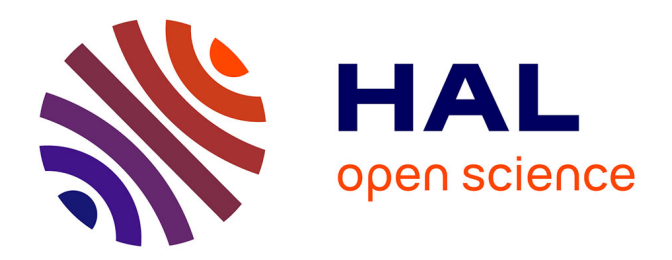

## **Deux étapes majeures pour le développement du code XTOR : parallélisation poussée et géométrie à frontière libre.**

Alain Marx

### **To cite this version:**

Alain Marx. Deux étapes majeures pour le développement du code XTOR : parallélisation poussée et géométrie à frontière libre.. Physique des plasmas [physics.plasm-ph]. Université Paris Saclay (COmUE), 2017. Français. NNT: 2017SACLX095. tel-01712594

## **HAL Id: tel-01712594 <https://pastel.hal.science/tel-01712594>**

Submitted on 19 Feb 2018

**HAL** is a multi-disciplinary open access archive for the deposit and dissemination of scientific research documents, whether they are published or not. The documents may come from teaching and research institutions in France or abroad, or from public or private research centers.

L'archive ouverte pluridisciplinaire **HAL**, est destinée au dépôt et à la diffusion de documents scientifiques de niveau recherche, publiés ou non, émanant des établissements d'enseignement et de recherche français ou étrangers, des laboratoires publics ou privés.

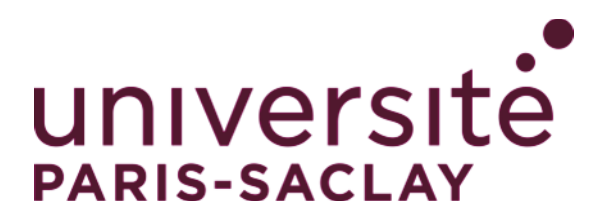

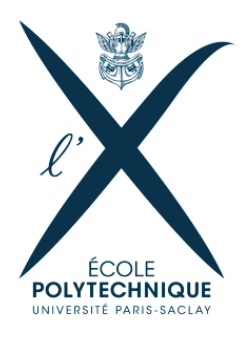

NNT : 2017SACLX095

## THÈSE DE DOCTORAT de l'Université Paris-Saclay préparée à l'Ecole Polytechnique

Ecole doctorale n◦572 Ondes et Matière Spécialité de doctorat : Physique des Plasmas

par

## M. Alain Marx

Deux étapes majeures pour le développement du code XTOR: parallélisation poussée et géométrie à frontière libre

Thèse présentée et soutenue à Palaiseau, le 23 Novembre 2017.

Composition du Jury :

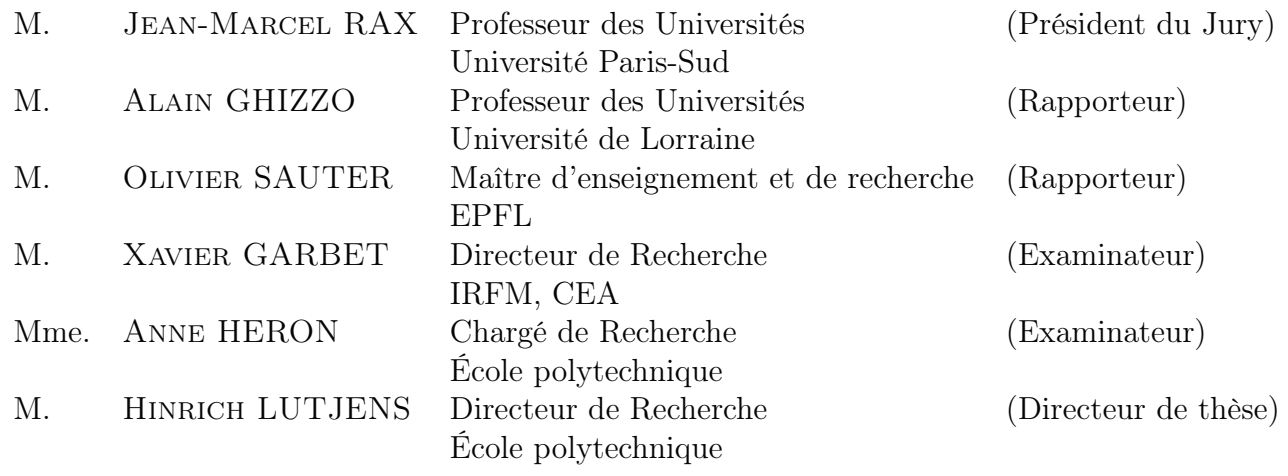

## Remerciements

Je remercie mon directeur de thèse, Hinrich Lutjens, le laboratoire CPHT et l'école doctorale EDOM qui m'ont permis de réaliser cette thèse. Je remercie également les membres du Jury de thèse.

Un remerciement chaleureux à Anne Héron qui m'a bien aidé, notamment lors de la préparation de la soutenance.

Un grand merci à Pierre Chopin, Robin Huart, Aurélien Canou et Guillaume Tran pour leur camaraderie.

Enfin je remercie ma famille pour son soutien durant ces 3 années. Je remercie grandement ma femme Flora pour son soutien, les séances de relecture du manuscrit et les répétitions de soutenance.

## <span id="page-5-0"></span>Table des matières

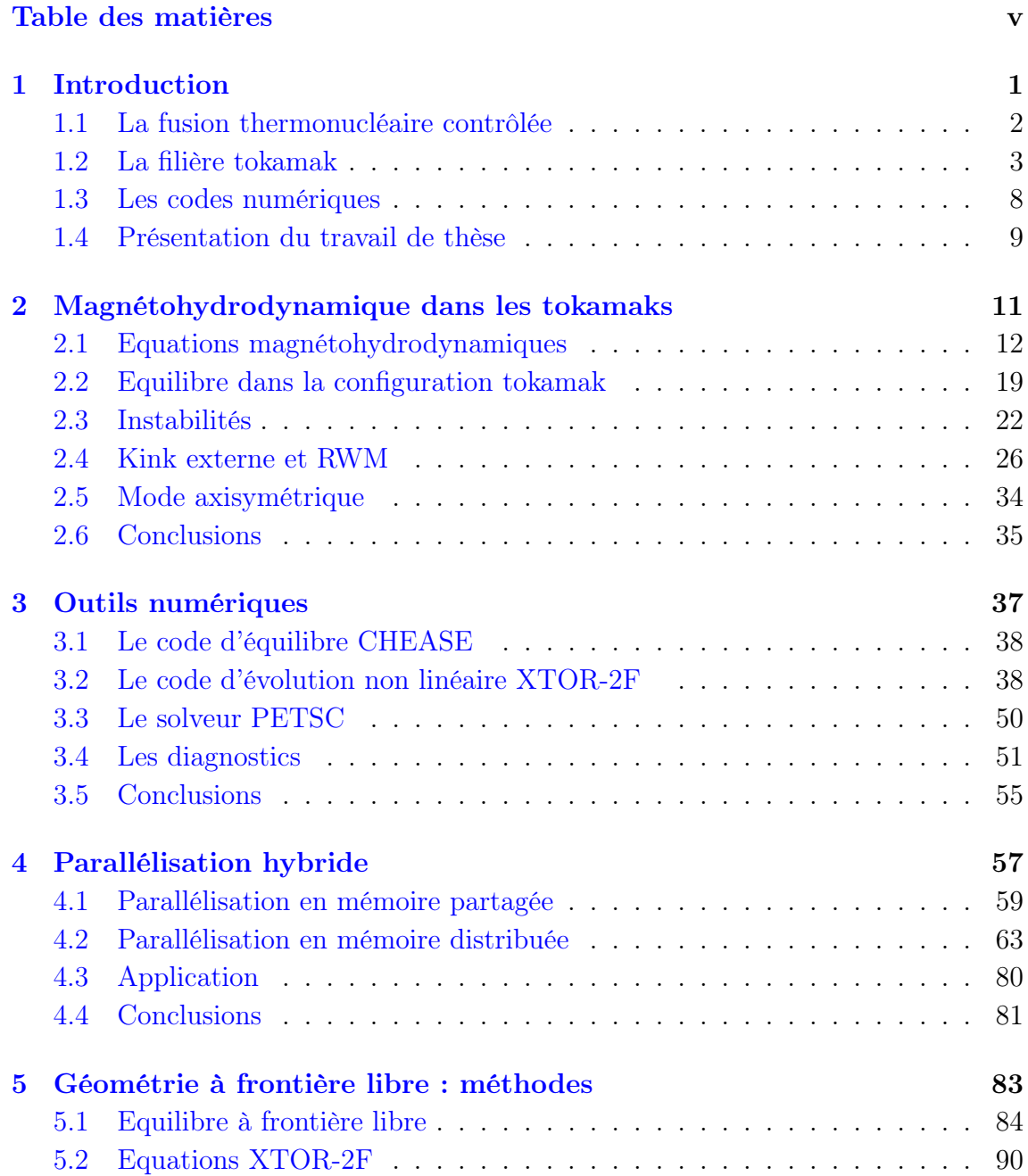

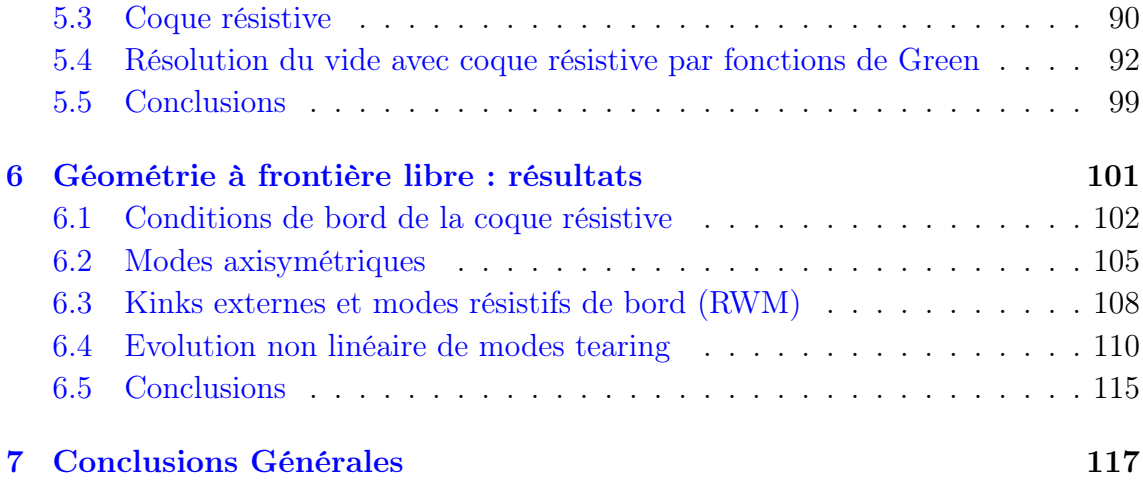

# <span id="page-7-0"></span>Chapitre 1

# Introduction

## Sommaire

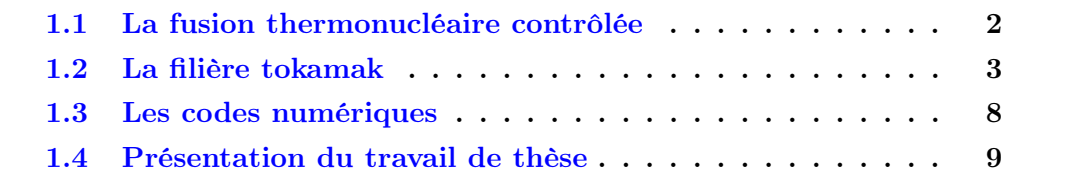

### <span id="page-8-0"></span>1.1 La fusion thermonucléaire contrôlée

Les réactions de fission nucléaire sont utilisées depuis les années 1950 pour la production d'électricité. A la même période, des travaux de recherche ont été entrepris afin d'utiliser les réactions de fusion nucléaire pour produire de l'énergie. Plus d'un demi-siècle plus tard, cet objectif est encore loin d'être atteint.

Les réactions de fusion ont des sections efficaces ayant leur maximum à des températures de l'ordre de 100 keV, c'est-à-dire environ un milliard de degrés Kelvin. La réaction la plus favorable est la réaction entre deux isotopes de l'hydrogène, le tritium <sup>3</sup>*T* et le deutérium <sup>2</sup>*D* :

<span id="page-8-1"></span>
$$
{}^{3}T + {}^{2}D \rightarrow He \ (3.5MeV) + n \ (14.1MeV)
$$
 (1.1)

La température visée dans un réacteur tel que ITER utilisant la réaction [\(1.1\)](#page-8-1) est entre 15 keV et 30 keV. A cette température, une fraction des particules les plus rapides va fusionner. Les atomes sont ionisés. Les électrons et les ions sont libres de circuler et forment un plasma.

D'une part, un attrait fondamental de cette réaction est qu'il ne s'agit pas d'une réaction en chaîne. Les produits de chaque réaction, neutron et alpha, ne vont pas servir directement de réactif pour une autre réaction. D'autre part, la difficulté à maintenir les paramètres physiques extrêmes nécessaires à la fusion implique que tout incident va avoir pour conséquence l'arrêt des réactions. Contrairement au cas du réacteur à fission, la réaction ne peut pas s'emballer. Ce sont des atouts pour garantir la sécurité de l'exploitation d'un réacteur industriel.

Le critère suivant présente les conditions à réaliser pour obtenir une réaction de fusion D-T qui s'auto-entretienne [[Wesson](#page-134-0), [2004\]](#page-134-0) :

<span id="page-8-2"></span>
$$
n_e T \tau_E \ge 3.10^{21} keV.s.m^{-3} \tag{1.2}
$$

avec  $n_e$  la densité électronique du plasma,  $T$  sa température et  $\tau_E$  le temps de confinement. Le temps de confinement mesure la vitesse de refroidissement du système :

$$
\tau_E = \frac{W}{P_{pertes}}\tag{1.3}
$$

avec *W* l'énergie contenue dans le plasma et *Ppertes* la puissance des pertes.

Sur terre, il y a principalement deux façons d'atteindre ce critère. Dans le cadre de la fusion par confinement inertiel, des lasers sont focalisés sur une microbille de D-T. Ceci permet d'obtenir un plasma de très grande densité mais pendant un temps de confinement très court. Des investissements importants ont été faits aux Etats-Unis (National Ignition Facility) et en France (Laser Mégajoule). Ces installations sont aussi utilisées à des fins de recherche et développement dans le domaine militaire.

Dans le cadre de la fusion par confinement magnétique, le plasma est confiné au moyen de bobines créant un champ magnétique intense. On obtient alors un

temps de confinement beaucoup plus long, mais avec une densité faible : le critère [\(1.2\)](#page-8-2) est satisfait par exemple avec  $\tau_E = 3s$ , une température  $T = 10 \text{keV}$  et une densité  $n_e = 10^{20} m^{-3}$ . Aujourd'hui, deux catégories de machines sont principalement étudiées : les tokamaks et les stellarators. Les stellarators nécessitent des bobines ayant des formes complexes, leur principal atout est la possibilité de fonctionner en régime permanent. D'un point de vue performance, cette filière est prometteuse mais a un retard significatif sur les tokamaks. Elle fait face à des problématiques spécifiques, par exemple le confinement des ions rapides. Les tokamaks font l'objet de la section suivante.

Abordons la question de la disponibilité du combustible. Le deutérium est un élément relativement abondant sur terre. En effet, 0*.*015% des atomes d'hydrogène présent dans l'eau de mer sont des atomes de deutérium. On peut extraire des molécules contenant du deutérium (eau semi-lourde) d'une quantité d'eau. En comptabilisant le deutérium présent dans les océans, cela donne un potentiel de l'ordre de 10 milliards d'années de consommation d'énergie électrique mondiale actuelle  $(\approx 10^{20} J)$ . La fourniture en deutérium ne pose donc pas de problème majeur.

Le tritium, à l'opposé, est un élément radioactif d'une demi-vie de 12 ans. Cet isotope doit donc être produit artificiellement via une réaction nucléaire puis utilisé rapidement dans un réacteur. On prévoit de le produire sur le site du réacteur grâce aux réactions :

<span id="page-9-1"></span>
$$
{}^{6}Li + n \rightarrow He (2.1 MeV) + {}^{3}T (2.7 MeV)
$$
  

$$
{}^{7}Li + n \rightarrow He + {}^{3}T (\Delta E = -2.46 MeV)
$$
 (1.4)

où la seconde réaction a une petite section efficace et est endothermique. C'est donc l'isotope léger <sup>6</sup>*Li* qui serait principalement consommé dans une couverture entourant la chambre à vide d'un réacteur et servant à générer le tritium. Le neutron produit par la réaction [\(1.1\)](#page-8-1) serait utilisé dans les réactions [\(1.4\)](#page-9-1). <sup>6</sup>*Li* et <sup>7</sup>*Li* représentent respectivement 7*.*5% et 92*.*5% du lithium naturel.

En considérant l'abondance de lithium continental et océanique, on pourrait atteindre une disponibilité en combustible de l'ordre de 10 millions d'années de consommation d'énergie électrique mondiale actuelle [[Cowley](#page-128-0), [2016\]](#page-128-0).

## <span id="page-9-0"></span>1.2 La filière tokamak

Il n'existe pas de matériau pouvant résister au contact avec un plasma de 10 *keV* . Dans un tokamak, on utilise un champ magnétique afin de confiner ce plasma chaud dans une chambre à vide de forme toroïdale. Un champ magnétique toroïdal est généré par un ensemble de bobines disposées autour du tore. Les électrons et les ions vont suivre les lignes de champ toroïdales. Mais un champ magnétique uniquement toroïdal ne suffit pas au confinement. En effet, la courbure et le gradient du champ magnétique vont générer des dérives des particules chargées. Ces dérives seront de signe opposé pour les ions et les électrons. Cette séparation de charge va créer un champ électrique  $E$ , qui va lui-même créer une dérive  $E \times B$ , qui va tendre à déconfiner le plasma. Pour éviter cela, une composante poloïdale au champ magnétique est nécessaire afin de compenser cette dérive.

Dans un tokamak, le champ magnétique poloïdal est généré principalement par un courant toroïdal circulant dans le plasma. Afin de contrôler la forme et la position du plasma, on va ajouter également une série de bobines autour du tore créant une contribution au champ poloïdal s'ajoutant à celle provenant du courant toroïdal. Dans cette configuration, les lignes de champ s'enroulent en suivant des hélices autour de surfaces toriques. Le courant toroïdal est créé par induction en augmentant continument le flux magnétique dans un solénoïde central. Un tokamak peut donc être considéré comme un transformateur dont le primaire serait le solénoïde central et le secondaire le plasma. Une limitation majeure du principe apparaît : étant donné que l'augmentation du flux magnétique par le solénoïde central doit avoir une fin, le maintien du courant toroïdal par induction ne peut pas être assuré en régime stationnaire. Une décharge de tokamak est donc fondamentalement un phénomène transitoire. La figure [1.1](#page-11-0) donne une représentation des différents éléments clefs du principe du tokamak.

Un moyen d'obtenir quand même un état stationnaire est de générer le courant toroïdal autrement que par induction. Une voie de recherche prometteuse est la création par le plasma lui-même d'un courant de bootstrap. Ce pan de la recherche en fusion est regroupé sous le sigle "advanced tokamak" [[Gormezano](#page-129-0) et collab., [2007\]](#page-129-0).

La configuration tokamak a été inventée en URSS à la fin des années 1950. Un jalon important est atteint en 1968 également par l'Union soviétique. Les scientifiques soviétiques atteignent des températures électroniques de l'ordre du *keV* dans le tokamak T3. Les tokamaks deviennent les instruments les plus prometteurs en fusion nucléaire. On constate que le transport de chaleur est "anormal", d'un à deux ordres de grandeur plus important que les prévisions théoriques néoclassiques, diminuant d'autant le temps de confinement. Ceci est probablement principalement dû à la turbulence MHD opérant dans le plasma, qui est un des principaux axes de recherches en fusion [Doyle [et collab.,](#page-128-1) [2007\]](#page-128-1). La corrélation empirique entre taille du tore et temps de confinement a mené à des projets de plus en plus grands. De multiples machines de taille conséquente sont construites à travers le monde dans les années 1980 : citons JT-60 au japon, TFTR aux Etats-Unis et JET en Angleterre. Le bilan énergétique est défini par le facteur *Q* qui correspond au quotient de l'énergie libérée par la fusion divisée par l'énergie consommée. Le tokamak JET a atteint en 1997 un rendement proche de l'équilibre entre puissance fournie et puissance produite avec  $Q = 0.65$ , le break-even correspondant à  $Q = 1$ .

Le retour d'expérience sur ces machines et les recherches théoriques ont conduit

<span id="page-11-0"></span>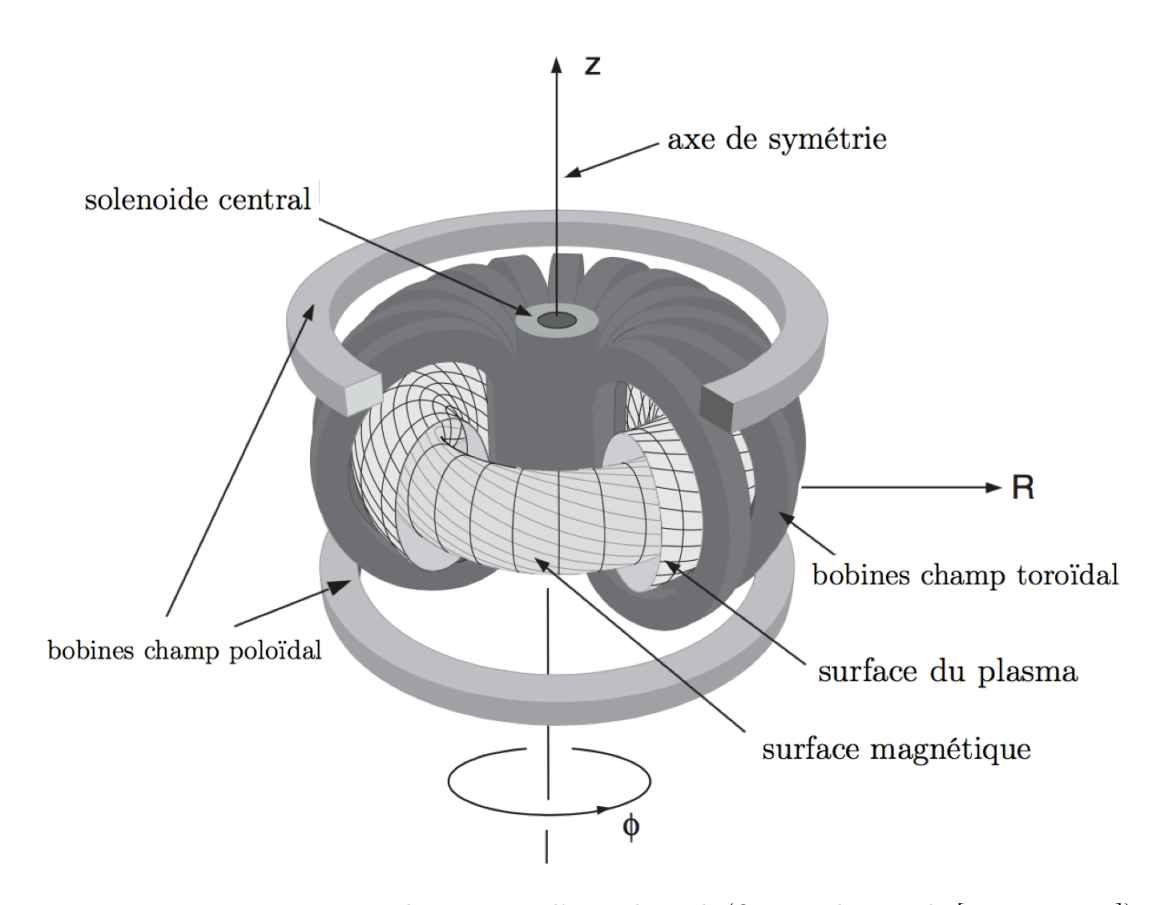

FIGURE 1.1 – Representation schématique d'un tokamak (figure adaptée de [ZOHM, [2015\]](#page-135-0)).

au projet ITER. C'est un réacteur expérimental en cours de construction sur le site de Cadarache en France. La taille d'ITER, avec un grand rayon du tore de 6*.*2 *m*, est environ le double de celle de JET. L'objectif d'ITER est de parvenir aux caractéristiques physiques du plasma proche d'un réacteur avec *Q* = 10. La figure [1.2](#page-12-0) représente le tokamak ITER. Le tableau [1.1](#page-12-1) présente les principales caractéristiques d'une décharge inductive (non stationnaire) d'ITER .

Depuis la découverte d'un régime de fonctionnement où le confinement est amé-lioré, nommé mode H [WAGNER et collab., [1982\]](#page-134-1), la plupart des tokamaks de grande taille opèrent dans une configuration avec divertor. La figure [1.3](#page-13-0) représente ce type de configuration. L'objectif de la configuration divertor est de séparer le coeur du plasma (région I) et la coque par une zone appelée "Scrape-off layer" ou "SOL" (région III) où les lignes de champ sont ouvertes et se dirigent vers le divertor. Le divertor reçoit l'essentiel du flux de chaleur. Afin d'effectuer cette séparation en deux régions, une séparatrice doit être formée. Cette séparatrice contient un point X où le champ magnétique poloïdal est nul. Les machines citées dans ce chapitre utilisent cette configuration.

<span id="page-12-0"></span>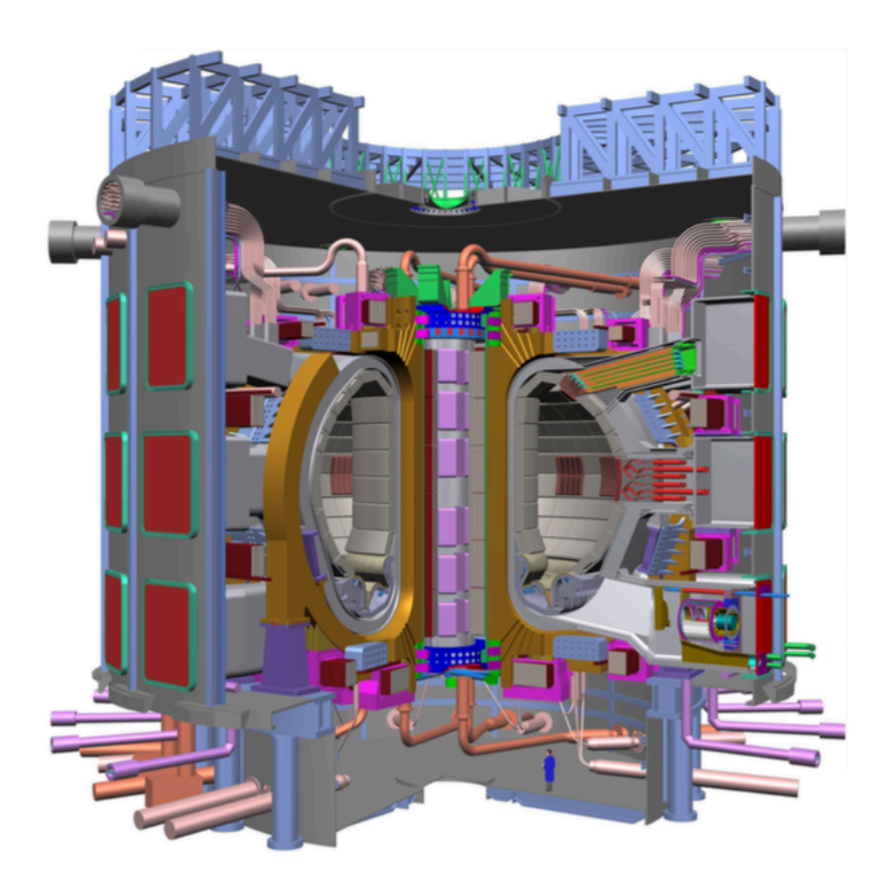

Figure 1.2 – Le tokamak ITER (figure tirée de [Aymar [et collab.,](#page-127-0) [2002\]](#page-127-0)).

<span id="page-12-1"></span>

| Grand rayon                   | $R_0$          | 6.2m              |
|-------------------------------|----------------|-------------------|
| Petit rayon                   | $\overline{a}$ | 2.0 <sub>m</sub>  |
| Volume du plasma              | $V_p$          | 830m <sup>3</sup> |
| Champ toroïdal sur l'axe      | $B_0$          | 5.3T              |
| Courant du plasma             | $I_p$          | 15 MA             |
| Temps de confinement          | $\tau_E$       | 3.7s              |
| Puissance produite par fusion | $P_{fus}$      | 500MW             |
| Gain                          | Q              | 10                |
| Durée de la décharge          | $t_{dur}$      | 400s              |

Tableau 1.1 – Paramètres caractéristiques d'une décharge inductive du tokamak ITER (données provenant de [SHIMADA et collab., [2007\]](#page-134-2)).

<span id="page-13-0"></span>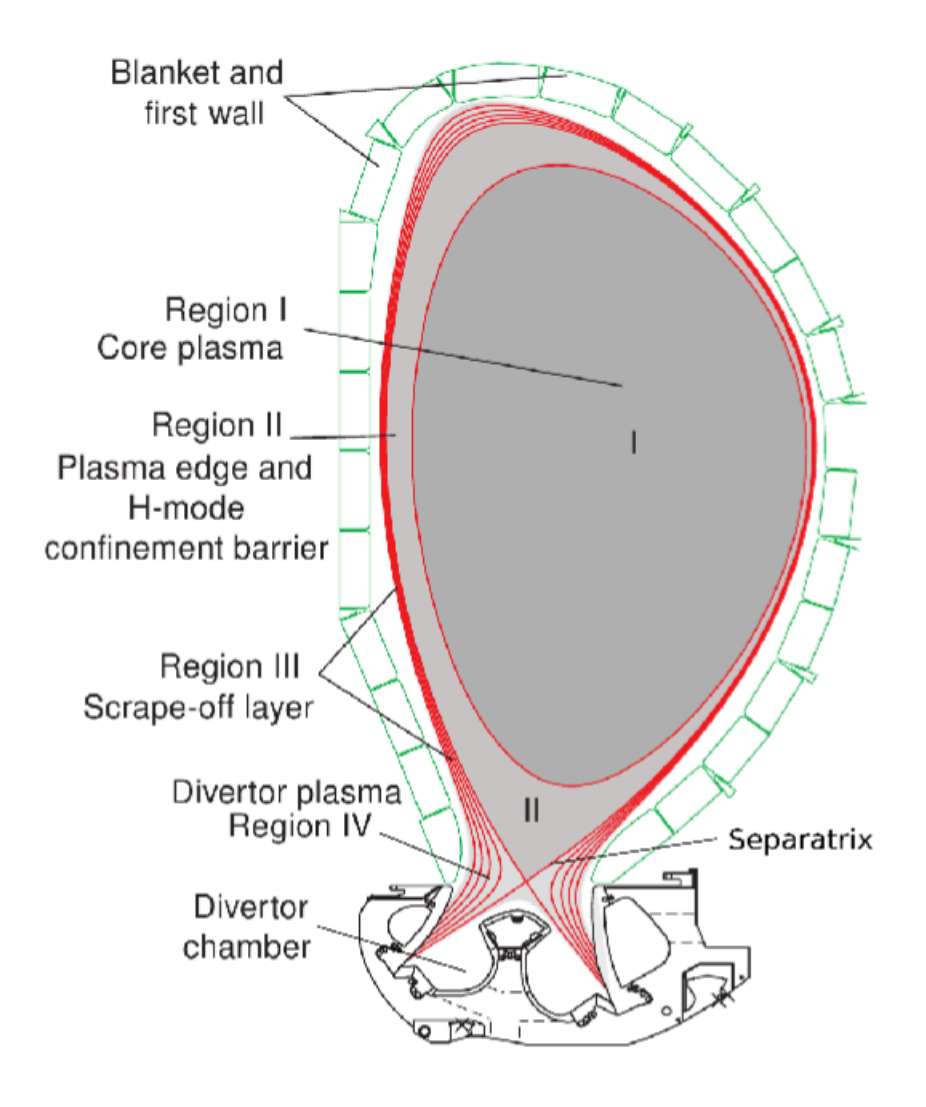

Figure 1.3 – Section poloïdale de la configuration avec divertor, les lignes sont des surfaces de flux (figure tirée de [EDA [et collab.,](#page-129-1) [1999\]](#page-129-1)).

### <span id="page-14-0"></span>1.3 Les codes numériques

Les simulations de plasma de fusion sont difficiles, car elles mettent en jeu une très large gamme d'échelles spatiales et temporelles. Le plasma des machines de fusion possède deux grands types de dynamique. Aux petites échelles, des micro-instabilités se développent et sont responsables de la turbulence qui cause une dégradation du confinement. Aux grandes échelles, c'est l'activité MHD qui prédomine. Le plasma de tokamak peut devenir instable par le développement de modes macroscopiques. Les modes croissent tout d'abord dans une phase linéaire. Ils évoluent ensuite dans une phase non linéaire sous différentes formes : saturation non linéaire, régime d'oscillations, couplage non linéaire de modes. La description de ces modes est faite en utilisant la MHD idéale ou incluant des effets additionnels (résistivité, termes diamagnétiques,...).

Les simulations 3D des instabilités MHD de tokamak telles que les tearings et les dents de scie sont des problèmes numériques difficiles. Ceci avant tout à cause de la raideur du problème à résoudre. Un schéma d'avancée temporelle explicite est limité par la condition Courant-Friedrichs-Lewy (CFL) sur les ondes d'Alfvén de compression qui évolue comme  $\tau_a/h$  ou  $\tau_a$  est le temps d'Alfvén et *h* est le pas de discrétisation. Pour des simulations de l'ordre de  $5.10^4 - 5.10^5 \tau_a$  telles que réalisées dans les études physiques paramétriques [HALPERN et collab., [2011a](#page-130-0), b; LUTJENS et [Luciani](#page-131-0), [2005,](#page-131-0) [2006;](#page-131-1) Lutjens [et collab.,](#page-132-0) [2001;](#page-132-0) Maget [et collab.,](#page-132-1) [2009,](#page-132-1) [2007,](#page-132-2) [2010;](#page-132-3) Nicolas [et collab.,](#page-132-4) [2014,](#page-132-4) [2012\]](#page-132-5), c'est une approche inabordable en terme de coût CPU.

Sur les machines de calcul des années 1980-90, la quantité de calcul nécessaire à un schéma d'avancée temporelle implicite était aussi trop importante. En dépit de ce constat, plusieurs codes ont été développés durant cette période en MHD résistive 3D [[Aydemir](#page-127-1) et Barnes, [1984;](#page-127-1) Park [et collab.,](#page-133-0) [1986;](#page-133-0) Popov [et collab.,](#page-133-1) 2001, plusieurs d'entre eux reposant sur une méthode semi-implicite [CHARLTON] [et collab.,](#page-128-2) [1990;](#page-128-2) HARNED et KERNER, [1985;](#page-130-2) HARNED et SCHNACK, [1986;](#page-130-3) SCHNACK [et collab.,](#page-133-2) [1987\]](#page-133-2). Ce fut également le choix des premières versions des codes XTOR et NIMROD [[Lerbinger](#page-131-2) et Luciani, [1991;](#page-131-2) [Lutjens](#page-131-3) et Luciani, [2008;](#page-131-3) [Schnack](#page-134-3) [et collab.,](#page-134-3) [2006\]](#page-134-3). Néanmoins, les méthodes semi-implicites sont difficiles à généraliser à des modèles physiques plus complexes tels que la MHD bi-fluide. Entre 2000 et 2010, les capacités de calculs croissantes ont permis la solution du problème 3D par des méthodes entièrement implicites. Des nouveaux codes ont été développés tels que XTOR-2F [[Lutjens](#page-131-4) et Luciani, [2010\]](#page-131-4), M3D-C1 [Breslau [et collab.,](#page-127-2) [2009\]](#page-127-2) et JOREK [[Huysmans](#page-130-4) et collab., [2009\]](#page-130-4). Pour la première fois, les méthodes itératives Newton-Krylov "matrix-free" préconditionnées ont été utilisées afin de résoudre l'avancée temporelle implicitement [CHACON, [2004,](#page-128-3) [2008;](#page-128-4) LUTJENS et LU[ciani](#page-131-4), [2010\]](#page-131-4). Toutefois, cette méthode a le désavantage qu'une réduction significative du nombre d'itérations de l'algorithme Newton-Krylov dépend de façon critique de la qualité du préconditionneur. Une revue détaillée de ces développements sur les 30 dernières années est présentée dans la référence [JARDIN, [2012\]](#page-130-5).

## <span id="page-15-0"></span>1.4 Présentation du travail de thèse

XTOR-2F est aujourd'hui un code performant pour l'étude de la MHD macroscopique du centre du plasma. Il permet d'aborder sur des stations de travail des problèmes que d'autres codes ne traitent que sur des machines massivement parallèles. Néanmoins, il connaît deux limitations importantes.

Une faible parallélisation due à l'utilisation d'une représentation spectrale. Elle est un obstacle à l'étude de modes demandant une résolution spectrale importante, et donc des temps de calcul aujourd'hui trop élevés sur une station de travail.

L'utilisation de conditions de bord fixes : on fait l'hypothèse que le plasma est confiné dans une coque infiniment conductrice. On ne peut donc traiter que les modes situés dans le coeur du plasma afin d'éviter de subir l'impact de cette coque. De plus, on est limité à des topologies de champ magnétique d'équilibre formant des tubes de flux toriques emboités. Or comme nous l'avons vu dans la section [1.2,](#page-9-0) la topologie du champ magnétique d'équilibre des grands tokamaks actuels présente une séparatrice à l'intérieur de l'enceinte du plasma.

L'objectif de cette thèse est de contribuer à lever ces deux limitations. Dans le chapitre 2, nous allons présenter les outils théoriques utilisés dans cette thèse. Nous présenterons les équations de la MHD idéale et la MHD  $\eta\chi$ . Nous présenterons également des modèles théoriques asymptotiques d'instabilités externes en MHD idéale. Ces modèles sont connus depuis longtemps, ils vont nous permettre de valider la dynamique linéaire des simulations en géométrie à frontière libre. Dans le chapitre 3, nous présenterons les outils numériques mis à disposition : le code XTOR-2F, le code d'équilibre CHEASE, la librairie PETSC ainsi que les diagnostics associés. Nous introduirons également les principales méthodes numériques employées. Dans le chapitre 4, nous présenterons le travail de parallélisation sur plusieurs niveaux (Open MP et MPI) réalisé sur le code XTOR-2F et les résultats de tests de performance. Le chapitre 5 présente les méthodes numériques employées afin de réaliser des simulations en géométrie à frontière libre. Le chapitre 6 exposera l'adaptation des méthodes du chapitre 5 à XTOR-2F ainsi que des résultats de simulations en géométrie à frontière libre. Ces simulations ont pour objectif de tester les méthodes employées et les développements entrepris. Nous décrirons dans les conclusions générales le bilan des travaux et les perspectives offertes pour la suite.

## <span id="page-17-0"></span>Chapitre 2

# Magnétohydrodynamique dans les tokamaks

## Sommaire

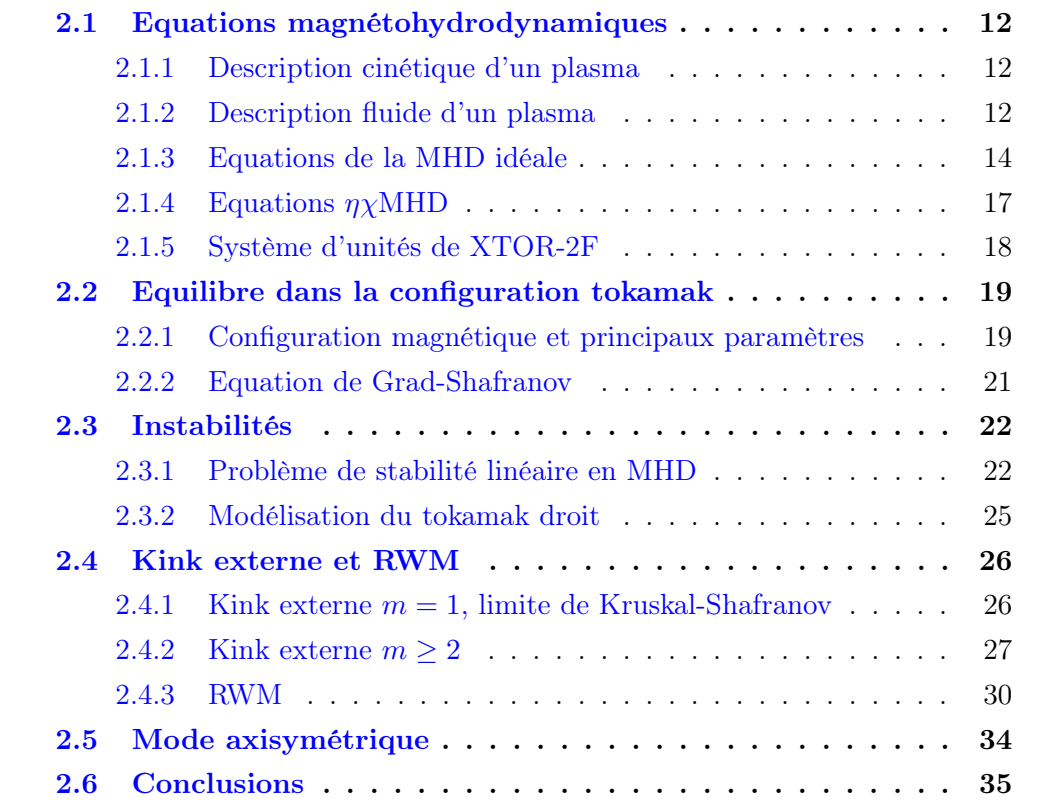

### <span id="page-18-0"></span>2.1 Equations magnétohydrodynamiques

#### <span id="page-18-1"></span>2.1.1 Description cinétique d'un plasma

Il est possible d'utiliser une description cinétique de la dynamique d'un plasma. Dans ce cadre, nous définissons pour chaque espèce *s* du plasma (ions et électrons) de masse  $m_s$  et de charge  $q_s$  la fonction de distribution  $f_s(\mathbf{r}, \mathbf{u}, t)$  avec  $\mathbf{r}$  le vecteur position et *u* le vecteur vitesse. L'équation de Boltzmann décrit l'évolution de la fonction de distribution cinétique :

<span id="page-18-3"></span>
$$
\frac{\partial f_s}{\partial t} + \mathbf{u}.\nabla f_s + \frac{q_s}{m_s}(\mathbf{E} + \mathbf{u} \times \mathbf{B}).\nabla_{\mathbf{u}} f_s = (\frac{\partial f_s}{\partial t})_c
$$
\n(2.1)

Le terme  $(\frac{\partial f_s}{\partial t})_c$  est un opérateur décrivant les collisions entre particules chargées. Les espèces du plasma interagissent avec les champs électrique *E* et magnétique *B* qui obéissent aux équations de Maxwell :

$$
\nabla \cdot \mathbf{E} = \frac{\sigma}{\epsilon_0}
$$
  
\n
$$
\nabla \cdot \mathbf{B} = 0
$$
  
\n
$$
\nabla \times \mathbf{E} = -\frac{\partial \mathbf{B}}{\partial t}
$$
  
\n
$$
\nabla \times \mathbf{B} = \mu_0 \mathbf{J} + \frac{1}{c^2} \frac{\partial \mathbf{E}}{\partial t}
$$
\n(2.2)

avec  $\mu_0$  la perméabilité magnétique du vide,  $\epsilon_0$  la permittivité du vide,  $\sigma$  la distribution de charge définie par  $\sigma \equiv \sum_{s}$ *qs* R *fsdu* et *J* la densité de courant définie par

$$
\mathbf{J}\equiv\sum_s q_s\int\mathbf{u}f_s du.
$$

*s* Dans ce cadre cinétique, nous faisons évoluer plusieurs fonctions de distribution *fs*(*r,u, t*) définies sur un espace à 6 dimensions (3 dimensions d'espace et 3 dimensions pour les vitesses). Ces fonctions de distribution sont couplées entre elles et avec le champ électromagnétique. Le grand nombre de dimensions rend la résolution numérique de la dynamique coûteuse. Néanmoins, nous pouvons, au prix de certaines hypothèses, réduire ces équations cinétiques à une description fluide.

#### <span id="page-18-2"></span>2.1.2 Description fluide d'un plasma

Nous pouvons obtenir une description fluide en calculant les moments de l'équation de Boltzmann [\(2.1\)](#page-18-3). C'est-à-dire que nous multiplions par une puissance de *u* l'équation puis nous intégrons sur l'ensemble des vitesses. Nous pouvons ainsi définir la densité  $n_s$ , la vitesse fluide  $v_s$ , le tenseur de pression  $\bar{P}_s$  et le flux de chaleur  $q_s$ 

à partir de la fonction de distribution *f<sup>s</sup>* comme suit :

$$
n_s(\mathbf{r},t) \equiv \int f_s(\mathbf{r}, \mathbf{u},t) d^3 \mathbf{u}
$$
  
\n
$$
\mathbf{v}_s(\mathbf{r},t) \equiv \frac{1}{n_s(\mathbf{r},t)} \int \mathbf{u} f_s(\mathbf{r}, \mathbf{u},t) d^3 \mathbf{u}
$$
  
\n
$$
\bar{P}_s(\mathbf{r},t) \equiv \int (\mathbf{u} - \mathbf{v}_s)(\mathbf{u} - \mathbf{v}_s) f_s(\mathbf{r}, \mathbf{u},t) d^3 \mathbf{u}
$$
  
\n
$$
q_s(\mathbf{r},t) \equiv \int (\mathbf{u} - \mathbf{v}_s)((\mathbf{u} - \mathbf{v}_s) \cdot (\mathbf{u} - \mathbf{v}_s)) f_s(\mathbf{r}, \mathbf{u},t) d^3 \mathbf{u}
$$
\n(2.3)

En calculant le moment d'ordre 0 de l'équation de Boltzmann [\(2.1\)](#page-18-3), on obtient l'équation de la conservation de la quantité de matière pour chaque espèce :

<span id="page-19-0"></span>
$$
\frac{\partial n_s}{\partial t} + \mathbf{\nabla} . (n_s \mathbf{v}_s) = 0 \tag{2.4}
$$

De façon similaire, en calculant le moment d'ordre 1 on obtient l'équation de conservation de la quantité de mouvement :

<span id="page-19-1"></span>
$$
\rho_s \frac{\partial \boldsymbol{v_s}}{\partial t} + \rho_s (\boldsymbol{v_s} . \boldsymbol{\nabla}) \boldsymbol{v_s} = q_s n_s (\boldsymbol{E} + \boldsymbol{v_s} \times \boldsymbol{B}) - \boldsymbol{\nabla} . \bar{\bar{P_s}} + \boldsymbol{F_s}
$$
(2.5)

avec  $\rho_s \equiv m_s n_s$  la densité massique et  $\mathbf{F}_s$  le transfert de quantité de mouvement moyen entre espèces différentes due aux collisions. Nous pouvons décomposer le tenseur de pression en deux contributions, une contribution isotrope représentée par un champ scalaire  $p_s$  et une contribution anisotrope sous forme d'un tenseur  $\bar{II}_s$ :

$$
\bar{\bar{P}}_s = p_s \mathbf{I} + \bar{\bar{\Pi}}_s \tag{2.6}
$$

Le calcul du moment d'ordre 2 de l'équation de Boltzmann nous donne l'équation de conservation de l'énergie :

<span id="page-19-2"></span>
$$
\frac{\partial p_s}{\partial t} + \mathbf{v}_s \cdot \nabla p_s + I p_s \nabla \cdot \mathbf{v}_s + (I - 1)(\nabla \cdot \mathbf{q}_s + \bar{\mathbf{\Pi}}_s : \nabla \mathbf{v}_s) = (I - 1)W_s \tag{2.7}
$$

avec  $\Gamma = \frac{5}{3}$  le coefficient adiabatique d'un gaz parfait et  $W_s$  la chaleur générée et transférée entre espèces différentes due aux collisions.

On remarque que l'équation d'ordre *n* est couplée avec l'équation d'ordre *n* + 1. Par exemple, l'équation de conservation de quantité de matière d'ordre 0 [\(2.4\)](#page-19-0) dépend de la vitesse fluide *vs*. Cette vitesse fluide est solution de l'équation de conservation de la quantité de mouvement [\(2.5\)](#page-19-1) d'ordre 1.

On pourrait en théorie continuer de la sorte et calculer une suite infinie d'équations en calculant l'ensemble des moments d'ordre *n* de l'équation de Boltzmann. Ceci permettrait de reproduire exactement la dynamique de la description cinétique. Néanmoins, cette démarche est intractable, car nous obtenons alors un système infini d'équations différentielles couplées. Afin d'obtenir une description fluide praticable, nous devons effectuer une clôture de la chaîne d'équation des moments de [\(2.1\)](#page-18-3) à un certain ordre. Cette clôture est faite en faisant certaines hypothèses simplificatrices qui doivent être justifiées physiquement.

#### <span id="page-20-0"></span>2.1.3 Equations de la MHD idéale

Nous supposons que nous avons seulement deux espèces dans le plasma : des électrons *s* = *e* et des ions *s* = *i* avec *q<sup>e</sup>* = *e* et *q<sup>i</sup>* = +*e*. Nous allons présenter les principales étapes de la dérivation des équations de la MHD idéale qui est le modèle fluide le plus simple d'un plasma de tokamak. Nous utilisons une représentation mono-fluide, pour cela nous devons utiliser les quantités suivantes :

$$
\rho \equiv \rho_i + \rho_e = m_i n_i + m_e n_e
$$
  

$$
\mathbf{v} \equiv \frac{\rho_i \mathbf{v}_i + \rho_e \mathbf{v}_e}{\rho_i + \rho_e}
$$
  

$$
p \equiv p_i + p_e
$$
 (2.8)

où  $\rho$ ,  $\boldsymbol{v}$  et  $p$  sont respectivement la densité massique, la vitesse et la pression monofluide.

Nous allons ensuite faire une série d'hypothèses physiques simplificatrices :

#### $-$  quasi neutralité

On fait l'hypothèse que les densités des ions et des électrons sont égales localement :

<span id="page-20-1"></span>
$$
n \equiv n_i = n_e \tag{2.9}
$$

Cette hypothèse est vérifiée si les échelles que l'on considère sont plus grandes que la longueur de Debye  $\lambda_D$ :

$$
\lambda_D \equiv \sqrt{\frac{\epsilon_0 k_B T_e}{n_e e^2}}\tag{2.10}
$$

En effet dans un plasma de tokamak, la longueur de Debye a pour ordre de grandeur  $\lambda_D \approx 10^{-5}$  *m*. Ce sont des échelles beaucoup plus petites que les échelles considérées dans les simulations fluides MHD.

#### — inertie électronique négligeable

Les électrons ayant une masse beaucoup plus faible que les ions, on peut considérer la limite  $\frac{m_e}{m_i}$  << 1. En utilisant également l'équation [\(2.9\)](#page-20-1), la densité massique du fluide est alors approximativement égale à celle des ions :

$$
\rho \equiv \rho_e + \rho_i = m_i n (1 + \frac{m_e}{m_i}) \simeq \rho_i \tag{2.11}
$$

De façon similaire, cela permet de déduire que la vitesse du fluide est approximativement égale à celle des ions, en effet :

$$
\boldsymbol{v} \equiv \frac{\rho_e \boldsymbol{v_e} + \rho_i \boldsymbol{v_i}}{\rho_e + \rho_i} = \frac{\boldsymbol{v_i} + \frac{m_e}{m_i} \boldsymbol{v_e}}{1 + \frac{m_e}{m_i}} \simeq \boldsymbol{v_i}
$$
(2.12)

#### — équations de Maxwell basse fréquence

Nous supposons que les vitesses caractéristiques *v* sont très inférieures à la vitesse de la lumière  $\frac{v}{c} \ll 1$ . Ceci permet de négliger le terme de courant de déplacement  $\frac{1}{c^2} \frac{\partial E}{\partial t}$  dans l'équation de Maxwell-Ampère. En effet, en notant *L* la longueur caractéristique, on a :

$$
\frac{\frac{1}{c^2} \frac{\partial E}{\partial t}}{\|\nabla \times B\|} \approx \frac{\frac{v^2}{c^2} \frac{B}{L}}{\frac{B}{L}} = \frac{v^2}{c^2} < 1\tag{2.13}
$$

Par conséquent, la densité de courant *J* peut être exprimée en fonction seulement du champ magnétique *B* :

$$
\mathbf{J} = \frac{1}{\mu_0} \nabla \times \mathbf{B} \tag{2.14}
$$

#### — anisotropie du tenseur de pression négligeable

Nous faisons l'hypothèse que la contribution anisotrope du tenseur de pression est négligeable :

$$
\bar{\bar{H}}_{s} = 0 \tag{2.15}
$$

Nous retrouvons donc une expression de la pression sous la forme d'une quantité scalaire *p<sup>s</sup>* :

$$
\bar{\bar{P}}_s = p_s I \tag{2.16}
$$

#### — collisions négligeables

Nous négligeons l'effet des collisions, cela revient à annuler les termes suivants :

$$
\mathbf{F_s} = \mathbf{0}
$$
  

$$
W_s = 0
$$
 (2.17)

#### — adiabadicité

Nous faisons l'hypothèse d'une équation d'état adiabatique :

$$
\frac{d}{dt}(p_s \rho_s^{-1}) = 0\tag{2.18}
$$

avec  $\frac{d}{dt} \equiv \frac{\partial}{\partial t} + \boldsymbol{v} \cdot \boldsymbol{\nabla}$ .

Cette hypothèse nous permet de simplifier l'équation de conservation de l'énergie [\(2.7\)](#page-19-2) :

$$
\frac{\partial p_s}{\partial t} + \mathbf{v}_s \cdot \nabla p_s + I p_s \nabla \cdot \mathbf{v}_s = 0 \tag{2.19}
$$

Ceci nous permet de clore la chaîne d'équations des moments de l'équation de Boltzmann. En effet, le flux de chaleur n'intervenant plus, le système d'équations est maintenant clos.

#### — loi d'Ohm

En réarrangeant les termes de la conservation de la quantité de mouvement [\(2.5\)](#page-19-1) pour les électrons, on obtient l'expression du champ électrique suivant :

$$
\mathbf{E} = -\mathbf{v}_e \times \mathbf{B} - \frac{\nabla p_e}{en_e} - \frac{\rho_e}{en_e} \frac{d\mathbf{v}_e}{dt} + \frac{\mathbf{F}_e}{en_e}
$$
(2.20)

On injecte ensuite :

$$
v_e = v - \frac{J}{en} \tag{2.21}
$$

On obtient une loi d'Ohm généralisée :

$$
E = -v \times B + \frac{J \times B}{en} - \frac{\nabla p_e}{en_e} - \frac{\rho_e}{en_e} \frac{dv_e}{dt} + \frac{F_e}{en_e}
$$
 (2.22)

Nous pouvons considérer que le terme d'inertie électronique  $-\frac{\rho_e}{en_e}$  $\frac{dv_e}{dt}$  et le terme résistif  $\frac{F_e}{e n_e}$  ne sont pas à prendre en compte (inertie électronique et collisions négligeables). Nous ajoutons les hypothèses de non prise en compte du terme de Hall  $\frac{J \times B}{en}$  ainsi que du terme diamagnétique  $-\frac{\nabla p_e}{en_e}$ . On obtient alors la loi d'Ohm pour un fluide MHD idéal :

<span id="page-22-0"></span>
$$
E = -v \times B \tag{2.23}
$$

En combinant l'ensemble des hypothèses énoncées ci-dessus, nous pouvons finalement écrire les équations de la MHD idéale. Ces équations font évoluer seulement des quantités mono-fluides, deux champs scalaires  $\rho(\mathbf{r}, t)$  et  $p(\mathbf{r}, t)$  et deux champs vectoriels  $\boldsymbol{v}(\boldsymbol{r},t)$  et  $\boldsymbol{B}(\boldsymbol{r},t)$ :

<span id="page-22-1"></span>
$$
\frac{\partial \rho}{\partial t} = -\nabla \cdot (\rho \mathbf{v})
$$
\n
$$
\rho \frac{\partial \mathbf{v}}{\partial t} = -\rho \mathbf{v} \cdot \nabla \mathbf{v} + \mathbf{J} \times \mathbf{B} - \nabla p
$$
\n
$$
\frac{\partial \rho}{\partial t} = -\mathbf{v} \cdot \nabla p - I p \nabla \cdot \mathbf{v}
$$
\n
$$
\frac{\partial \mathbf{B}}{\partial t} = \nabla \times (\mathbf{v} \times \mathbf{B})
$$
\n(2.24)

On notera que l'évolution du champ électrique *E* peut être déduite de celle de *v* et *B* grâce à la loi d'Ohm [\(2.23\)](#page-22-0). Dans le cadre d'une résolution analytique ou numérique, il faut s'assurer que la contrainte  $\nabla.B = 0$  est respectée.

On peut démontrer que la dérivée temporelle du flux magnétique  $\psi_f$  à travers une surface  $S_f$  dont le contour suit le mouvement du fluide MHD est :

$$
\frac{d\psi_f}{dt} = -\int_{S_{fl}} \nabla \times (\boldsymbol{E} + \boldsymbol{v} \times \boldsymbol{B}).d\boldsymbol{S}
$$
\n(2.25)

Une conséquence importante de la loi d'Ohm idéale [\(2.23\)](#page-22-0) est que le flux magnétique est une quantité conservée lors du déplacement du plasma :

<span id="page-23-1"></span>
$$
\frac{d\psi_f}{dt} = 0\tag{2.26}
$$

Ceci garantie que la topologie du champ magnétique est préservée au cours de la dynamique de la MHD idéale, c'est la loi du flux gelé.

Une description fluide implique que la fonction de distribution *f<sup>s</sup>* est proche d'une maxwellienne. Ceci revient à considérer que le libre parcours moyen  $\lambda_{lpm}$  est petit par rapport à l'échelle spatiale caractéristique du système *L* :

$$
\lambda_{lpm} << L \tag{2.27}
$$

Cette condition est violée dans la direction parallèle au champ magnétique,  $\lambda_{lmn}$ étant de l'ordre du kilomètre alors que la taille caractéristique d'un tokamak est de l'ordre du mètre. Donc, une description cinétique plus complète s'avère généralement nécessaire pour étudier la dynamique parallèle au champ *B*. Dans la direction perpendiculaire, le libre parcours moyen est de l'ordre du rayon de Larmor, négligeable par rapport à *L*, et l'hypothèse fluide peut donc se justifier dans cette direction.

#### <span id="page-23-0"></span>2.1.4 Equations  $\eta \chi$ MHD

L'effet des collisions est faible dans un plasma chaud de tokamak. Nous avons négligé l'effet des collisions pour dériver les équations de la MHD idéale. Ceci est pertinent pour l'étude d'instabilités se développant sur un temps Alfvénique. Sur des temps plus longs, la prise en compte d'effets liés aux collisions devient nécessaire. Elles ont pour conséquence de modifier la loi d'Ohm [\(2.23\)](#page-22-0) de la MHD idéale, brisant la loi du flux gelé [\(2.26\)](#page-23-1) et permettant une modification de la topologie magnétique par reconnexion.

Nous pouvons modéliser en première approximation l'effet des collisions afin d'obtenir une loi d'Ohm résistive. Pour cela, nous utilisons la modélisation suivante de l'opérateur de transfert de quantité de mouvement pour les électrons :

$$
\boldsymbol{F_e} = m_e n \nu_{ei} (\boldsymbol{v_i} - \boldsymbol{v_e}) \tag{2.28}
$$

avec  $\nu_{ei}$  la fréquence des collisions éléctrons-ions. Le terme correspondant dans la loi d'Ohm généralisée devient :

$$
\frac{\boldsymbol{F}_e}{en} = \eta \boldsymbol{J} \tag{2.29}
$$

avec la résistivité  $\eta \equiv \frac{\nu_{ei} m_e}{n e^2}$ . Ceci nous permet d'écrire la loi d'Ohm résistive suivante :

$$
E + v \times B = \eta J \tag{2.30}
$$

Nous pouvons également modéliser un flux de chaleur anisotropique induit par l'importance du champ magnétique *B* :

$$
\mathbf{q} = \chi_{\parallel} \rho \nabla_{\parallel} \frac{p}{\rho} + \chi_{\perp} \rho \nabla_{\perp} \frac{p}{\rho}
$$
 (2.31)

où  $\chi_{\parallel}$  et  $\chi_{\perp}$  sont les coefficients de diffusion perpendiculaire et parallèle au champ *B*.

Enfin, nous ajoutons un terme de viscosité fluide et un terme de diffusion perpendiculaire de la densité. L'ajout de ces termes dissipatifs aux équations de la MHD idéale nous donne le modèle  $\eta\chi\text{MHD}$  suivant :

<span id="page-24-1"></span>
$$
\frac{\partial \rho}{\partial t} = -\nabla \cdot (\rho \mathbf{v}) + \nabla \cdot D_{\perp} \nabla \rho \n\rho \frac{\partial \mathbf{v}}{\partial t} = -\rho \cdot \mathbf{v} \nabla \mathbf{v} + \mathbf{J} \times \mathbf{B} - \nabla p + \nabla (\nu \nabla \mathbf{v}) \n\frac{\partial \rho}{\partial t} = -\mathbf{v} \cdot \nabla p - \Gamma p \nabla \cdot \mathbf{v} + \nabla \cdot \chi_{\parallel} \rho \nabla_{\parallel} \frac{p}{\rho} + \nabla \cdot \chi_{\perp} \rho \nabla_{\perp} \frac{p}{\rho} \n\frac{\partial \mathbf{B}}{\partial t} = \nabla \times (\mathbf{v} \times \mathbf{B}) - \nabla \times (\eta \mathbf{J})
$$
\n(2.32)

avec  $\nu$  la viscosité et  $D_{\perp}$  le coefficient de diffusion perpendiculaire de la densité.

La  $\eta\chi$ MHD [\(2.32\)](#page-24-1) est implémentée dans le code XTOR-2F. Des termes additionnels ont été ajoutés pour prendre en compte certains effets bi-fluides. Ces termes peuvent être activés ou désactivés par simple configuration. Nous ne détaillerons pas ces équations, car ces effets bi-fluides ne sont pas pris en compte dans cette thèse.

#### <span id="page-24-0"></span>2.1.5 Système d'unités de XTOR-2F

Lors de la résolution des équations  $(2.32)$ , les quantités utilisées dans le code XTOR-2F sont normalisées suivant la convention suivante. Nous notons  $B_0$  et  $R_0$ les valeurs du champ magnétique et du grand rayon du tore à l'axe géométrique et *a* le petit rayon du tore.

— unité de longueur : *a*

— unité de temps : temps d'Alfvén,  $\tau_a = \frac{R_0}{V_A} = R_0$  $\sqrt{\mu_0 \rho(0)}$ *B*<sup>0</sup>

— unité de densité : la densité est normalisée à sa valeur centrale  $N = \frac{n}{n(0)}$ 

On définit le paramètre  $\epsilon \equiv \frac{a}{R_0}$ . On peut alors exprimer les quantités suivantes :

- la pression s'exprime selon  $p^{XTOR} = \left(\frac{\mu_0}{B_0^2 \epsilon^2}\right)$  $p^{MKSA}$
- le champ magnétique s'exprime selon  $B^{XTOR} = \left(\frac{1}{\epsilon B_0}\right) B^{MKSA}$
- la vitesse s'exprime selon  $v^{XTOR} = \left(\frac{\tau_a}{a}\right)v^{MKSA}$
- la résistivité s'exprime selon  $\eta^{XTOR} = \frac{1}{S}$  où  $S$  est le nombre de Lundquist défini de la manière suivante :  $S = \frac{\tau_R}{\tau_a}$  avec  $\tau_R = \frac{\mu_0 a^2}{\eta^{MKSA}}$  le temps résistif.

### <span id="page-25-0"></span>2.2 Equilibre dans la configuration tokamak

#### <span id="page-25-1"></span>2.2.1 Configuration magnétique et principaux paramètres

Le flux magnétique poloïdal est défini par :

$$
\Psi_p \equiv \int_{S_p} \boldsymbol{B} \cdot d\boldsymbol{S} \tag{2.33}
$$

de façon similaire, le flux magnétique toroïdal est défini par :

$$
\Psi_t \equiv \int_{S_t} \boldsymbol{B} \cdot d\boldsymbol{S} \tag{2.34}
$$

avec *S<sup>p</sup>* et *S<sup>t</sup>* les surfaces définies sur la figure [2.1.](#page-26-0)

La figure [2.2](#page-26-1) donne la configuration magnétique d'un tokamak circulaire. A l'équilibre les surfaces de flux magnétique sont emboîtées les unes dans les autres autour de l'axe magnétique.  $\psi$  est constant sur ces surfaces et permet de les identifier uniquement. Les lignes de champ magnétique s'enroulent autour de chaque surface de flux magnétique torique.

Par convention, on définit :

$$
\psi \equiv \frac{1}{2\pi} \Psi_p
$$
  

$$
T \equiv \frac{1}{2\pi} \psi_t
$$
 (2.35)

Dans le cadre d'un équilibre MHD axisymétrique  $(\frac{\partial}{\partial \phi} = 0)$ , on peut démontrer que le champ magnétique peut être représenté sous la forme suivante :

<span id="page-25-2"></span>
$$
\mathbf{B} = \nabla \psi \times \nabla \phi + T \nabla \phi \tag{2.36}
$$

Chaque surface de flux magnétique, définit une hélicité des lignes de champ. Cette hélicité est caractérisée par le facteur de sécurité *q* défini par :

$$
q \equiv \frac{1}{2\pi} \frac{d\Psi_p}{d\Psi_t} = \frac{1}{2\pi} \int \frac{B.\nabla\phi}{B.\nabla\theta} d\theta \approx \frac{rB_\phi}{RB_\theta}
$$
(2.37)

avec *r* le petit rayon et *R* le grand rayon de la surface de flux torique,  $B_{\theta}$  et  $B_{\phi}$ les composantes poloïdale et toroïdale du champ *B*. Les surfaces de flux associées à des valeurs rationnelles de  $q = \frac{m}{n}$ , avec  $m$  et  $n$  des entiers, sont résonantes. Les trajectoires des particules sur ces surfaces se referment sur elle-même après *m* tours poloïdaux et *n* tours toroïdaux. Le facteur de sécurité est un paramètre important pour caractériser la stabilité d'un tokamak.

Le bêta est le rapport de l'énergie cinétique et de l'énergie magnétique moyenne de la configuration :

$$
\beta \equiv \frac{2\mu_0 < p >}{\langle B^2 \rangle} \tag{2.38}
$$

<span id="page-26-0"></span>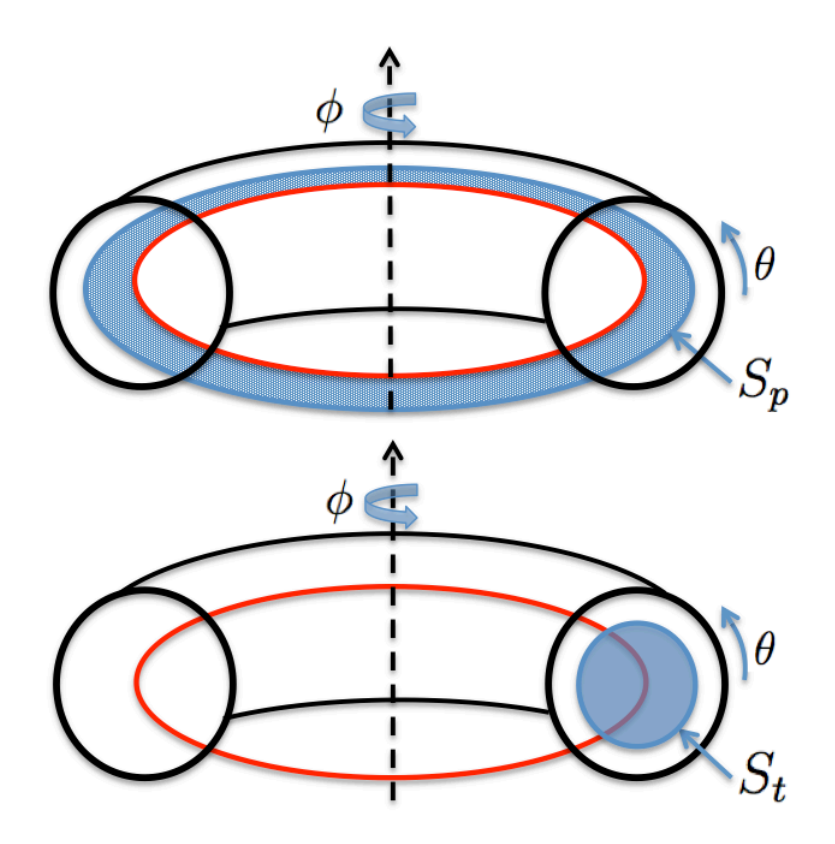

<span id="page-26-1"></span>Figure 2.1 – Surfaces d'intégration *S<sup>p</sup>* et *S<sup>t</sup>* en bleu utilisées pour calculer respectivement le flux poloïdal  $\Psi_p$  et le flux toroïdale  $\Psi_t$ . Le cercle rouge représente l'axe magnétique.

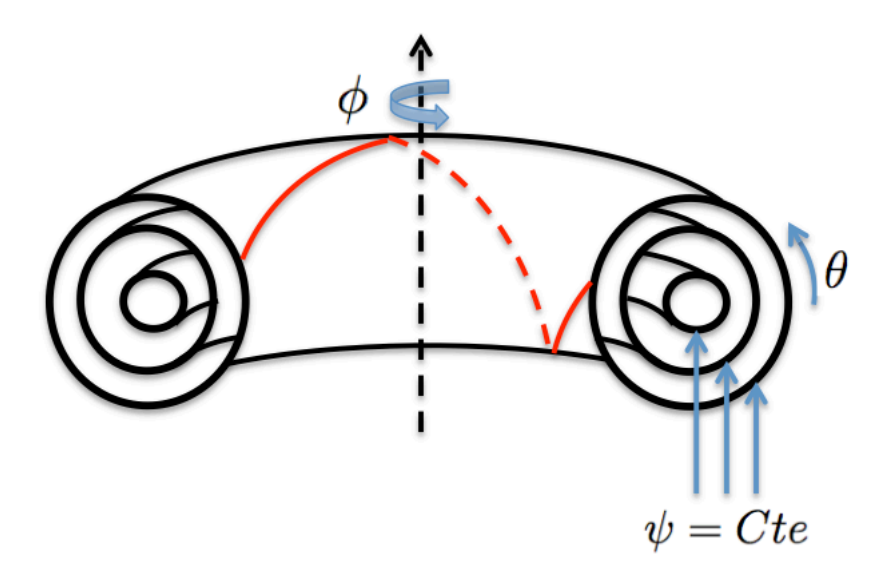

Figure 2.2 – Configuration magnétique d'un tokamak circulaire. En rouge, un exemple de ligne de champ magnétique.

avec  $\langle p \rangle$  et  $\frac{1}{2\mu_0} \langle B^2 \rangle$  les moyennes des pressions plasma et magnétique sur le

volume du plasma *V<sup>p</sup>* :

$$
\langle p \rangle \equiv \frac{\int_{V_p} p d^3 \mathbf{r}}{V_p}
$$
  

$$
\frac{\langle B^2 \rangle}{2\mu_0} \equiv \frac{1}{2\mu_0} \frac{\int_{V_p} B^2 d^3 \mathbf{r}}{V_p}
$$
 (2.39)

L'ordre de grandeur de  $\beta$  dans un tokamak est de l'ordre du %. On définit également le bêta poloïdal :

$$
\beta_p \equiv \frac{2\mu_0 < p >}{B_p^2} \tag{2.40}
$$

où  $B_p \equiv \frac{1}{2\pi a} \mu_0 I_{\phi 0}$  avec  $I_{\phi 0}$  le courant toroïdal total. Le bêta toroïdal est défini par :

$$
\beta_t \equiv \frac{2\mu_0 < p >}{B_{\phi 0}^2} \tag{2.41}
$$

avec  $B_{\phi 0}$  la valeur du champ magnétique toroïdal sur l'axe magnétique.

#### <span id="page-27-0"></span>2.2.2 Equation de Grad-Shafranov

En annulant la dérivée temporelle  $\partial/\partial t$  et en posant  $v = 0$  dans l'équation de la conservation de la quantité de mouvement en MHD idéale [\(2.24\)](#page-22-1), on peut déduire l'équation gouvernant l'équilibre MHD statique :

<span id="page-27-1"></span>
$$
\mathbf{J} \times \mathbf{B} = \nabla p \tag{2.42}
$$

On remarque que :

$$
\mathbf{B}.\nabla p = 0 \tag{2.43}
$$

En injectant l'équation [\(2.36\)](#page-25-2), on obtient :

$$
\nabla \phi \cdot \left[ \nabla \psi \times \nabla p \right] = 0 \tag{2.44}
$$

La solution de cette équation est une fonction dépendant de  $\psi$ :

$$
p = p(\psi) \tag{2.45}
$$

La densité de courant s'exprime selon :

$$
\mathbf{J} = \nabla \times (\nabla \psi \times \nabla \phi + T \nabla \phi)
$$
  
= 
$$
- \left[ R^2 \nabla \cdot \left( \frac{1}{R^2} \nabla \psi \right) \right] \nabla \phi + \nabla T \times \nabla \phi
$$
 (2.46)

En projetant l'équation [\(2.42\)](#page-27-1) sur *J*, on obtient :

$$
\mathbf{J}.\mathbf{\nabla}p = \left[\nabla T \times \nabla \phi\right].p'\mathbf{\nabla}\psi = 0
$$
\n(2.47)

on en déduit :

$$
\nabla \phi. [\nabla \psi \times \nabla T] = 0 \qquad (2.48)
$$

La solution de cette équation est :

$$
T = T(\psi) \tag{2.49}
$$

Etant donné que la pression  $p$  et le flux magnétique toroïdal  $2\pi T$  sont des fonctions de  $\psi$ , l'équation d'équilibre [\(2.42\)](#page-27-1) peut être mise sous la forme suivante où  $\psi$  devient une variable :

<span id="page-28-2"></span>
$$
\nabla \cdot \frac{1}{R^2} \nabla \psi = -\frac{J_\phi}{R} = -p'(\psi) - \frac{T(\psi)T'(\psi)}{R^2}
$$
(2.50)

où  $\psi$  est le flux magnétique poloïdal,  $2\pi T$  est le flux magnétique toroïdal, R est le grand rayon de la surface de flux torique et  $J_{\phi}$  est la densité de courant toroïdale.

L'équation [\(2.50\)](#page-28-2) est l'équation de Grad-Shafranov. Cette équation est résolue par le code d'équilibre CHEASE. La solution de CHEASE sert de condition initiale au code XTOR-2F.

## <span id="page-28-0"></span>2.3 Instabilités

#### <span id="page-28-1"></span>2.3.1 Problème de stabilité linéaire en MHD

Nous nous situons dans ce chapitre dans le cadre des équations de la MHD idéale [\(2.24\)](#page-22-1). Nous supposons que nous avons pu calculer un équilibre MHD statique grâce à l'équation de Grad-Shafranov [\(2.50\)](#page-28-2). Ceci nous permet de poser la question de la stabilité de cet équilibre. Afin d'y apporter une réponse, nous procédons comme suit. Nous perturbons les quantités physiques du plasma  $\rho, p, \nu$  et  $\boldsymbol{B}$ . En réponse, le plasma va produire un ensemble de forces. Si ces forces tendent à rétablir l'équilibre original, le plasma est stable. Dans le cas contraire, le plasma est instable et une instabilité se développe. Pour étudier la stabilité linéaire, la perturbation sera infinitésimale. Ceci facilite l'étude analytique. Avec un code numérique non linéaire tel que XTOR-2F, nous pouvons aussi étudier l'impact d'une perturbation de taille finie et donc la stabilité non linéaire. Nous donnons sur la figure [2.3](#page-29-0) une illustration des notions de stabilité linéaire ou non linéaire sur un exemple mécanique.

Pour obtenir un critère de stabilité linéaire, nous allons pour chaque quantité MHD, linéariser l'évolution temporelle autour de l'équilibre :

<span id="page-28-3"></span>
$$
Q(\mathbf{r},t) = Q_0(\mathbf{r}) + Q_1(\mathbf{r},t) \tag{2.51}
$$

avec *Q*0(*r*) l'équilibre d'ordre 0 ne dépendant pas du temps, et *Q*1(*r, t*) la perturbation d'ordre 1 dépendant du temps et qu'on peut mettre sous la forme :

$$
Q_1(\boldsymbol{r},t) = Q_1(\boldsymbol{r})e^{-iwt} \tag{2.52}
$$

<span id="page-29-0"></span>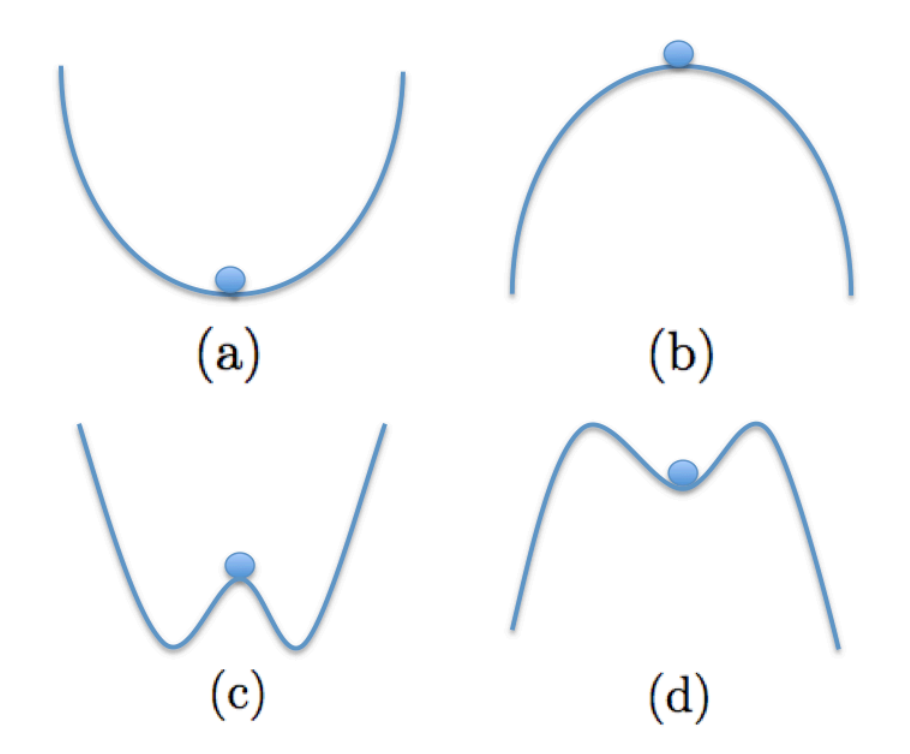

Figure 2.3 – Différents types de stabilité. (a) Linéairement stable, non linéairement stable (b) Linéairement instable, non linéairement instable (c) Linéairement instable, non linéairement stable (d) Linéairement stable, non linéairement instable

La déformation du plasma est représentée par le vecteur de déplacement lagrangien  $\xi(r, t)$  défini par :

<span id="page-29-1"></span>
$$
\boldsymbol{v}_1(\boldsymbol{r},t) = \frac{\partial \boldsymbol{\xi}(\boldsymbol{r},t)}{\partial t} \tag{2.53}
$$

où  $v_1(r, t)$  est la perturbation du vecteur vitesse. Le vecteur  $\xi(r, t)$  représente le déplacement du plasma depuis l'équilibre vers sa position. Nous allons exprimer les quantités perturbées en fonction de  $\xi$ , ce qui va nous permettre d'obtenir une équation d'évolution de  $\xi$ . En utilisant l'équation [\(2.51\)](#page-28-3) pour les quantités  $\rho, p, \nu, B$ et la définition du vecteur déplacement [\(2.53\)](#page-29-1) dans les équations de conservation de la masse, de conservation de l'énergie et l'équation de Faraday de [\(2.24\)](#page-22-1), on obtient :

$$
\rho_1 = -\nabla \cdot (\rho_0 \xi)
$$
  
\n
$$
p_1 = -\xi \cdot \nabla p_0 - \gamma p_0 \nabla \cdot \xi
$$
  
\n
$$
B_1 = \nabla \times (\xi \times B_0)
$$
  
\n(2.54)

Ensuite, nous pouvons injecter ces résultats dans la conservation de la quantité de mouvement afin d'obtenir une formulation en modes normaux de la MHD idéale linéarisée :

<span id="page-29-2"></span>
$$
-w^2 \rho \xi = F(\xi) \tag{2.55}
$$

avec  $\mathbf{F}(\boldsymbol{\xi})$  l'opérateur défini par :

$$
F(\xi) \equiv \frac{1}{\mu_0} (\nabla \times B_0) \times B_1 + \frac{1}{\mu_0} (\nabla \times B_1) \times B_0 - \nabla p_1 \qquad (2.56)
$$

En notant  $\xi^*$  le complexe conjugué de  $\xi$ , on peut reformuler l'équation des modes normaux [\(2.55\)](#page-29-2) en un problème variationnel :

$$
w^2 = \frac{\delta W(\xi^*, \xi)}{K(\xi^*, \xi)}\tag{2.57}
$$

avec  $\delta W(\mathbf{\xi^*,\xi})$  la variation d'énergie potentielle associée à  $\xi$  définie par :

$$
\delta W(\boldsymbol{\xi^*}, \boldsymbol{\xi}) \equiv -\frac{1}{2} \int \boldsymbol{\xi^*} \cdot \boldsymbol{F}(\boldsymbol{\xi}) d^3 \boldsymbol{r}
$$
 (2.58)

et  $K(\xi^*, \xi)$ , l'énergie cinétique associée à  $\xi$  définie par :

$$
K(\xi^*, \xi) \equiv \frac{1}{2} \int \rho \xi^* \xi d^3 r \tag{2.59}
$$

Nous donnons ci-dessous une forme "intuitive" de  $\delta W(\xi^*, \xi)$ . Cette forme permet d'avoir une vision d'ensemble de la stabilité MHD, chaque terme ayant une signification physique :

$$
\delta W(\boldsymbol{\xi}^*, \boldsymbol{\xi}) = \frac{1}{2} \int d^3 r \left[ \frac{\|\boldsymbol{B}_{1\perp}\|^2}{\mu_0} + \frac{B^2}{\mu_0} \|\nabla \boldsymbol{\cdot} \boldsymbol{\xi}_{\perp} + 2 \boldsymbol{\xi}_{\perp} \boldsymbol{\cdot} \boldsymbol{\kappa} \|^2 + I_p \|\nabla \boldsymbol{\cdot} \boldsymbol{\xi}\|^2 - 2(\boldsymbol{\xi}_{\perp} \boldsymbol{\cdot} \nabla p)(\boldsymbol{\kappa} \boldsymbol{\cdot} \boldsymbol{\xi}_{\perp}^*) - J_{\parallel}(\boldsymbol{\xi}_{\perp}^* \times \frac{\boldsymbol{B}}{\boldsymbol{B}}) \boldsymbol{.} \boldsymbol{B}_{1\perp} \right]
$$
\n(2.60)

où les indices  $\perp$  et  $\parallel$  représentent les directions perpendiculaire et parallèle au champ  $B$  et  $\kappa \equiv \frac{B}{B} \cdot \nabla \frac{B}{B}$  est le vecteur caractérisant la courbure du champ magnétique. Les trois premiers termes sont des termes positifs, qui contribuent en toutes circonstances à la stabilité du plasma. Le premier terme  $||B_{1\perp}||^2$  correspond à l'énergie magnétique nécessaire pour déformer les lignes de champ magnétique. Le second terme correspond à l'énergie requise à la compression du champ magnétique. Le troisième terme *||* $\nabla.\xi$ *||<sup>2</sup> correspond à l'énergie requise pour compresser le plasma. Dans le cadre* d'un plasma homogène, ces trois termes correspondent respectivement aux ondes d'Alfvén de torsion, aux ondes d'Alfvén compressionelles et aux ondes sonores.

Les deux derniers termes peuvent être de signe positif ou négatif suivant la configuration rencontrée. Ce sont donc ces termes qui vont être responsables des instabilités. Le quatrième terme, proportionnel à  $\nabla p$ , correspond aux instabilités de pression. Le cinquième et dernier terme, proportionnel à  $J_{\parallel}$ , correspond aux instabilités de courant.

On peut démontrer que l'opérateur *F* est autoadjoint. Ceci est vrai dans le cadre de la MHD idéale et faux par exemple en MHD résistive. Cette propriété implique que les valeurs propres de *F* sont toutes réelles. Cela implique également qu'on peut définir un principe de l'énergie. Ce principe affirme que le système est stable si et seulement si :

$$
\delta W(\xi, \xi^*) \ge 0 \tag{2.61}
$$

pour tout déplacement  $\xi$ . Le principe de l'énergie va permettre de simplifier dans certains cas les études de stabilité.

#### <span id="page-31-0"></span>2.3.2 Modélisation du tokamak droit

Afin de traiter analytiquement des problèmes de stabilité dans la configuration tokamak, on peut utiliser la modélisation du tokamak droit. La géométrie toroïdale est réduite à un cylindre de longueur  $2\pi R_0$ . Des conditions de bord périodiques sont appliquées à chaque extrémité du cylindre. La figure [2.4](#page-32-2) représente la configuration considérée, la section poloïdale du plasma est circulaire et une coque est située en  $r = b$ .

Dans un tokamak droit, les champs suivent les orderings suivants :

$$
\frac{B_{\theta}}{B_{\phi}} \approx \epsilon
$$
\n
$$
q \approx 1
$$
\n
$$
\beta_t \approx \epsilon^2
$$
\n
$$
\beta_p \approx 1
$$
\n(2.62)

où  $\epsilon \equiv \frac{a}{R_0} \ll 1$  est l'inverse du rapport d'aspect. Ce qui permet de faire un développement asymptotique en  $\epsilon$  de  $\delta W$ :

$$
\delta W = \delta W_0 + \epsilon^2 \delta W_2 + \dots \tag{2.63}
$$

Le premier terme déstabilisant du développement est d'ordre 2 et prend la forme :

<span id="page-31-1"></span>
$$
\delta\hat{W}_2 \equiv \frac{\delta W_2}{W_0} = \int (\frac{n}{m} - \frac{1}{q})^2 \left[ r^2 \xi'^2 + (m^2 - 1)\xi^2 \right] r dr
$$
  
+ 
$$
(\frac{n}{m} - \frac{1}{q_a}) \left[ (\frac{n}{m} + \frac{1}{q_a}) + mA(\frac{n}{m} - \frac{1}{q_a}) \right] a^2 \xi_a^2
$$
(2.64)

où  $W_0 = \frac{2\pi^2 R_0 B_0^2}{\mu_0 a^2}$ , l'indice *a* représente l'évaluation en  $r = a$  et  $A$  est le terme qui correspond aux conditions de bord sur la coque.  $\xi_a$  correspond au déplacement normal à la surface du plasma. Pour les instabilités internes  $\xi_a = 0$ , le terme proportionnel à  $\xi_a^2$  de [\(2.64\)](#page-31-1) est nul. Pour les instabilités externes, ce terme intervient ( $\xi_a \neq 0$ ).

Les conditions de bord pour une coque infiniment conductrice en  $r = b$  sont données par :

<span id="page-32-3"></span>
$$
A = \frac{1 + \left(\frac{a}{b}\right)^{2|m|}}{1 - \left(\frac{a}{b}\right)^{2|m|}}.\tag{2.65}
$$

<span id="page-32-2"></span>Pour plus de détails sur les équations [\(2.64\)](#page-31-1) et [\(2.65\)](#page-32-3) nous renvoyons vers la référence [FREIDBERG, [2014\]](#page-129-2).

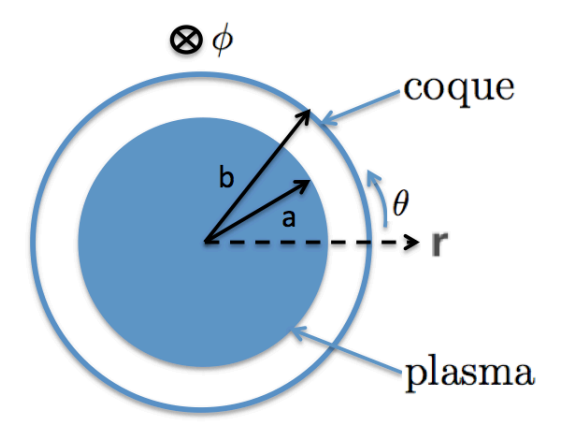

Figure 2.4 – Géométrie du modèle du tokamak droit.

## <span id="page-32-0"></span>2.4 Kink externe et RWM

Nous allons étudier dans cette section la stabilité du kink externe dans le cadre du modèle de la section [2.3.2.](#page-31-0)

#### <span id="page-32-1"></span>2.4.1 Kink externe *m* = 1, limite de Kruskal-Shafranov

Nous considérons le mode  $m = 1$ . La fonction  $\xi(r)$  minimisant  $\delta W$  est constante :

<span id="page-32-4"></span>
$$
\xi(\mathbf{r}) = \xi_a = Cte \tag{2.66}
$$

En injectant  $(2.66)$  et la condition  $m = 1$  dans l'équation  $(2.64)$ , on obtient :

$$
\delta \hat{W}_2 = 2a^2 \xi_a^2 \frac{n(nq_a - 1)}{q_a} \tag{2.67}
$$

Il s'ensuit que le kink externe *m* = 1, dans le cas le plus défavorable *n* = 1, est stabilisé si :

<span id="page-32-5"></span>
$$
q_a > 1\tag{2.68}
$$

La condition sur *q* [\(2.68\)](#page-32-5) est appelée critère de Kruskal-Shafranov. Ce critère impose une limite fondamentale sur les conditions de fonctionnement d'un tokamak. En effet, cela revient à limiter le courant toroïdal total *I* :

$$
I < \frac{2\pi a^2 B_0}{\mu_0 R_0} \tag{2.69}
$$

Par exemple, pour les paramètres  $a = 2m$ ,  $R_0 = 6m$  et  $B_0 = 6T$ , *I* doit être inférieur à 20*MA*.

Nous donnons une illustration physique sur la figure [2.5.](#page-33-1) Le champ magnétique poloïdal  $B_{\theta}$  est compressé à l'intérieur de la perturbation du kink et il est dilaté à l'extérieur de la perturbation. Ceci résulte en une pression magnétique plus forte à l'intérieur de la perturbation qu'à l'extérieur et contribue à amplifier la perturbation initiale. Une instabilité est donc déclenchée. Le champ toroïdal  $B_{\phi}$  a une influence stabilisatrice, car il s'oppose à la déformation associée au kink.

<span id="page-33-1"></span>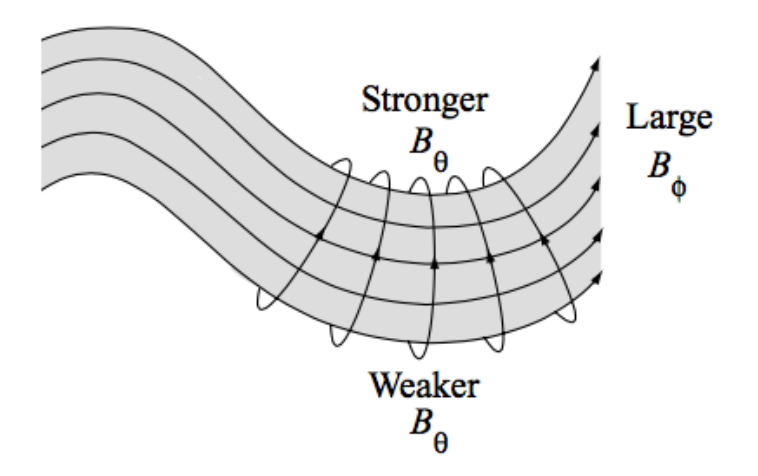

FIGURE 2.5 – Illustration de la physique du kink externe  $m = 1$  (figure tirée de [FREID[berg](#page-129-2), [2014\]](#page-129-2)).

#### <span id="page-33-0"></span>2.4.2 Kink externe  $m \geq 2$

Nous considérons les modes  $m \geq 2$  qui généralement sont déclenchés avant le mode *m* = 1 dans les tokamaks. Dans cette section, nous allons considérer le cas sans coque stabilisatrice. Cela revient à poser  $a/b = 0$  et implique  $\Lambda = 1$ . Nous voulons minimiser le terme avec intégrale de l'équation [\(2.64\)](#page-31-1). Ce terme est de la forme  $\int f \xi'^2 + g \xi^2 dr$ . On va donc minimiser ce terme en résolvant l'équation d'Euler-Lagrange de la forme  $\frac{d}{dr}(f\xi') - g\xi = 0$ , on obtient :

$$
\frac{d}{dr}\left[r^3\left(\frac{n}{m} - \frac{1}{q}\right)^2 \frac{d\xi}{dr}\right] - (m^2 - 1)r\left(\frac{n}{m} - \frac{1}{q}\right)^2 \xi = 0\tag{2.70}
$$

On choisit d'étudier en premier lieu un profil de *q* plat, représenté par la courbe noire en pointillé sur la figure [2.6.](#page-35-0) Nous obtenons l'équation simplifiée suivante :

$$
\frac{d}{dr}\left[r^3\frac{d\xi}{dr}\right] - (m^2 - 1)r\xi = 0\tag{2.71}
$$

La solution est donnée par :

$$
\xi(r) = \xi_a \left(\frac{r}{a}\right)^{m-1} \tag{2.72}
$$

Si on injecte cette solution dans l'équation [\(2.64\)](#page-31-1) on obtient une expression simple  $de \delta W:$ 

$$
\delta \hat{W}_2 = \frac{2}{mq_a^2}(nq_a - m)(nq_a - m + 1)
$$
\n(2.73)

Pour un *m* donné le plasma est instable pour :

$$
m-1 < nq_a < m \tag{2.74}
$$

Dans ces plages d'instabilité, les taux de croissance linéaires  $\gamma \tau_a$  sont fournis par une expression analytique simple :

<span id="page-34-2"></span>
$$
\gamma \tau_a = \frac{1}{q_a} \sqrt{-2(nq_a - m)(nq_a - m + 1)}\tag{2.75}
$$

On constate que pour un profil de courant plat le plasma est toujours instable. Ceci est dû à la discontinuité du profil de courant au bord du plasma, très défavorable en terme de stabilité MHD.

Nous voulons maintenant étudier la stabilité d'un profil de courant quelconque. Pour cela nous utilisons la formulation en mode propre suivante :

<span id="page-34-0"></span>
$$
\frac{d}{dr}\left\{r^3\left(\left(n-\frac{m}{q}\right)^2-\omega^2\right)\frac{d\xi}{dr}\right\} - \left(m^2-1\right)r\left\{\left(n-\frac{m}{q}\right)^2-\omega^2\right\}\xi = 0 \quad (2.76)
$$

avec les conditions de bord :

<span id="page-34-1"></span>
$$
\left(\frac{r\xi'}{\xi}\right)_{r=a} = \left\{\omega^2 - n^2 + \frac{m^2}{q^2} - \left(n + \frac{m}{q}\right)^2 \mid m \mid \Lambda\right\} \tag{2.77}
$$

dans le cas que l'on considère, on rappelle que l'on a fixé  $\Lambda = 1$ .

La résolution de cette équation aux valeurs propres se fait en codant l'équation dans MATLAB. On utilise la "shooting method", c'est-à-dire que nous partons d'une valeur initiale de  $w^2$  arbitraire. Dans notre cas, on prend  $w^2 = -10$ , le signe de  $w^2$ est négatif, car il s'agit d'une instabilité. Ensuite, on résout l'équation [\(2.76\)](#page-34-0) en fixant la condition de bord en  $r = 0$  uniquement  $\xi(r \to 0) \approx r^{m-1}$ . On peut alors calculer l'erreur qui est la différence entre  $\left(\frac{r\xi'}{\xi}\right)$  $\setminus$ *r*=*a* et la valeur du membre de droite de l'équation [\(2.77\)](#page-34-1). Suivant le signe de l'erreur, on va augmenter ou diminuer *w*<sup>2</sup>,

<span id="page-35-0"></span>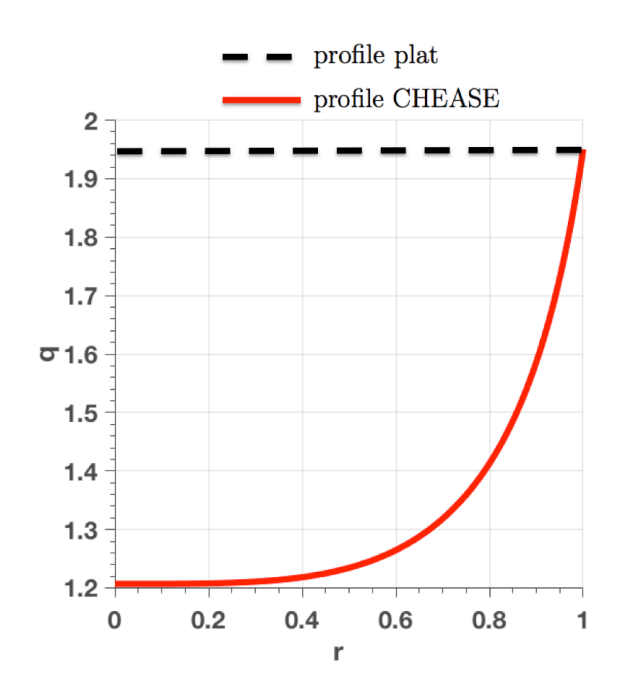

Figure 2.6 – Profils du facteur de sécurité *q* selon la coordonnée radiale. En noir, un profil de q plat. En rouge, un profil de q plus réaliste sortant du code d'équilibre CHEASE. Les deux profils sur cette figure ont un facteur de sécurité au bord du plasma *q<sup>a</sup>* = 1*.*95. On déduit les profils correspondant à d'autres valeurs de *q<sup>a</sup>* par translation.

ce qui nous donnera une nouvelle valeur de l'erreur plus faible, on itèrera jusqu'à la convergence de l'erreur à une tolérance donnée.

A des fins de validation de ce développement MATLAB, nous avons calculé les taux de croissance d'un profil de courant plat avec [\(2.76\)](#page-34-0),[\(2.77\)](#page-34-1) et nous avons vérifié que l'on retrouvait bien les mêmes valeurs de  $\gamma\tau_a$  que celles de la formule analytique  $(2.75).$  $(2.75).$ 

On considère maintenant un profil de *q* plus réaliste, représenté par la courbe pleine rouge de la figure [2.6.](#page-35-0) Ce profil provient du code d'équilibre CHEASE résolvant l'équation de Grad-Shafranov [\(2.50\)](#page-28-2). On obtient alors des taux de croissance plus faibles que le profil de *q* plat. Ces taux de croissance sont représentés par les courbes pleines rouges sur la figure [2.7](#page-36-1) pour  $n = 1$  et  $m = 2, 3, 4$ . Sur cette figure, nous avons multiplié  $\gamma \tau_a$  par  $q_a$  afin de mieux voir les taux de croissance pour  $m=3$ et *m* = 4. Pour référence, les taux de croissance du profil plat sont également fournis en ligne noire en pointillé sur la figure [2.7](#page-36-1) . On remarque que pour le profil provenant de CHEASE des plages de stabilité apparaissent, représentées par les zones bleues sur la figure [2.7.](#page-36-1) Comme on peut s'y attendre, on voit sur cet exemple que la régularité du profil de courant influe sur la stabilité MHD.
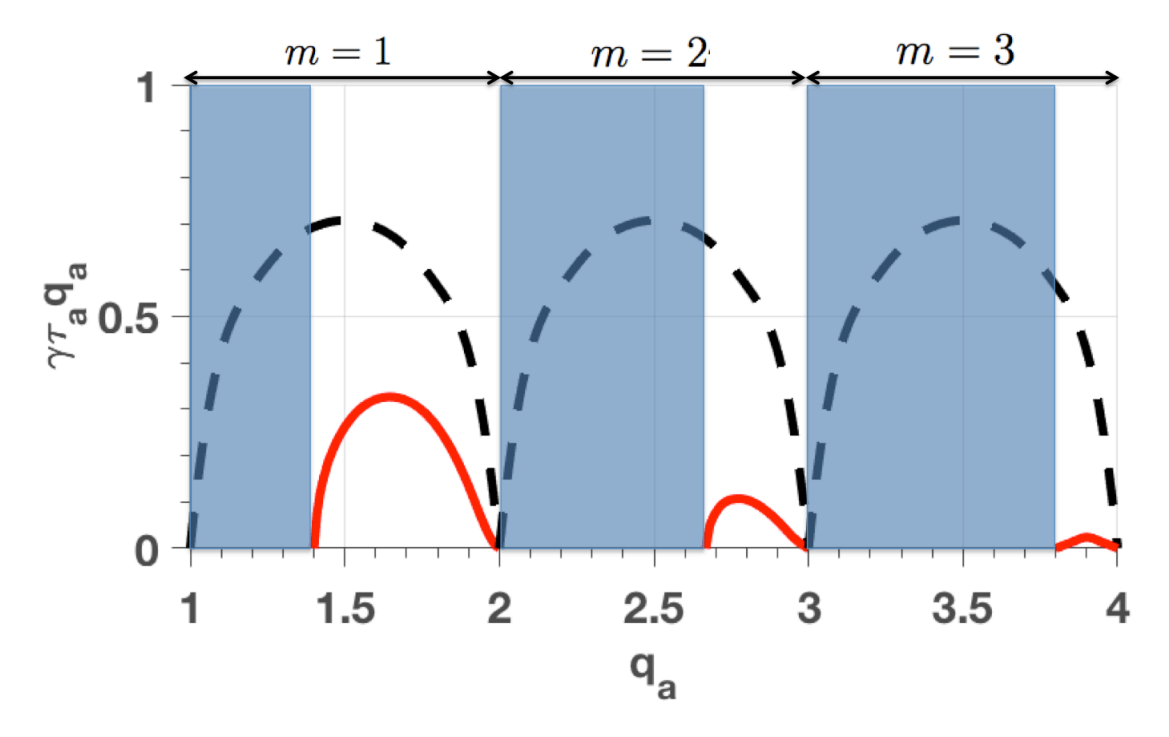

FIGURE 2.7 – Taux de croissance linéaire théorique  $\gamma\tau_a$  multiplié par  $q_a$  du kink externe selon la valeur du facteur de sécurité au bord du plasma *qa*, pour *n* = 1 et *m* = 2*,* 3*,* 4. La ligne en pointillé correspond au profil de courant plat, le plus instable. Les lignes pleines en rouge correspondent au profil de courant provenant de CHEASE. Les zones bleues correspondent aux fenêtres de stabilité pour ce profil.

#### 2.4.3 RWM

Un autre facteur va influencer la stabilité du kink externe : la présence d'une coque infiniment conductrice située à une distance finie *r* = *b*. On voit sur la figure [2.8](#page-38-0) les taux de croissance  $\gamma\tau_a$  en fonction de  $q_a$  du profil plat avec et sans coque en  $r = b$  pour  $n = 1$  et  $m = 2$ . La présence de la coque permet d'étendre la plage de stabilité. On va donc avoir une zone stable avec une coque infiniment conductrice en *r* = *b* mais qui est instable sans cette coque. Cette zone est représentée en rouge sur la figure [2.8.](#page-38-0) C'est dans cette zone que vont se développer les modes résistifs de bord si l'on considère une résistivité finie de la coque. Ces modes sont plus lents que les kinks externes. Leur temps caractéristique n'est plus le temps d'Alfvén mais le temps résistif de la coque  $\tau_w$ . Ces instabilités sont couramment dénommées dans la littérature "Resistive Wall Mode" ou "RWM".

Si l'on prend en compte la résistivité finie de la coque située en *r* = *b*, les conditions de bord [\(2.77\)](#page-34-0) sont modifiées. Ces conditions de bord pour une coque résistive d'épaisseur  $\delta_w$  en  $r = b$  sont données par la valeur de  $\Lambda$  suivante :

<span id="page-37-0"></span>
$$
\Lambda(\tau_w) = \frac{2 \mid m \mid -\left(1 + \left(\frac{a}{b}\right)^{-2|m|}\right) i\tau_w \omega}{2 \mid m \mid -\left(1 - \left(\frac{a}{b}\right)^{-2|m|}\right) i\tau_w \omega} \tag{2.78}
$$

où  $\tau_w$  est le temps résistif de la coque, défini par :

$$
\tau_w \equiv \frac{\mu_0 b \delta_w}{\eta} \tag{2.79}
$$

On voit que les conditions de bord dépendent de  $\omega$  dans ce cas de figure. Pour les détails de la dérivation de  $(2.78)$  nous renvoyons vers la référence [GOEDBLOED H [et](#page-129-0) S, [2010\]](#page-129-0)

Nous pouvons déterminer les taux de croissance en utilisant la même méthode que pour le kink externe. C'est-à-dire que nous résolvons avec la "shooting method" l'équation [\(2.76\)](#page-34-1) avec la condition de bord [\(2.77\)](#page-34-0) en y injectant la valeur de  $\Lambda$  [\(2.78\)](#page-37-0). Nous fixons la valeur du facteur de sécurité au bord du plasma à *q<sup>a</sup>* = 1*.*6 afin de se situer dans la zone où se développent les modes résistifs de bord. Nous donnons sur la figure [2.9](#page-39-0) les taux de croissance  $\gamma\tau_a$  du RWM pour  $b/a = 1.2$  en fonction du temps résistif normalisé  $\tau_w/\tau_a$ . Deux régimes sont observés : le régime résistif  $\tau_w/\tau_a >> 1$ où les taux de croissance varient proportionnellement avec  $\tau_w$  et le régime inertiel  $\tau_w/\tau_a \ll 1$  où les taux de croissance sont constants.

Les équations des modes normaux pour ces modèles des kinks externes et des RWM associés vont pouvoir servir de benchmark pour les modifications apportées au code XTOR-2F dans le chapitre 5. Nous pourrons ainsi comparer les taux de croissance linéaires obtenus avec XTOR-2F avec ceux obtenus par MATLAB. Pour cela, il faudra se rapprocher autant que possible des conditions de ce modèle théorique asymptotique.

<span id="page-38-0"></span>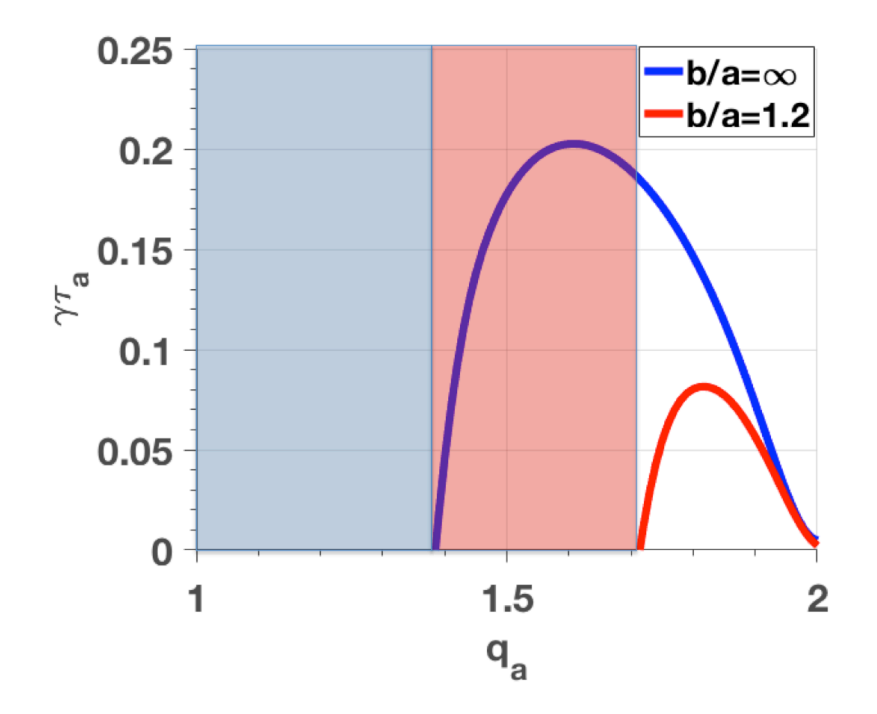

FIGURE 2.8 – Taux de croissance linéaire théorique  $\gamma\tau_a$  du kink externe selon la valeur du facteur de sécurité au bord du plasma *qa*, pour *n* = 1 et *m* = 2 pour le profil provenant de CHEASE. La ligne bleue correspond à l'absence de coque *a/b* = 0. La ligne rouge correspond à une coque infiniment conductrice située en *b/a* = 1*.*2 qui stabilise le plasma. La zone bleu pâle correspond à la plage de stabilité pour le cas sans coque. La zone rouge pâle correspond à une plage stable avec la coque infiniment conductrice en  $b/a = 1.2$  mais instable sans coque.

<span id="page-39-0"></span>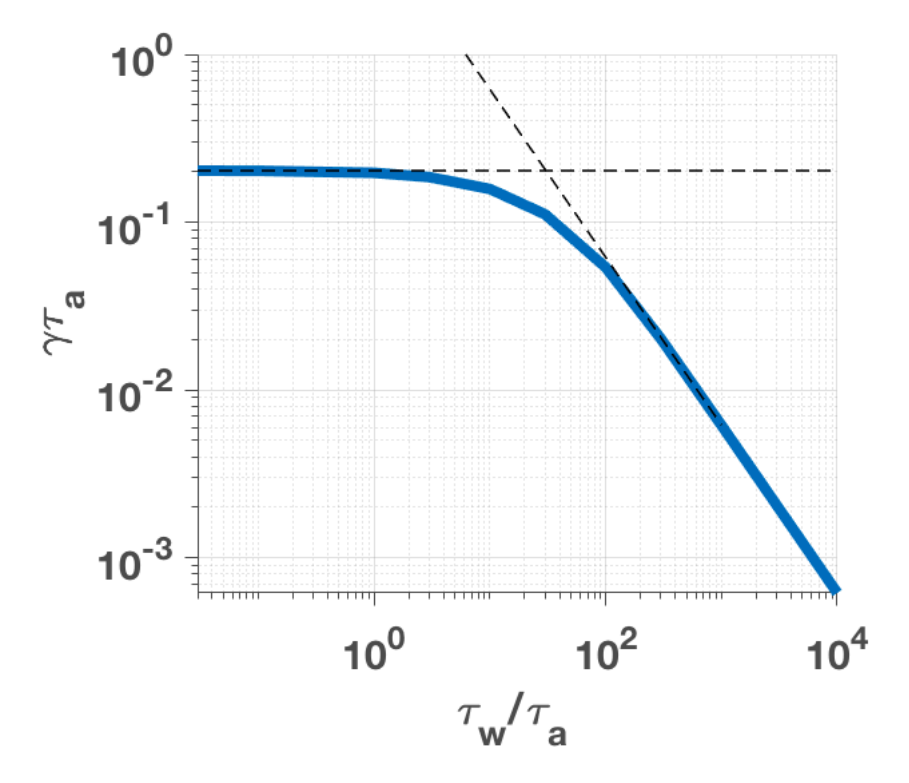

Figure 2.9 – Taux de croissance linéaire théorique du mode résistif de bord pour *n* = 1 et *m* = 2. La distance de la coque résistive est fixée à *b/a* = 1*.*2. La valeur du facteur de sécurité au bord du plasma *q<sup>a</sup>* = 1*.*6 est située dans la zone rouge de la figure [2.8](#page-38-0) qui permet l'apparition de ces modes résistifs.

## 2.5 Mode axisymétrique

Les plasmas ayant une forme allongée sont sujets à une instabilité axisymétrique  $n = 0/m = 1$  où l'ensemble du plasma est soumis à un mouvement vertical. Un plasma circulaire ne déclenchera pas cette instabilité. Dans le cas de la présence d'une coque infiniment conductrice et d'un plasma allongé, il existe une valeur critique pour la distance de la coque. En dessous de cette valeur, le plasma est stabilisé par la coque, au-dessus le plasma est instable. Un plasma de forme elliptique avec une densité de courant uniforme a été traité analytiquement dans la référence [[Laval](#page-131-0) [et collab.,](#page-131-0) [1974\]](#page-131-0) et fait l'objet d'un résumé dans [[Wesson](#page-134-0), [1978\]](#page-134-0) en MHD idéale dans la limite d'un grand rapport d'aspect. La frontière du plasma a la forme d'une ellipse de petit rayon *a* et grand rayon *A*. La coque est une homothétie de la frontière du plasma, une ellipse de petit rayon *b* et grand rayon *B*. Nous représentons sur la figure [2.10](#page-41-0) un plasma correspondant à cette modélisation. La condition de stabilité est donnée par :

$$
F = \frac{\kappa + 1}{\kappa - 1} (\frac{1}{r_w})^2 - 1 > 0
$$
\n(2.80)

où  $r_w = \frac{b}{a}$  est la distance de la coque normalisée et  $\kappa = \frac{A}{a} = \frac{B}{b}$  est l'élongation. Donc, nous avons une distance de la coque critique  $r_w^c$ , au-dessus de laquelle l'instabilité est déclenchée :

$$
r_w^c = \sqrt{\frac{\kappa + 1}{\kappa - 1}}\tag{2.81}
$$

De façon similaire au kink externe, on peut changer les conditions de bord du problème. Si l'on passe d'une coque infiniment conductrice à une coque résistive, on va pouvoir considérer les modes résistifs de bord associés à l'instabilité axisymétrique. On va donc considérer une distance de la coque  $r_w < r_w^c$  telle que le plasma soit stable avec une coque infiniment conductrice. En considérant une résistivité finie de la coque, des instabilités vont se développer sur un temps résistif. On peut démontrer que les taux de croissance de ces instabilités sont inversement proportionnels aux temps résistifs pour des grandes valeurs de  $\tau_w$  [WESSON, [1978\]](#page-134-0) :

$$
\gamma \tau_a = \frac{1}{F \tau_w} \tag{2.82}
$$

Ces instabilités résistives se déclenchent dès que le plasma n'est pas circulaire, c'est-à-dire dès que  $\kappa > 1$ . Etant donné que les plasmas des tokamaks actuels sont pour la plupart allongés, des systèmes de feedback ont été mis en place pour stabiliser ces modes. La modélisation du mode axisymétrique permet donc d'étudier de façon intégré les systèmes de feedback et la rétroaction du plasma de tokamak.

Le mode axisymétrique intervient dans l'étude des disruptions. Lorsque le système de feedback devient inopérant, la colonne de plasma va partir selon un mouvement vertical d'ensemble, en anglais "Vertical Displacement Event" ou "VDE". On parle plus spécifiquement de "hot VDE" dans ce cas, car le plasma est chaud lorsqu'il déclenche cette instabilité. Si une instabilité telle qu'un tearing dégrade le confinement du plasma et donc le refroidit avant le déclenchement du VDE, on parlera d'un "cold VDE". Les VDE sont responsables de l'apparition de courants très importants dans la coque du tokamak. Ces courants, couplés au champ magnétique intense, créent des forces de Laplace potentiellement destructrices dans la structure métallique.

<span id="page-41-0"></span>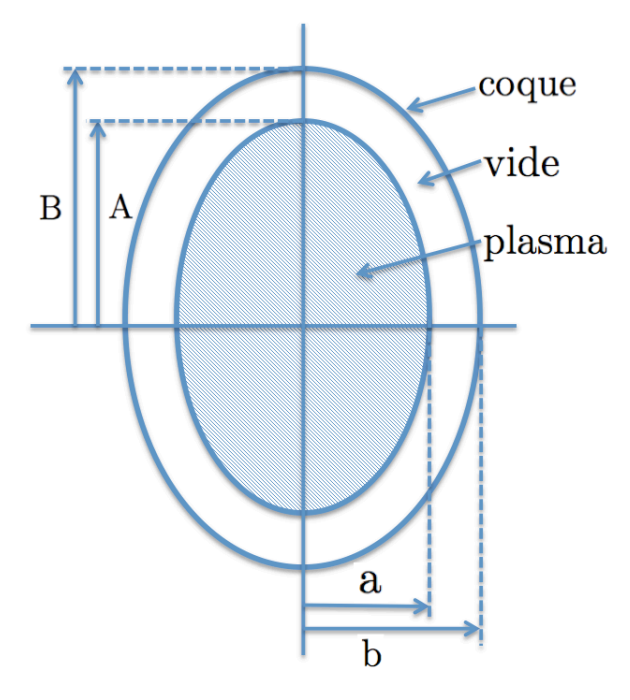

FIGURE 2.10 – Modélisation d'un plasma elliptique avec une élongation  $\kappa = A/a = B/b =$ 1.6. La densité de courant est uniforme dans le plasma, la distance de la coque est  $r_w$  =  $b/a = B/A = 1.2$ .

## 2.6 Conclusions

Dans ce chapitre, nous avons présenté les équations de la MHD idéale. Ces équations sont fondamentales dans l'étude de la stabilité des tokamaks. Elles permettent de modéliser des instabilités MHD sous forme de modèles asymptotiques. La modélisation du tokamak droit permet d'obtenir une formulation sous forme d'équation différentielle 1D de l'instabilité du kink externe. En prenant en compte des conditions de bord correspondant à une coque résistive, nous obtenons également les taux de croissance linéaires des modes résistifs de bord associés (RWM). En faisant l'hypothèse d'un profil de courant plat et d'une géométrie elliptique, on obtient un critère de stabilité pour le mode axisymétrique et un scaling du taux de croissance du mode résistif de bord associé. Ces modèles simplifiés permettent de bien comprendre la physique en jeu. Ils permettent également d'avoir des résultats quantitatifs, ce qui permettra de valider la dynamique linéaire associée aux développements numériques conséquents des chapitres 5 et 6.

L'ajout de termes dissipatifs à la MHD idéale donne les équations de la  $\eta\chi$  MHD. Ce sont ces équations que nous utiliserons pour nos simulations XTOR-2F.

# Chapitre 3

# Outils numériques

# Sommaire

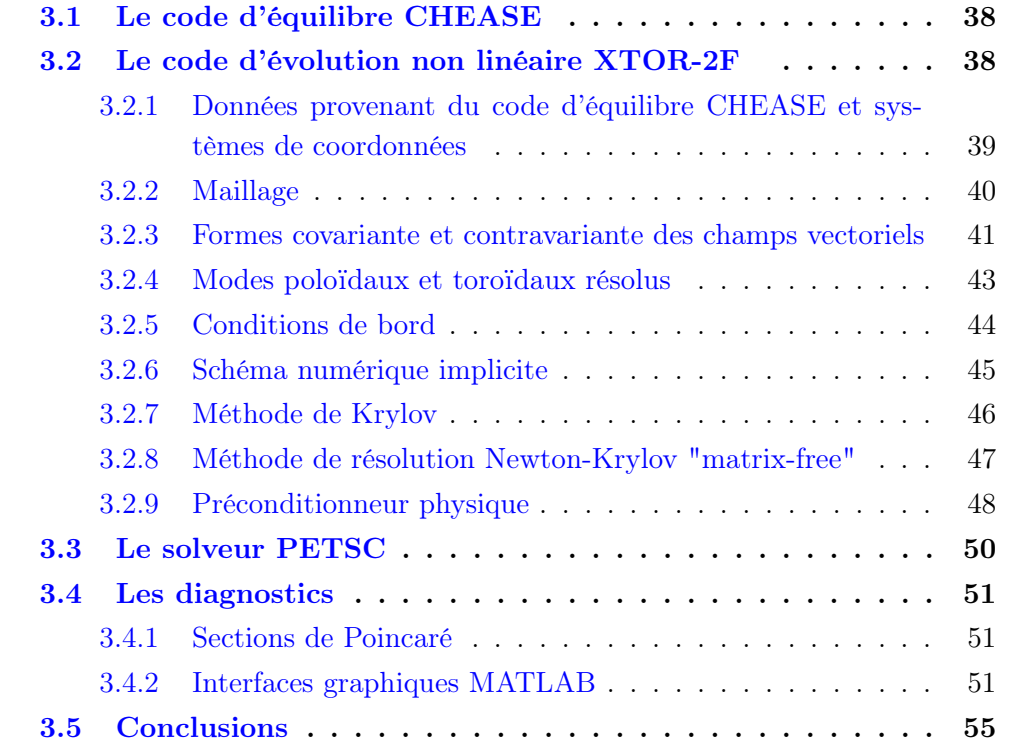

## <span id="page-44-0"></span>3.1 Le code d'équilibre CHEASE

Le code CHEASE résout l'équation d'équilibre de Grad-Shafranov [\(2.50\)](#page-28-0). L'équation de Grad-Shafranov est réécrite sous la forme variationnelle suivante :

<span id="page-44-2"></span>
$$
\int_{\Omega} \frac{1}{R} \nabla \varsigma \cdot \nabla \psi dS - \int_{\Omega} \varsigma J_{\phi} dS = 0 \tag{3.1}
$$

où  $\varsigma$  est une fonction arbitraire du même espace fonctionnel que  $\psi$  et  $\Omega$  la section poloïdale du tore. Des conditions de bord de Dirichlet sont imposées sur une surface de flux fermée  $\psi = 0$  sur  $\partial\Omega$ . CHEASE ne peut donc pas produire des équilibres ayant une séparatrice dans le domaine  $\Omega$ . L'équation  $(3.1)$  est un problème non linéaire : le terme comprenant  $J_{\phi}$  dépend non linéairement de  $\psi$  via  $p'(\psi)$  et  $T(\psi)T'(\psi)$ .

On résout numériquement ce problème non linéaire grâce à une itération de Picard. On note  $x$  le vecteur solution comprenant  $\psi$ , ses dérivées premières et croisées sur le maillage. Les intégrales de [\(3.1\)](#page-44-2) sont évaluées numériquement grâce à des quadratures de Gauss. On peut réécrire l'équation [\(3.1\)](#page-44-2) sous la forme :

$$
A \mathbf{.} x = B(x) \tag{3.2}
$$

avec *x* le vecteur solution, *A* une matrice et *B* un opérateur non linéaire. L'itération de Picard est définie par :

<span id="page-44-3"></span>
$$
A \cdot x_{n+1} = B(x_n) \tag{3.3}
$$

avec *n* l'indice de l'itération.

On part d'une estimation initiale  $x_0$ , puis on itère [\(3.3\)](#page-44-3). La norme de la différence des vecteurs solutions entre deux itérations  $\|\boldsymbol{x}_{n+1}-\boldsymbol{x}_n\|$  diminue à chaque itération. On arrête d'itérer lorsqu'on atteint une tolérance donnée  $tol : ||x_{n+1} - x_n|| < tol$ .

Une fois la solution calculée, CHEASE effectue une étape de conversion vers un format de sortie afin que le résultat soit utilisé par divers codes linéaires, par exemple le code de stabilité linéaire MARS, ou non linéaires tels que XTOR-2F. Pour davantage de détails sur CHEASE et son utilisation, nous renvoyons vers la référence [LUTJENS [et collab.,](#page-131-1) [1996\]](#page-131-1).

## <span id="page-44-1"></span>3.2 Le code d'évolution non linéaire XTOR-2F

XTOR-2F est un code d'évolution non linéaire de la MHD étendue en géométrie toroïdale. Les conditions initiales sont données par le code d'équilibre CHEASE. La géométrie toroïdale 3D est traitée avec des techniques de géométrie différentielle, les champs vectoriels sont représentés de façon covariante et contravariante. Nous décrivons dans cette section les méthodes utilisées par XTOR-2F pour résoudre les équations de la  $\eta\gamma$ MHD [\(2.32\)](#page-24-0) en insistant sur les éléments nécessaires à la bonne compréhension des chapitres [4,](#page-63-0) [5](#page-89-0) et [6.](#page-107-0) Pour plus de détails, nous renvoyons vers les références [LUTJENS et LUCIANI, [2008,](#page-131-2) [2010\]](#page-131-3).

## <span id="page-45-0"></span>3.2.1 Données provenant du code d'équilibre CHEASE et systèmes de coordonnées

XTOR-2F utilise un système de coordonnées  $(r, \theta, \phi)$  alignées sur les surfaces de flux magnétique. Les coordonnées poloïdale  $\theta$  et toroïdale  $\phi$  de XTOR-2F sont équiangulaires. La coordonnée radiale est définie par :

$$
r = \sqrt{\frac{\psi}{\psi_{edge}}}
$$
 (3.4)

 $\psi$  est le flux magnétique poloïdal de l'équilibre solution de l'équation Grad-Shafranov et  $\psi_{edge}$  sa valeur au bord du plasma. La figure  $3.1$  représente les systèmes de coordonnées de flux  $(r, \theta, \phi)$  et cylindrique  $(R, Z, \phi)$ .

CHEASE procure des quantités géométriques nécessaires aux calculs de XTOR-2F et liées à ce système de coordonnées :

— Le tenseur métrique *gij*

$$
g^{ij} = \begin{pmatrix} g^{rr} & g^{r\theta} & 0 \\ g^{\theta r} & g^{\theta \theta} & 0 \\ 0 & 0 & g^{\phi \phi} \end{pmatrix}
$$
  
= 
$$
\begin{pmatrix} ||\nabla r||^2 & \nabla r \cdot \nabla \theta & 0 \\ \nabla r \cdot \nabla \theta & ||\nabla \theta||^2 & 0 \\ 0 & 0 & ||\nabla \phi||^2 \end{pmatrix}
$$
 (3.5)

avec :

$$
\|\nabla r\|^2 = \left(\frac{\partial r}{\partial R}\right)^2 + \left(\frac{\partial r}{\partial Z}\right)^2
$$
  

$$
\|\nabla \theta\|^2 = \left(\frac{\partial \theta}{\partial R}\right)^2 + \left(\frac{\partial \theta}{\partial Z}\right)^2
$$
  

$$
\nabla r. \nabla \theta = \frac{\partial r}{\partial R} \frac{\partial \theta}{\partial R} + \frac{\partial r}{\partial Z} \frac{\partial \theta}{\partial Z}
$$
  

$$
\|\nabla \phi\|^2 = \frac{1}{R^2}
$$
 (3.6)

Les composantes nulles de  $g^{ij}$  ( $g^{r\phi}, g^{\phi\rho}, g^{\phi r}, g^{\phi\theta}$ ) sont dues à l'axisymétrie de l'équilibre sortant de CHEASE.

— L'inverse du jacobien *D*

$$
D = det(g^{ij}) = \nabla r. (\nabla \theta \times \nabla \phi)
$$
\n(3.7)

— les mappings des coordonnées cylindriques

$$
(r, \theta) \mapsto R (r, \theta) \mapsto Z
$$
\n(3.8)

<span id="page-46-1"></span>Ces mappings seront utiles pour les diagnostics afin de représenter graphiquement les résultats de XTOR-2F.

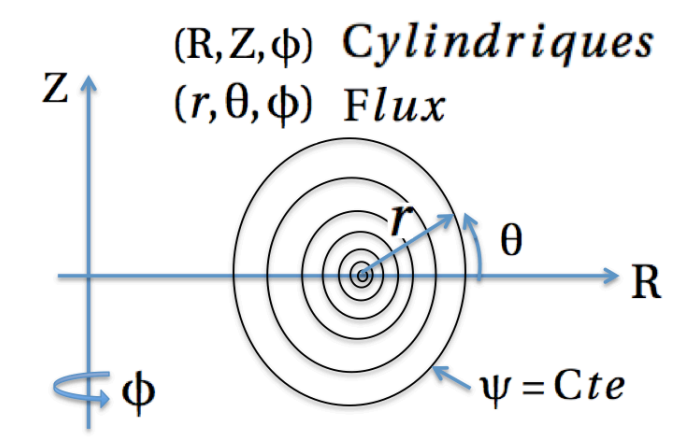

Figure 3.1 – Coordonnées cylindriques et alignées sur les surfaces de flux utilisées par XTOR-2F

CHEASE va fournir à XTOR-2F ses conditions initiales sous forme de l'équilibre MHD solution de Grad-Shafranov. Les quantités physiques fournies par CHEASE sont *p*, *p'*, *T* et *TT'* de l'équation [\(2.50\)](#page-28-0) dans les coordonnées  $(r, \theta, \phi)$  décrites cidessus. Ces quantités vont servir à déterminer les champs de pression  $p(r, \theta, \phi)$  le champ magnétique  $\mathbf{B}(r, \theta, \phi)$  dans XTOR-2F pour  $t = 0$ .

#### <span id="page-46-0"></span>3.2.2 Maillage

La discrétisation radiale est faite au moyen de différences finies linéaires. L'indice représentant la coordonnée radiale dans les tableaux numériques stockant les quantités physiques est *l*, la taille de ces tableaux est *lmax* + 2. Le code possède deux grilles pour la coordonnée radiale : une grille entière,  $l = (-1, 0, ..., lmax)$ , et une grille demi-entière,  $l = (-1/2, 1/2, ..., lmax+1/2)$ . Voici la répartition des quantités physiques évoluant sur ces deux grilles :

- grille entière :  $v_r, B_r, J_\theta, J_\phi, n$
- grille demi-entière :  $v_{\theta}, v_{\phi}, B_{\theta}, B_{\phi}, J_{r}, p, T, \rho$

Une composante contravariante *x<sup>i</sup>* d'un vecteur est située sur la même grille que la composante covariante correspondante *xi*. Le maillage entier et le maillage demientier sont utilisés pour l'évaluation des dérivées selon la coordonnée radiale. Par exemple, le calcul de la composante radiale de  $\nabla p$  covariant dans les équations MHD est donnée par :

$$
(\nabla p)_r(l) = \frac{p(l+1/2) - p(l-1/2)}{\Delta r}
$$
\n(3.9)

Ceci est illustré sur la figure [3.2,](#page-47-1) qui représente les deux grilles radiales pour *lmax* = 6. La maille  $l = 0$  correspond au centre du plasma,  $l = lmax$  correspond au bord du plasma où sont appliqué les conditions de bord. On note que  $l = -1/2$  va être utile pour calculer une dérivée en  $l = 0$ , par contre la maille  $l = -1$  est inutile et est laissée vide durant l'évolution.

<span id="page-47-1"></span>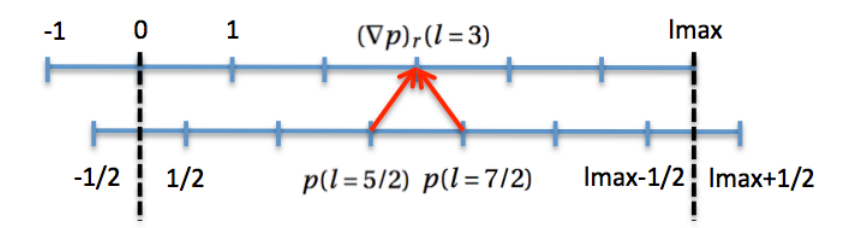

Figure 3.2 – Maillages radiaux entier et demi-entier de XTOR2F

La résolution du problème de stabilité linéaire nécessite seulement un nombre modéré de surfaces résonnantes. En fait, le problème linéaire est découplé dans la direction toroïdale et la dynamique met en jeu uniquement des couplages poloïdaux. La situation est différente dans XTOR-2F où la dynamique non linéaire est résolue et donc des couplages entrent en jeu entre l'ensemble des modes poloïdaux et toroïdaux. Une résolution radiale élevée est donc requise sur la totalité du plasma. En général, XTOR-2F utilise un maillage équidistant.

Les directions poloïdale et toroïdale utilisent une représentation pseudo-spectrale de Fourier. Les indices représentant les coordonnées poloïdale et toroïdale dans les tableaux numériques sont respectivement *m* et *n*, la taille de ces tableaux sont respectivement, *mmax* + 2 et *nmax* + 2. Les dérivées premières dans les directions angulaires des champs scalaires et vectoriels des équations [\(2.32\)](#page-24-0) sont évaluées par des transformations de Fourier 1D. Les produits de ces champs sont fait dans l'espace physique mais nécessitent ensuite une projection sur les modes résolus (voir section [3.2.4\)](#page-49-0).

## <span id="page-47-0"></span>3.2.3 Formes covariante et contravariante des champs vectoriels

Nous indiquons les vecteurs de base covariants et contravariants sur une surface de flux dans un plan poloïdal sur la figure [3.3.](#page-48-0) La normale à la surface de flux est selon le vecteur de base radial contravariant *e<sup>r</sup>*. La tangente à la surface de flux est selon le vecteur de base angulaire covariant  $e_{\theta}$ .

<span id="page-48-0"></span>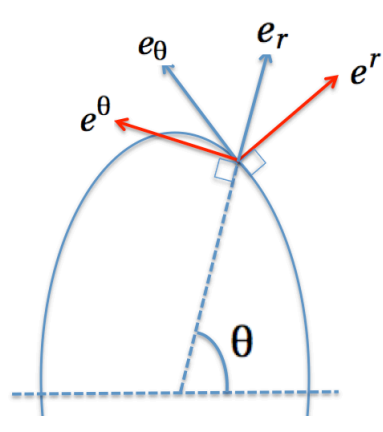

FIGURE 3.3 – Vecteurs de base covariants en bleu  $(e_r, e_\theta)$  et contravariants en rouge  $(e^r, e^\theta)$ sur une surface de flux dans un plan poloïdal

Les champs vectoriels dans XTOR-2F sont, selon le contexte, sous une forme covariante ou contravariante. Par exemple, le calcul d'un gradient de pression se fera en forme covariante. La composante selon r est donnée par :

$$
(\nabla p)_r = \frac{p(r + \Delta r) - p(r)}{\Delta r}
$$
\n(3.10)

Le passage à une forme contravariante nécessite la multiplication par le tenseur métrique :

$$
(\nabla p)^i = g^{ij} (\nabla p)_j \tag{3.11}
$$

Par exemple, la composante radiale contravariante est :

$$
(\nabla p)^r = g^{rr} (\nabla p)_r + g^{r\theta} (\nabla p)_\theta \tag{3.12}
$$

 $(\nabla p)^r$  et  $(\nabla p)_r$  sont tout les deux sur la grille entière, malheureusement  $(\nabla p)_\theta$  est situé sur la grille demi-entière. On va donc devoir interpoler deux valeurs demientières voisines de  $(\nabla p)$ <sub>θ</sub> afin d'obtenir la valeur sur la grille entière. Cet exemple simple montre que l'utilisation des grilles entière et demi-entière est parfois transparente et parfois nécessite des interpolations. Il montre également que le passage d'une forme covariante à une forme contravariante peut nécessiter une ou des interpolations sur certaines composantes vectorielles. On va donc, tant que faire se peut, essayer de minimiser l'occurrence de ces étapes faisant perdre de la précision.

Un autre exemple est le calcul de la densité de courant *J* à partir du champ magnétique *B*. Le calcul de  $J = \nabla \times B$  fait intervenir l'inverse du jacobien *D* et se fait comme suit :

$$
j^i = D\epsilon^{ijk}\partial_j B_k\tag{3.13}
$$

Nous avons besoin des composantes covariantes de *B*, or dans XTOR-2F les champs *v* et *B* évolués (c'est-à-dire ceux obtenus à la fin de l'algèbre et injecté dans le solveur Newton-Krylov) sont en forme contravariante. Nous allons donc devoir faire un passage de *B* contravariant vers *B* covariant avant le calcul de *J* contravariant.

#### <span id="page-49-0"></span>3.2.4 Modes poloïdaux et toroïdaux résolus

La représentation en Fourier selon les directions toroïdale et poloïdale impose certaines contraintes sur la plage des modes résolus. XTOR-2F ne considère que des fréquences (ou nombres d'onde) toroïdales *n* et poloïdales *m* positives. Une contrainte est imposée par le théorème d'échantillonnage de Nyquist-Shannon. Afin de représenter fidèlement un signal périodique, une discrétisation doit avoir une résolution plus grande que le double de la fréquence la plus haute contenue dans le signal. Dans le cadre de XTOR-2F et selon la direction toroïdale, on a :

$$
0 \le n \le \frac{n \cdot \text{max}}{2} - 1 \tag{3.14}
$$

avec *n* la fréquence du signal physique et *nmax* la résolution de la discrétisation.

Deux signaux ayant des fréquences *n* et *n*<sup>0</sup> décalées d'un multiple de *nmax* vont, après discrétisation, être identique (on parle d'aliasing).

$$
n' \equiv n + k \times n \max \mid k \in \mathbb{Z} \tag{3.15}
$$

Etant donné que XTOR-2F est un code non linéaire, des multiplications de termes physiques sont effectuées lors de l'évaluation des équations [\(2.32\)](#page-24-0). Une multiplication de deux signaux périodiques contenant chacun la fréquence *n* va créer, par couplage, les fréquences  $n - n = 0$  et  $n + n = 2n$ . Ces couplages vont restreindre davantage la plage de modes résolus.

$$
0 \le n \le \frac{n \cdot \text{max}}{3} - 1 \tag{3.16}
$$

Suivant la direction toroïdale, le nombre de modes résolus dans XTOR-2F est défini par  $n = \frac{nsmax}{2} - 1$ . On a donc  $\frac{nsmax}{2} - 1 \le \frac{nmax}{3} - 1$ , ce qui donne après réarrangement :

$$
nsmax \le \frac{2nmax}{3} \tag{3.17}
$$

Suivant la direction poloïdale, pour un mode toroïdal *n >* 0, on va définir les plages de modes poloïdaux résolus  $m > 0$  de la façon suivante (voir figure [3.4\)](#page-50-1) :

$$
n - minf \le m \le n + msup \tag{3.18}
$$

On a  $n + m \sup \le \frac{m \max}{3}$  et  $n - \min f \ge -\frac{m \max}{3}$  ce qui donne après réarrangement :

$$
msup \le \frac{mmax}{3} - \frac{nsmax}{2} + 1\tag{3.19}
$$

$$
min f \ge -\frac{mmax}{3} - \frac{nfrac}{2} + 1\tag{3.20}
$$

Le cas  $n = 0$  est traité à part, on a :

<span id="page-49-1"></span>
$$
m \le mn0 \le \frac{mmax}{3} \tag{3.21}
$$

Après chaque opération non linéaire telle que le produit de deux termes, une fonction est appelée, projetant les modes toroïdaux et poloïdaux sur leur plage autorisée. Pour cela, on passe de l'espace physique à l'espace de Fourier via une FFT, on met à 0 les valeurs des modes ne respectant pas les contraintes, puis on revient à l'espace physique via une FFT inverse. Si ces étapes n'étaient pas faites, le spectre serait rapidement pollué par des fréquences artificielles dues à l'aliasing. En conséquence, une évaluation des membres de droite des équations [\(2.32\)](#page-24-0) nécessite environ 200 transformations de Fourier numériques (FFTs) aller et retour de champs scalaires ou vectoriels.

<span id="page-50-1"></span>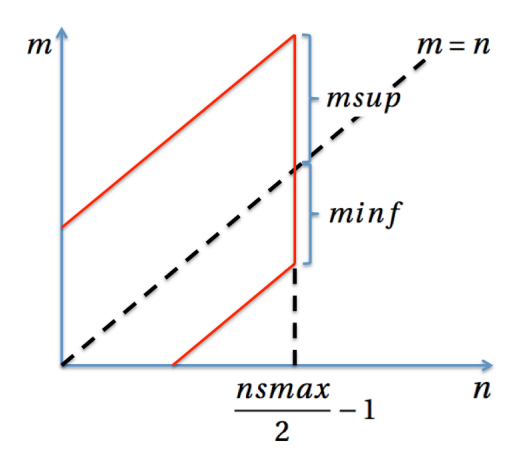

Figure 3.4 – Zone des modes poloïdaux et toroïdaux résolus dans XTOR-2F (frontière rouge) pour  $n > 0$ . Le cas  $n = 0$  est traité à part avec l'équation [\(3.21\)](#page-49-1).

## <span id="page-50-0"></span>3.2.5 Conditions de bord

On fait l'hypothèse qu'une coque infiniment conductrice est située au bord du plasma sur la grille entière en *l* = *lmax*. Etant donné que les coordonnées sont alignées sur les surfaces de flux de l'équilibre initial, la variation de  $\psi$  suivant l'angle  $\theta$  sur la coque est nulle pour  $t = 0$ . Ce qui implique que la composante normale à la coque du champ magnétique, c'est-à-dire la composante radiale contravariante  $B^r = B.e^r$ , soit nulle. On va donc avoir sur la coque :

$$
D\frac{\partial\psi}{\partial\theta} = B^r = 0\tag{3.22}
$$

Le terme résistif de l'équation de Faraday nécessite des conditions de bord sur les composantes angulaires de la densité de courant *J*.

 $J^{\theta}$  est contraint par la condition de Neumann suivante :

$$
\partial_r \delta B_\phi = 0 \tag{3.23}
$$

où  $\delta B_{\phi}$  est la composante covariante selon  $\phi$  de la perturbation du champ magnétique *B* sur la coque.

 $J^{\phi}$  est contraint par la condition suivante sur le champ électrique :

$$
E_{\phi} = \eta J_{\phi} = E_{\parallel} = Cte \tag{3.24}
$$

où *E||* est une constante représentant le "Loop Voltage". Si le plasma est résistif, une valeur non nulle de *E||* est nécessaire afin de maintenir un champ électrique non nul dans le plasma et donc un profil de courant toroïdal.

La composante normale à la coque du champ magnétique  $B^r = 0$  est gelée au cours de la simulation, en effet la composante radiale contravariante du terme  $rot(\eta J)$  de l'équation de Faraday est nulle. Le fait de contraindre de la sorte le champ magnétique stabilise la dynamique des instabilités MHD. Cette hypothèse sera levée dans le chapitre [6](#page-107-0) où nous laisserons évoluer *B<sup>r</sup>* dans la coque par diffusion résistive, ce qui se rapproche davantage de l'expérience.

Des conditions de bord "free slip" sont imposées au champ de vitesse sur le bord du plasma.

$$
v^r = 0
$$
  
\n
$$
\partial_r v^{\theta} = 0
$$
  
\n
$$
\partial_r v^{\phi} = 0
$$
\n(3.25)

Des conditions de bord de Dirichlet vont être imposées aux champs de pression *p* et de densité  $\rho$ .

$$
\rho = Cte
$$
  
 
$$
p = Cte
$$
 (3.26)

#### <span id="page-51-0"></span>3.2.6 Schéma numérique implicite

Le modèle MHD appliqué aux plasmas de tokamaks est un problème numérique raide à cause de la grande différence des échelles à tenir compte. Il y a coexistence de modes haute fréquence (ondes d'Alfven de compression) et modes basse fréquence (ondes d'Alfven de cisaillement). De plus, les phénomènes physiques dominants sont lents en comparaison de l'échelle de temps élémentaire (le temps d'Alfven  $\tau_a$ ). En conséquence, les simulations pertinentes nécessitent de faire évoluer la dynamique sur des temps longs. Par exemple, les oscillations en dents de scie telles que celles étudiées dans les références [HALPERN et collab., [2011a](#page-130-0), b] nécessitent  $10^5 - 10^6 \tau_a$ . Or, la plus petite période des modes propres des équations discrétisées dans XTOR-2F évolue comme *mmax/h* où *mmax* est la résolution Fourier poloïdale et *h* la taille de la maille radiale. Ces modes correspondent aux ondes d'Alfven de compression rapides. En prenant par exemple  $mmax = 128$  et  $h = 1/500$ , il y a donc un facteur  $\sim 10^{10}$  entre le temps total d'une telle simulation et la plus petite période des modes propres des équations discrétisées. Dans ce contexte, l'utilisation d'une méthode

explicite d'évolution temporelle est très coûteuse. Une ancienne version de XTOR-2F était semi-implicite [[Lutjens](#page-131-2) et Luciani, [2008\]](#page-131-2). Cette version était bien adaptée aux simulations en MHD résistive. Néanmoins, l'inclusion d'effets bi-fluides et l'effort en cours d'inclure des effets cinétiques ont requis le passage à un schéma numérique totalement implicite [[Lutjens](#page-131-3) et Luciani, [2010\]](#page-131-3). Cette version implicite utilise le schéma d'avancée temporelle :

<span id="page-52-1"></span>
$$
x_{n+1} - x_n - \Delta t F\left[\frac{x_{n+1} + x_n}{2} + \Theta\left(x_{n+1} - 2x_n + x_{n-1}\right)\right] = 0 \tag{3.27}
$$

où  $\vec{F}$  est l'ensemble des membres de droite des équations [\(2.32\)](#page-24-0). Le paramètre  $\Theta$  est une constante numérique permettant de rendre le schéma plus stable et implicite. Pour les valeurs  $\Theta > 0$ , le schéma est de second ordre en temps et amortit les hautes fréquences non résolues. Il est alors linéairement inconditionnellement stable. Dans cette thèse, cette constante a été fixée dans XTOR-2F à  $\Theta = 1$ . Le système [\(3.27\)](#page-52-1) peut être réécrit sous la forme suivante :

<span id="page-52-2"></span>
$$
G\left(\Delta_n, \bar{x}\right) \equiv \Delta_n - \triangle t \mathbf{F}\left[\left(\frac{1}{2} + \Theta\right)\Delta_n + \bar{x}\right] = 0 \tag{3.28}
$$

avec  $\bar{x} \equiv (1 - \Theta) x_n + \Theta x_{n-1}$  et  $\Delta_n \equiv x_{n+1} - x_n$ . Il doit être inversé à chaque pas de temps afin d'évaluer *xn*+1.

#### <span id="page-52-0"></span>3.2.7 Méthode de Krylov

En algèbre linéaire, le théorème de Cayley-Hamilton établit que toute matrice carrée réelle ou complexe résout son propre polynôme caractéristique. C'est-à-dire que si on considère  $A$  une matrice  $n \times n$  et  $I_n$  l'identité, alors le polynôme caractéristique de *A* est :

$$
p(\lambda) \equiv det(\lambda \mathbf{I}_n - \mathbf{A}) \tag{3.29}
$$

Le déterminant est un polynôme de degré  $n \in \lambda$ . Le théorème de Cayley-Hamilton établit que si l'on substitut la matrice  $\boldsymbol{A}$  à la place de  $\lambda$ , on obtient la matrice zéro,  $p(A)=0$ . Ce théorème permet d'exprimer l'inverse  $A^{-1}$  selon un polynôme de degré  $n-1$  en  $\boldsymbol{A}$  :

$$
p(A) = An + cn-1An-1 + \dots + c1A + (-1)nIn = 0
$$
 (3.30)

on peut réécrire cette équation selon la forme :

$$
-(-1)^n \det(\mathbf{A}) \mathbf{I}_n = \mathbf{A} (\mathbf{A}^{n-1} + c_{n-1} \mathbf{A}^{n-2} + \dots + c_1 \mathbf{I}_n \tag{3.31}
$$

En multipliant les deux côtés par  $A^{-1}$ , on obtient l'expression suivante pour l'inverse :

$$
\mathbf{A}^{-1} = \frac{(-1)^{n+1}}{\det(\mathbf{A})} (\mathbf{A}^{n-1} + c_{n-1}\mathbf{A}^{n-2} + \dots + c_1 \mathbf{I}_n
$$
(3.32)

On constate que l'inverse de la matrice de taille *n* s'exprime selon une combinaison linéaire des  $n-1$  premières puissances de  $\boldsymbol{A}$ .

L'espace de Krylov d'ordre m, associé à une matrice  $A$  de taille  $n \times n$  et un vecteur **b** de dimension *n*, est le sous espace généré par les images de **b** par les  $m-1$ premières puissances de *A* :

$$
K_m(\mathbf{A}, \mathbf{b}) = Vect(\mathbf{b}, \mathbf{A}\mathbf{b}, \mathbf{A}^2\mathbf{b}, \dots, \mathbf{A}^{m-1}\mathbf{b})
$$
\n(3.33)

Les méthodes itératives de Krylov évitent les opérations matricielles qui sont coûteuses lors de la résolution d'un système linéaire de grande dimension. On multiplie la matrice par un vecteur et on travaille ensuite avec le vecteur résultant. Si l'on prend un vecteur *b*, on calcule *Ab*, puis l'on applique de nouveau *A* sur *Ab* pour obtenir  $\mathbf{A}^2\mathbf{b}$  et ainsi de suite.

### <span id="page-53-0"></span>3.2.8 Méthode de résolution Newton-Krylov "matrix-free"

La solution des équations 3D [\(2.32\)](#page-24-0) nécessite une puissance de calcul inabordable si nous faisons le choix de construire et d'inverser la matrice représentant le problème implicite linéarisé au pas de temps courant. Une alternative est l'utilisation d'une méthode itérative Newton-Krylov pour résoudre chaque pas de temps implicite.

La méthode de Newton pour trouver la solution *r* d'une équation non linéaire  $f(x)=0$  est définie par :

$$
x_{k+1} = x_k - \frac{f(x_k)}{f'(x_k)}
$$
\n(3.34)

<span id="page-53-1"></span>La suite  $x_k$  converge vers la solution  $r$  de l'équation  $(f(r) = 0)$ . Le principe de la méthode est rappelé sur la figure [3.5.](#page-53-1)

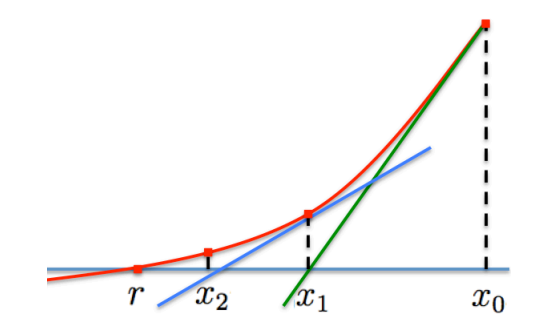

Figure 3.5 – Méthode de Newton

On peut généraliser cette méthode pour un ensemble d'équations non linéaires tel que les équations [\(3.28\)](#page-52-2), l'itération de Newton s'écrit :

<span id="page-53-2"></span>
$$
\Delta_n^{k+1} = \Delta_n^k - \left( G' \left( \Delta_n^k \right) \right)^{-1} G \left( \Delta_n^k \right) \tag{3.35}
$$

où k est le numéro de l'itération de Newton, n est le pas de temps et le prime indique la dérivée par rapport à  $\Delta_n$ .

Chaque itération non linéaire de Newton nécessite l'inversion de la matrice jacobienne  $G'$   $(\Delta_n^k)$ , cette tache est réalisée par une méthode de Krylov. XTOR-2F utilise comme méthode de Krylov l'algorithme GMRES [SAAD et SCHULTZ, [1986\]](#page-133-0). Afin d'inverser la matrice efficacement, elle doit être préconditionnée. Le préconditionnement est une étape cruciale pour obtenir un nombre d'itérations GMRES faible. Cela consiste à appliquer aux vecteurs intervenant dans la méthode de Krylov une matrice  $M^{-1}$  qui soit proche de l'inverse de  $G'(\triangle_n^k)$ .

Nous obtenons depuis [\(3.35\)](#page-53-2) la méthode Newton-Krylov utilisée pour résoudre les équations [\(3.28\)](#page-52-2) pour  $\Delta_n$  :

$$
\mathbf{M}^{-1}\mathbf{G}'\left(\Delta_n^k\right)\left(\Delta_n^{k+1} - \Delta_n^k\right) + \mathbf{M}^{-1}\mathbf{G}\left(\Delta_n^k\right) = \mathbf{0} \tag{3.36}
$$

où *M* est le préconditionneur.

Construire la matrice jacobienne  $G'$  nécessite de calculer des dérivées analytiques ou discrètes du système d'équations. Pour un système compliqué tel que celui de la MHD étendue, ceci peut être très difficile, sujet à erreur et très consommateur en temps. Une propriété des méthodes de Krylov est qu'elles requièrent seulement des produits matrice-vecteur durant chaque itération. Ces produits peuvent être exprimés approximativement par la différence finie suivante :

$$
G^{'}\left(\triangle_{n}^{k}\right)\left(\triangle_{n}^{k+1}-\triangle_{n}^{k}\right)\approx\left[G\left(\triangle_{n}^{k}+\epsilon\left(\triangle_{n}^{k+1}-\triangle_{n}^{k}\right)\right)-G(\triangle_{n}^{k})\right]/\epsilon
$$

où  $\epsilon$  est petit.

La procédure consistant à construire, stocker la matrice jacobienne et à la multiplier par un vecteur est remplacée par deux évaluations de la fonction non linéaire *G*, d'où le nom "Jacobian-free" ou "matrix-free". Cette méthode permet l'inclusion dans XTOR-2F de modèles physiques complexes sans calculer explicitement tous les termes de la matrice jacobienne. Combiné avec son caractère implicite, cela donne un schéma numérique flexible pour investiguer les effets de la MHD étendue.

### <span id="page-54-0"></span>3.2.9 Préconditionneur physique

Un préconditionneur efficace est nécessaire afin d'assurer la convergence du solveur linéaire Krylov. XTOR-2F utilise un préconditionneur physique qui est basé sur les équations de la MHD linéarisées [\(2.32\)](#page-24-0) et stocké dans l'espace de Fourier. La taille du préconditionneur est suffisamment réduite pour permettre un stockage en RAM et donc une exécution rapide. Ce stockage en RAM est un point clef du schéma numérique de XTOR-2F.

Afin de calculer la matrice du préconditionneur, on linéarise les équations [\(2.32\)](#page-24-0) autour d'un équilibre axisymétrique (*n* = 0). Le préconditionneur ne prend donc

pas en compte les couplages entre deux modes toroïdaux différents. La matrice est donc diagonale dans l'espace de Fourier selon le mode toroïdal *n*, ce qui réduit fortement sa taille. Cet opérateur doit ensuite être inversé à chaque pas de temps. Puisque cet opérateur est très mal conditionné, l'inversion est réalisée grâce à une méthode LU exacte. Afin d'assurer une convergence rapide de la méthode de Krylov, le nombre d'itérations pour chaque pas de temps est contrôlé via un pas de temps adaptatif. Si le nombre d'itérations est plus grand ou plus petit que certains seuils, le pas de temps  $\Delta t$  est modifié. Donc, les étapes de construction de la matrice du préconditionneur et de décomposition LU, coûteuses numériquement, sont faites seulement au démarrage de la simulation et lors des changements de la taille du pas de temps. La décomposition LU du préconditionneur est stockée en mémoire, de telle façon que seule une substitution aller-retour soit nécessaire durant chaque itération de Krylov. La version séquentielle du code utilise un algorithme de Thomas par blocs pour effectuer cette étape.

Tant qu'on se situe proche d'une situation axisymétrique, c'est-à-dire lorsque les champs physiques ont leur composante *n* = 0 dominante, le préconditionneur est efficace. Cela permet d'avoir un pas de temps qui peut être d'une dizaine de temps d'Alfven. A l'opposé, lorsque les contributions *n >* 0 deviennent importantes, le préconditionneur perd de son efficacité et le pas de temps peut diminuer fortement. C'est le cas par exemple lors des simulations de dent de scie lorsque la composante  $n = 1$  due au kink interne  $(m = 1/n = 1)$  devient importante.

Prenons l'exemple d'une simulation de cycle de dent de scie pour un nombre de Lundquist  $S = 10^7$  et un maillage basse résolution (*lmax* = 256*, mmax* = 48,  $nmax = 12$ , considérée sur une durée de 2.6 10<sup>4</sup>  $\tau_a$ . Le pas de temps varie entre 10  $\tau_a$  au début de la simulation et 4 10<sup>-3</sup>  $\tau_a$  durant l'étape de reconnexion, le code calcule 9*.*3 10<sup>4</sup> pas de temps qui nécessitent 8 10<sup>4</sup>*s* en temps d'exécution. Sur cet intervalle, il y a 95 étapes de changement du pas de temps qui nécessitent au total 9*.*5 10<sup>2</sup>*s* en temps d'exécution. Ceci représente environ 1% du temps global de simulation alloué au recalcul du préconditionneur lors des changements de pas de temps. Cette proportion peut varier à la hausse ou à la baisse suivant le type d'instabilité étudié et la résolution employée.

Un résumé des principales étapes du programme ainsi que la localisation de la décomposition LU et de la substitution aller-retour sont donnés dans la figure [3.6.](#page-56-1)

<span id="page-56-1"></span>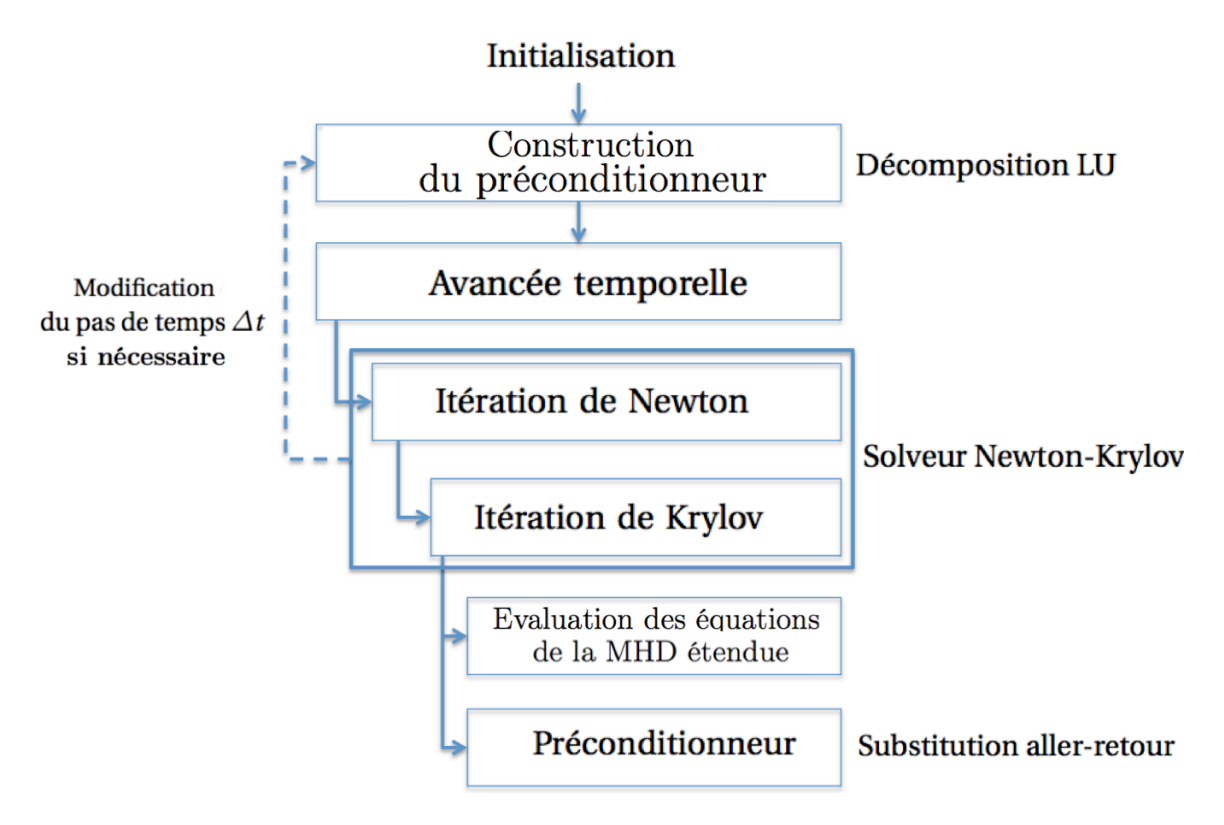

Figure 3.6 – Principales étapes du code XTOR-2F

## <span id="page-56-0"></span>3.3 Le solveur PETSC

Le solveur PETSC [Balay [et collab.,](#page-127-0) [2013\]](#page-127-0) est une librairie de calcul qui est installée sur un grand nombre de calculateurs scientifiques. En préparation au travail de thèse, nous avons effectué une migration du solveur NITSOL [PERNICE et WALKER, [1998\]](#page-133-1) vers le solveur PETSC. L'objectif premier était de garantir la maintenance du solveur Newton-Krylov. Ceci a permis également d'adjoindre des possibilités de parallélisation MPI sur le solveur qui était inexistant sur NITSOL.

PETSC permet de définir une décomposition de domaine du maillage de XTOR-2F suivant la coordonnée radiale, permettant de distribuer les calculs sur différents noeuds. Ainsi, on peut définir une grille de façon globale et locale. Le solveur permet de passer aisément d'une représentation à l'autre et de gérer les points fantômes nécessaires aux calculs des dérivées radiales sur les bords d'un domaine local. Une fois le maillage et sa décomposition définis, les communications MPI nécessaires au solveur sont gérées automatiquement. Ceci a contribué à notre travail de parallélisation décrit dans le chapitre [4.](#page-63-0)

PETSC possède un catalogue de méthodes de résolution très important, cela a permis de tester des méthodes différentes de la combinaison Newton / GMRES. Nous avons pu tester par exemple la méthode NGMRES, une version non linéaire

de GMRES. Néanmoins, le nombre d'itérations nécessaires pour converger est resté plus élevé que pour Newton / GMRES. Pour le moment, nous n'avons pas trouvé de méthode de résolution alternative plus performante que Newton / GMRES dans le contexte d'utilisation de XTOR-2F.

## <span id="page-57-0"></span>3.4 Les diagnostics

#### <span id="page-57-1"></span>3.4.1 Sections de Poincaré

En MHD idéale, pour les surfaces de flux magnétiques fermées, la composante normale du champ magnétique représente le déplacement du fluide. On va donc inférer la structure des modes directement depuis le champ magnétique. En MHD résistive, des ilots peuvent se former par reconnexion. La structure du champ magnétique résultante va être très difficile à déduire seulement de la lecture des composantes du champ magnétique. Un outil peut permettre alors de clarifier la structure magnétique : les sections de Poincaré. On considère un champ magnétique fixe correspondant à un temps donné de l'évolution. On intègre les lignes de champ magnétique à partir d'un ensemble de positions initiales en faisant plusieurs centaines de tours toroïdaux. A chaque tour, l'intersection de la ligne de champ avec un plan poloïdal fixé est tracée. On va obtenir de cette façon une section de Poincaré représentant la structure magnétique.

Nous avons dans le cadre de cette thèse étendu l'outil existant afin de rendre compte de régions comportant des lignes de champ ouvertes avec notamment un point X. Il a fallu pour cela étendre le domaine d'initialisation dans la zone de la SOL. La topologie du champ magnétique dans la SOL rend nécessaire l'intégration des lignes de champ soit dans un sens du tore, soit dans l'autre. Un exemple de sections de Poincaré d'un plasma avec un point X est donné sur la figure [3.7.](#page-58-0)

#### <span id="page-57-2"></span>3.4.2 Interfaces graphiques MATLAB

Nous avons porté des diagnostics existants, développés dans un framework Apple Script (SMILELAB), vers MATLAB. Ceci dans un but de maintenabilité et de portabilité. Les figures des résultats de simulations XTOR-2F dans ce manuscrit ont été produites avec cet outil. Un écran initial (figure [3.8a\)](#page-59-0) permet à l'utilisateur de sélectionner l'emplacement des fichiers binaires produit par XTOR-2F. Il est alors possible de produire des diagnostics variés, tels que les énergies cinétiques et magnétiques dans la GUI "Energies" (figure [3.8b\)](#page-59-0). Une GUI est dédiée au profil d'équilibre provenant de CHEASE, qui est la condition initiale de XTOR-2F (figure [3.8c\)](#page-59-0). La GUI "Fields" permet d'avoir accès à un ensemble de champs physiques (figure [3.8d\)](#page-59-0). Cette GUI permet de produire les sections de Poincaré présentées

<span id="page-58-0"></span>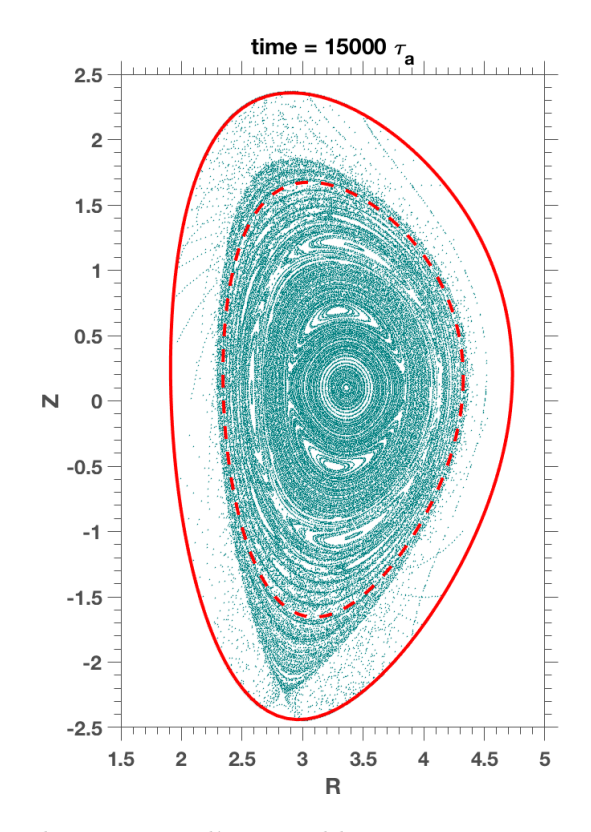

Figure 3.7 – Section de Poincaré d'un équilibre avec point X suite à l'évolution non linéaire d'instabilités tearing. Les ilots magnétiques  $m = 2/n = 1$  et  $m = 3/n = 1$  sont les plus visibles.

dans la section précédente. Des vidéos d'évolution de contour, de champs en 3D ou de sections de Poincaré peuvent être également générées. Un panorama non exhaustif des diagnostics peut être observé sur la figure [3.9.](#page-60-0)

Ce développement permet un ajout simple de nouveaux diagnostics si nécessaire. Par exemple, une section a été ajoutée sur l'écran des champs physiques afin de produire des diagnostics sur la coque résistive décrite dans le chapitre [6](#page-107-0) (en rouge sur la figure [3.8d\)](#page-59-0). La figure [3.9e](#page-60-0) donne la densité de courant toroidal dans la coque résistive pour  $n = 0$ .

<span id="page-59-0"></span>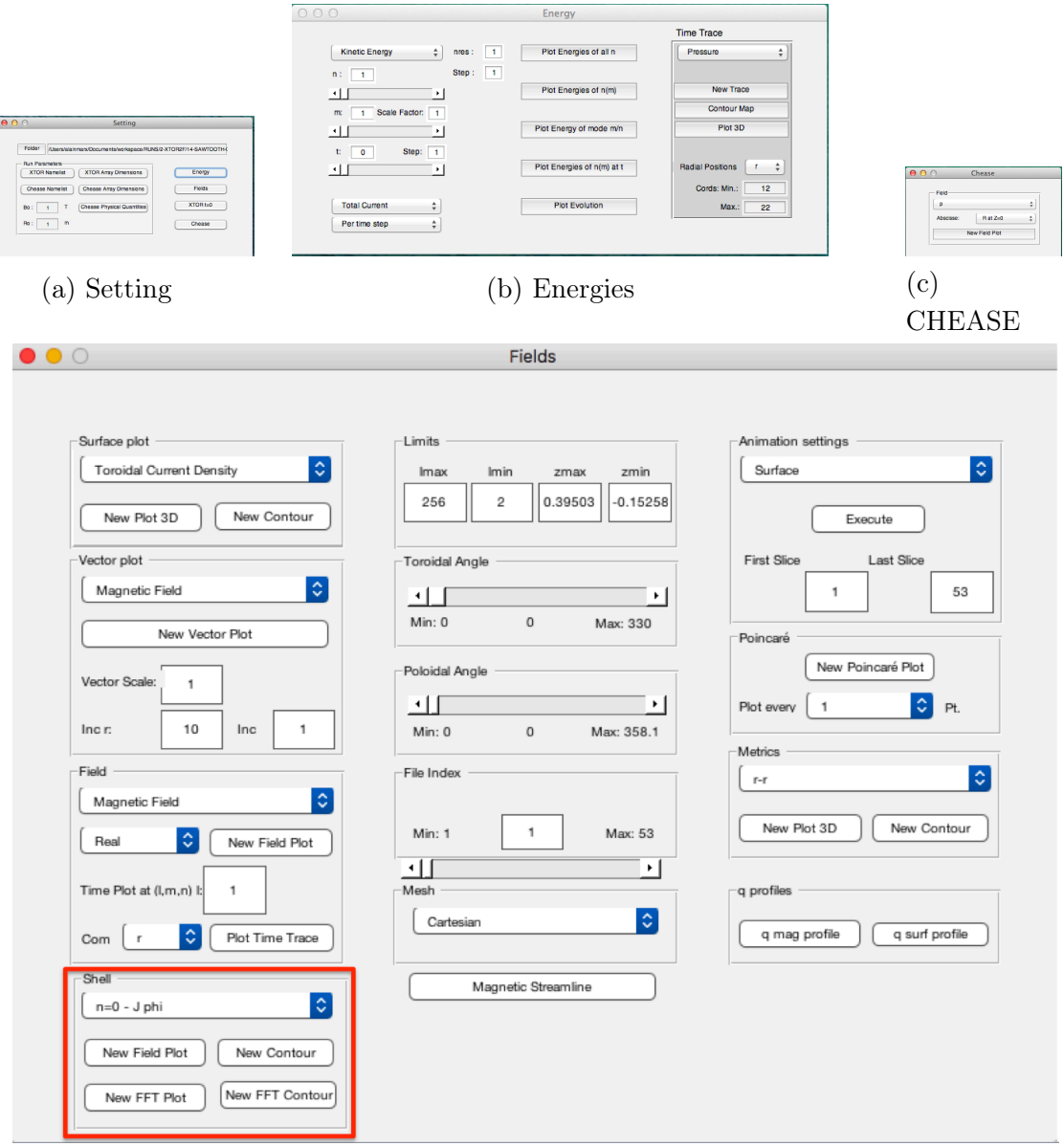

(d) Champs physiques

Figure 3.8 – Ecran de l'interface graphique des diagnostics de XTOR-2F. En rouge sur l'écran des champs physiques, une section a été ajoutée afin de produire des diagnostics sur la coque résistive.

<span id="page-60-0"></span>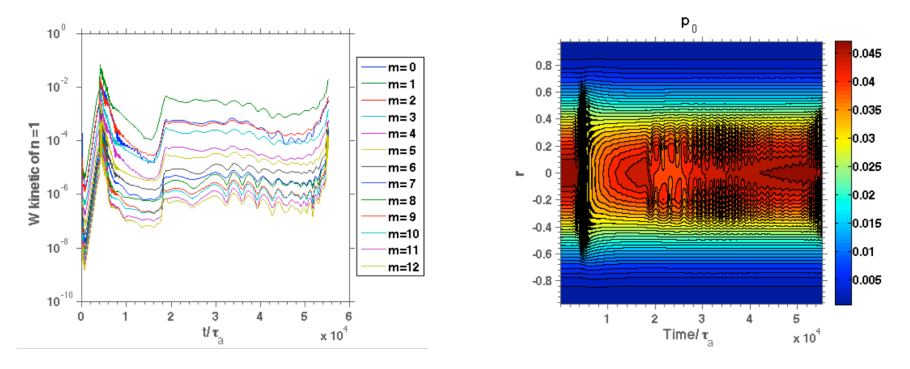

(a) Energies cinétiques des modes (b) Evolution temporelle du contour poloidaux pour  $n = 1$ des profils radiaux de pression

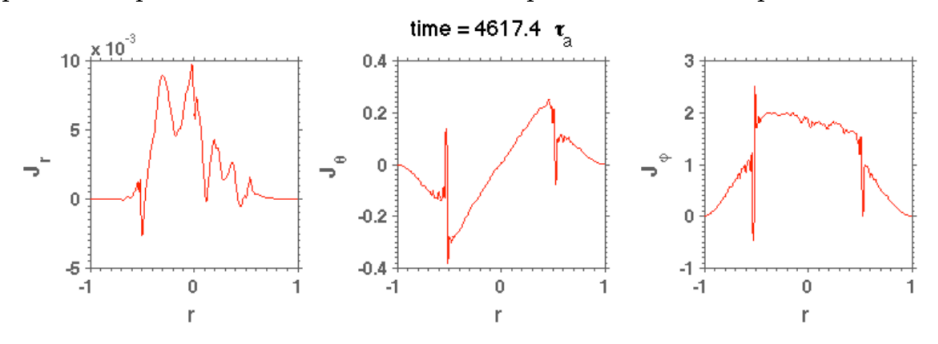

(c) Profils radiaux des composantes vectorielles de la densité de courant

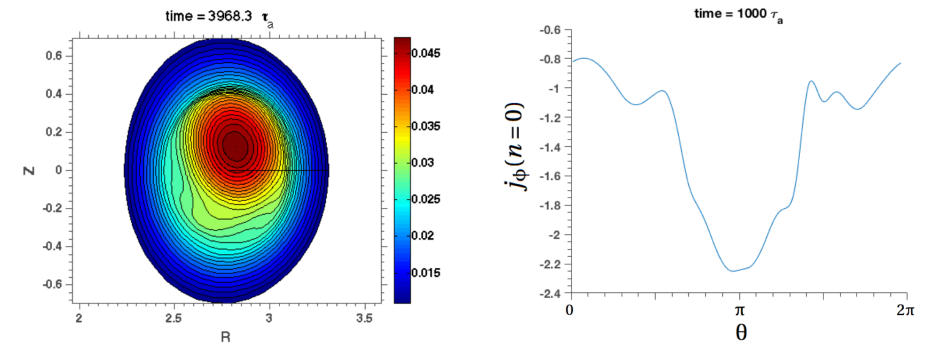

(d) Contour du champ de pression (e) Profil poloïdal du courant toroidans une section poloïdale dal de la coque résistive pour  $n = 0$ 

Figure 3.9 – Exemples de figures produites par les diagnostics MATLAB

## <span id="page-61-0"></span>3.5 Conclusions

Le schéma numérique de XTOR-2F permet d'effectuer des simulations de MHD étendue sur des temps longs. Ceci est permis grâce à un préconditionneur physique utilisant une méthode de résolution exacte. La matrice du préconditionneur est compacte par le choix de la représentation pseudo-spectrale de Fourier pour les deux coordonnées angulaires. Par exemple, avec 256 mailles radiales, 4 modes toroïdaux (comprenant *n* = 0) et 15 modes poloïdaux résolus, la matrice du préconditionneur a une taille de 1*.*18 *Go*. Cette matrice peut être stockée dans la RAM d'une station de travail. Ceci est clairement un avantage dans le cadre d'un calcul séquentiel. Mais, le passage à une version parallélisée s'annonce ardu car l'essentiel des techniques disponibles est orienté vers les matrices creuses, provenant par exemple de grille cartésienne 3D ou de méthodes d'éléments finis. C'est le cas de PETSC qui propose de nombreux outils pour gérer la construction et la manipulation parallélisée des matrices creuses. L'utilisation combinée de différentes méthodes va néanmoins nous permettre de paralléliser significativement le code, ce que nous allons décrire dans le chapitre [4.](#page-63-0)

Enfin, le code CHEASE fournit à XTOR-2F un équilibre en coordonnées de flux. Ceci est possible uniquement pour des surfaces de flux fermés. Il est donc impossible avec les versions préexistantes de CHEASE et XTOR-2F de décrire des structures magnétiques avec un point X situé à l'intérieur de la coque. Ces structures magnétiques sont pourtant caractéristiques des équilibres expérimentaux des machines modernes tels que JET et dans le futur ITER. Une extension de l'équilibre provenant de CHEASE est donc nécessaire pour modéliser ce type de machine. Nous décrirons dans le chapitre [5](#page-89-0) comment générer cet équilibre. Nous décrirons également dans les chapitres [5](#page-89-0) et [6](#page-107-0) comment nous avons pu modifier les conditions de bord pour passer d'une coque infiniment conductrice à une coque résistive. C'est un premier pas vers un code MHD pouvant être couplé à une séquence de pilotage des courants des bobines de champ poloïdal qui contribue à la forme et à la stabilité du plasma.

# <span id="page-63-0"></span>Chapitre 4

# Parallélisation hybride

# Sommaire

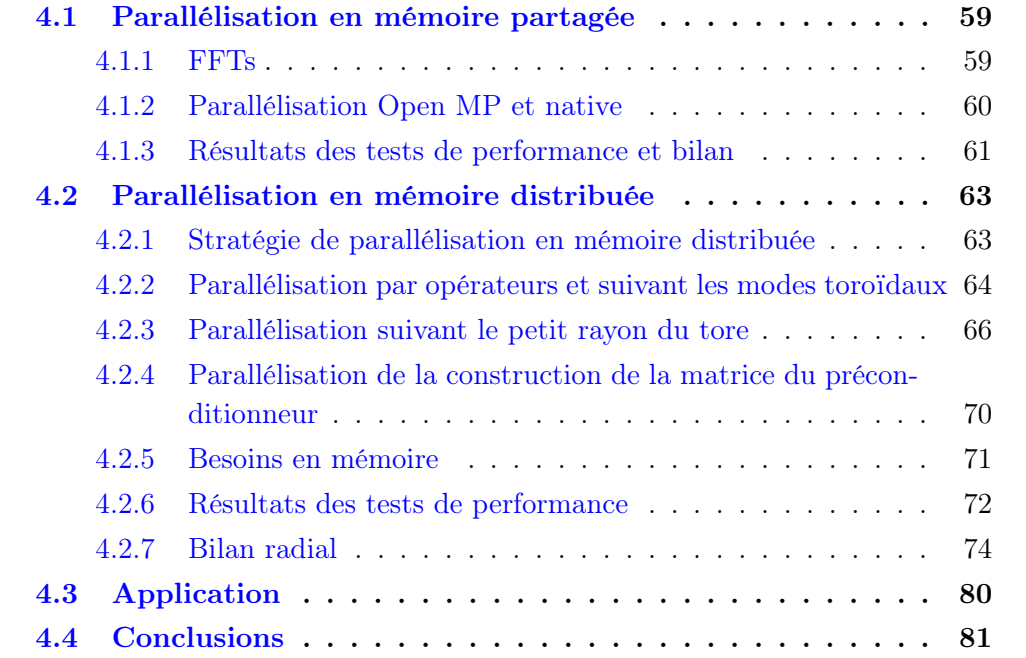

XTOR-2F est un code performant lorsqu'il est utilisé sur une station de travail. Néanmoins une de ses limitations, en regard de codes concurrents, est son manque de scalabilité par parallélisation. Notre objectif dans ce chapitre est de présenter le travail de parallélisation du code XTOR-2F qui a permis de lever ce manque de scalabilité. Cette parallélisation va permettre de gagner en temps d'exécution global du code, d'utiliser des maillages avec une résolution plus fine et de mieux utiliser les ressources des supercalculateurs disponibles actuellement. Nous allons voir que les spécificités de son schéma numérique qui sont bénéfiques en traitement séquentiel posent problème quand il s'agit de passer à un traitement parallèle.

Il existe deux grands types de parallélisation : la parallélisation en mémoire partagée et la parallélisation en mémoire distribuée.

La parallélisation en mémoire partagée consiste en l'exécution concurrente sur un même noeud de calcul de plusieurs traitements partageant la même mémoire physique. Ces différents traitements peuvent se répartir sur plusieurs coeurs physiques, ce type de parallélisation est donc adapté aux architectures "multi-core" actuelles. On se rend compte que le niveau de parallélisation est limité par le nombre de coeurs disponibles sur un noeud de calcul. La parallélisation en mémoire partagée sera plutôt simple à implémenter, car elle ne nécessite pas d'indiquer explicitement des étapes de transfert de données. En revanche, elle ne pourra pas atteindre des niveaux de parallélisation très élevés. Les deux standards les plus répandus sont "Open MP" et les threads POSIX.

La parallélisation en mémoire distribuée consiste à répartir les traitements sur différents noeuds de calcul ayant chacun un espace mémoire qui lui est propre. Cette approche nécessite d'indiquer explicitement des étapes de transfert de données entre les noeuds de calcul via le réseau. Cela va donc nécessiter en général un travail conséquent de développement et surtout de test. En contrepartie, le niveau de parallélisation n'est pas borné supérieurement et il peut atteindre des valeurs très élevées. On va être limité par le coût des communications réseau et le nombre de noeuds de calcul disponibles. Le standard le plus utilisé est le Message Passing Interface (MPI).

Nous allons réaliser une parallélisation hybride, c'est-à-dire que nous allons mettre en oeuvre à la fois des parallélisations en mémoire partagée et mémoire distribuée. C'est l'approche recommandée pour tirer parti au mieux des architectures actuelles de super calculateurs. Nous allons tout d'abord étudier la répartition du temps d'exécution en séquentiel afin de réaliser une première parallélisation en mémoire partagée. Puis, nous allons décrire notre stratégie de parallélisation en mémoire distribuée et le détail de sa réalisation. Enfin, nous présenterons les résultats des tests de performance réalisés afin de valider notre approche. Les résultats présentés dans ce chapitre ont été publiés dans la référence [MARX et LUTJENS, [2017b\]](#page-132-0).

Nous introduisons ici la nomenclature utilisée dans le reste du chapitre pour les

différentes étapes nécessaires à l'avancée temporelle dans XTOR-2F. Ces étapes ont été présentées dans la section [3.2](#page-44-1) et sont visibles sur la figure [3.6.](#page-56-1)

- Evaluation des équations de la MHD étendue : Nous regroupons dans cette étape les calculs des opérations algébriques sur les quantités scalaires et vectorielles (gradients, produits vectoriels, produits scalaires,...) nécessaires à l'évaluation numérique de *G* dans l'équation [\(3.28\)](#page-52-2) avec les membres de droite des équations [\(2.32\)](#page-24-0). On comptabilise également dans cette étape les projections des modes toroïdaux et poloïdaux sur leur plage autorisée via des appels aux fonctions FFT et FFT inverse tel que décrit dans la section [3.2.4.](#page-49-0)
- Solveur Newton-Krylov : Cette étape correspond aux opérations strictement liées à l'algorithme Newton-Krylov. C'est-à-dire essentiellement des évaluations de normes vectorielles et de produits scalaires. On ne comptabilise pas dans cette étape l'évaluation des équations de la MHD étendue et le préconditionneur qui sont les étapes les plus coûteuses et qui sont appelées par le solveur Newton-Krylov.
- Construction du préconditionneur : La construction du préconditionneur est effectuée à *t* = 0 et lors d'un changement de taille du pas de temps. La matrice du préconditionneur contient la linéarisation des équations [\(2.32\)](#page-24-0) autour d'un équilibre axisymétrique (*n* = 0) dans l'espace de Fourier. La construction de la matrice passe par une étape d'évaluation algébrique de l'image de chaque vecteur de base de l'espace de discrétisation. Ensuite, une décomposition LU exacte de cette matrice est effectuée et stockée en mémoire.
- $-$  **Préconditionneur** : Cette étape correspond à l'application du préconditionneur après chaque évaluation des équations de la MHD étendue. Ceci permet d'accélérer la convergence du solveur linéaire Krylov. Techniquement, il s'agit d'une substitution aller-retour appliquée à la décomposition LU exacte stockée en mémoire lors de la construction du préconditionneur. La matrice étant stockée dans l'espace de Fourier, on doit appliquer une FFT avant la substitution aller-retour et une FFT inverse après.

## <span id="page-65-0"></span>4.1 Parallélisation en mémoire partagée

### <span id="page-65-1"></span>4.1.1 FFTs

Nous avons réalisé le diagnostic du nombre d'appels et du temps d'exécution global de chaque fonction du code grâce à l'outil gmon. Ce bilan nous a permis tout d'abord de mettre en évidence le nombre important d'appels aux fonctions FFT. Les fonctions FFT 2D sont appelées afin de réaliser les projections sur les modes poloïdaux et toroïdaux résolus après chaque produit. Les fonctions FFT 1D sont appelées pour réaliser les dérivées selon les coordonnées  $\theta$  et  $\phi$ .

Un premier niveau d'optimisation consiste donc à réduire le temps d'exécution de ces opérations. Nous avons donc comparé les différentes librairies FFT disponibles. La plus performante est la librairie FFTW qui à l'avantage d'être en C open source et donc portable sur toutes les infrastructures. D'autres librairies liées à certaines architectures particulières (MKL pour les processeurs INTEL et ESSL pour les architectures BLUE GENE) n'ont pas été plus rapides que FFTW et parfois bien moins performantes. Nous avons aussi pu constater que l'activation de l'option AVX lorsque les FFTs sont exécutées sur des processeurs INTEL permet un gain significatif. AVX permet une parallélisation à l'intérieur d'un coeur, il permet de faire passer deux fois plus d'informations par cycle si les données en entrée de la fonction sont rangées de façon contiguë, ce qui est le cas dans nos FFTs.

Par un choix historique, l'organisation des tableaux représentant les champs physiques dans la partie algébrique en suivant la convention des tableaux FORTRAN est (*l, m, n*) avec *l, m, n* les indices respectivement de la coordonnée radiale, poloïdale et toroïdale. Cela signifie que la coordonnée radiale est située au plus faible niveau de granularité. A chaque FFT il y a donc :

- une transposition  $(l, m, n) \longrightarrow (m, n, l)$
- l'exécution des fonctions FFT sur chaque bloc (*m, n*)
- une transposition inverse  $(m, n, l) \longrightarrow (l, m, n)$

Les étapes de transposition de tableaux sont uniquement dues à ce choix historique et font perdre 50% du temps d'exécution relatif aux FFT. Un refactoring du code pourrait donc enlever ces étapes inutiles. Nous n'avons néanmoins pas réalisé ce travail, car il était très intrusif, affectant l'ensemble du code. Ceci induit une charge en développement, mais surtout en test que nous avons jugé excessive. La parallélisation MPI décrite par la suite, permettant de réduire la taille des domaines suivant la coordonnée radiale, rend beaucoup moins importante la proportion de temps passé dans l'algèbre et donc le gain à attendre de ce refactoring.

## <span id="page-66-0"></span>4.1.2 Parallélisation Open MP et native

Nous décrivons ci-après la parallélisation en mémoire partagée utilisant des directives Open/MP ou la parallélisation native des librairies de calcul pour les grandes étapes de calcul représentées sur la figure [3.6](#page-56-1) :

— Evaluation des équations de la MHD étendue

Les opérations algébriques, telles que le calcul d'un gradient, sont parallélisées en Open MP coarse grain suivant les coordonnées angulaires.

— Préconditionneur

Les opérations matricielles dans XTOR-2F sont effectuées à travers la librairie d'algèbre linéaire BLAS. Ces opérations sont parallélisées nativement via BLAS. L'inversion du préconditionneur durant l'avancée temporelle utilise des fonctions BLAS niveau 2 pour la substitution aller-retour.

— Construction du préconditionneur

La construction de la matrice passe par une étape d'évaluation algébrique de l'image de chaque vecteur de base de l'espace de discrétisation. Cette étape est parallélisée en Open-MP Coarse Grain de la même manière que l'évaluation des équations de la MHD étendue lors de l'avancée temporelle. La décomposition LU effectuée lors de cette étape utilise des fonctions BLAS niveau 3. La parallélisation est efficace sur cette étape qui passe davantage de temps en calcul pur comparé au temps d'accès à la mémoire.

— Solveur Newton-Krylov

Cette étape n'a pas été parallélisée en mémoire partagée. PETSC ne possède pas de fonctionnalité de parallélisation Open MP dans sa version actuelle. Cette librairie a été construite dés le début pour être parallélisée avec MPI. L'évaluation des équations de la MHD étendue et le préconditionneur sont des étapes beaucoup plus longues que les opérations algébriques simples du solveur (produit scalaire et norme). Le solveur va être limité avant tout par les accès mémoire et non par le temps de calcul. Dans notre contexte d'utilisation, on ne s'attend donc pas une accélération significative par l'utilisation d'un solveur Newton-Krylov parallélisé Open-MP.

### <span id="page-67-0"></span>4.1.3 Résultats des tests de performance et bilan

Nous avons réalisé une série de tests de performance. Nous avons mesuré le temps d'exécution d'une simulation XTOR-2F durant 100 pas de temps pour une résolution (*lmax* = 256*, mmax* = 48*, nmax* = 12). Ces simulations ont été effectuées en désactivant la parallélisation MPI et en faisant varier le nombre de coeurs alloués à notre processus. La figure [4.1](#page-68-0) donne l'accélération globale selon le nombre de coeurs alloués ("nb threads"). On obtient une accélération maximum de 3*.*5 pour 8 threads sur cet exemple. Ensuite, il n'y a plus de gain voir un ralentissement.

Nous donnons également sur la figure [4.2](#page-68-1) le détail des temps d'exécution selon le nombre de threads pour les 3 grandes parties du code lors de l'avancée temporelle. Le solveur Newton-Krylov ne profite d'aucune accélération comme on s'y attendait. L'accélération se fait davantage sentir sur la partie évaluation des équations de la MHD étendue ( $\times$ 4) que sur la partie préconditionneur ( $\times$ 2) entre 1 et 8 threads. Ceci est dû au faible gain obtenu sur la substitution aller-retour qui est l'étape dominante du préconditionneur dans l'avancée temporelle.

Nous donnons un récapitulatif des différentes parallélisations en mémoire partagée implémentées dans le tableau [4.1.](#page-69-2) On peut considérer avoir investigué les principales opportunités de parallélisation en mémoire partagée accessible à notre

<span id="page-68-0"></span>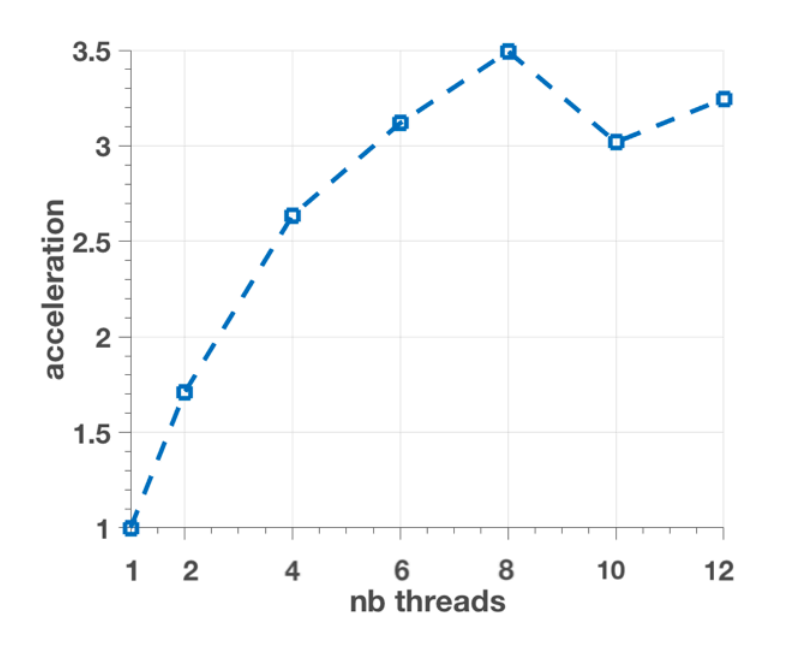

Figure 4.1 – Accélération selon le nombre de threads utilisés

<span id="page-68-1"></span>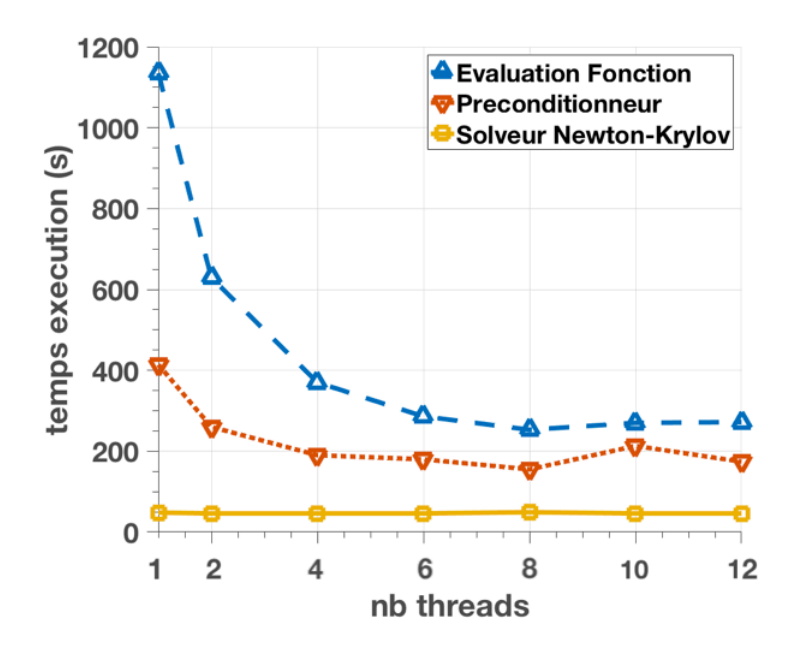

Figure 4.2 – Temps d'exécution (s) selon le nombre de threads utilisés pour les trois grandes étapes de l'avancée temporelle (voir figure [3.6\)](#page-56-1). Dans l'étape "Solveur Newton-Krylov", on ne considère que les évaluations de normes et les produits scalaires nécessaires à l'algorithme N-K, on omet le temps passé dans les calculs de l'évaluation des équations de la MHD étendue et du préconditionneur.

schéma numérique, nous passons donc à la parallélisation en mémoire distribuée.

<span id="page-69-2"></span>

| <b>Etapes</b>                    | <b>Fonctions</b> | Parallélisation      |
|----------------------------------|------------------|----------------------|
| Evaluation des équations         | algébre          | Open MP Coarse Grain |
| de la MHD étendue                | <b>FFTs</b>      | AVX.                 |
| Préconditionneur                 | aller-retour LU  | BLAS niveau 2 native |
|                                  | <b>FFTs</b>      | AVX.                 |
| Solveur Newton Krylov            | Ø                | Ø                    |
| Construction du préconditionneur | décomposition LU | BLAS niveau 3 native |
|                                  | algébre          | Open MP coarse grain |
|                                  | FFTs             | VХ                   |

Tableau 4.1 – Méthodes de parallélisation en mémoire partagée utilisées sur les trois grandes étapes de l'avancée temporelle et sur l'étape de construction du préconditionneur qui est exécutée uniquement si un changement du pas de temps est requis (voir figure [3.6\)](#page-56-1).

## <span id="page-69-0"></span>4.2 Parallélisation en mémoire distribuée

### <span id="page-69-1"></span>4.2.1 Stratégie de parallélisation en mémoire distribuée

Nous décrivons la structure de la matrice du préconditionneur puisque celle-ci donne des contraintes importantes sur notre stratégie de parallélisation. Le problème est diagonal selon les modes toroïdaux. Le préconditionneur est basé sur la linéarisation des équations [\(2.32\)](#page-24-0) en respectant la symétrie axisymétrique. Les modes poloïdaux sont couplés dans les équations linéarisées du fait de la variation selon l'angle poloidal du champ magnétique d'équilibre. La matrice du préconditionneur résultante est diagonale selon les modes toroïdaux et penta-diagonale par blocs selon la direction radiale. Chaque bloc est dense et agit sur le produit cartésien des 8 composantes des champs de la MHD  $(\rho, \nu, B, p)$  et des modes poloïdaux. La taille d'un bloc est donc  $(8\Delta m)^2$ , où  $\Delta m$  est le nombre de modes poloïdaux résolus. La structure de la matrice du préconditionneur est donnée dans la figure [4.3.](#page-70-1) Afin de la construire, les images des vecteurs de base à travers l'opérateur des équations de la MHD linéarisées sont calculées. Chaque image donnant une colonne de la matrice. On parallélise trivialement en MPI le calcul de ces images, car elles n'ont pas de dépendances entre elles.

Chaque itération de la méthode de Krylov est composée de deux parties : l'évaluation des équations de la MHD étendue et le préconditionneur. L'algèbre de l'évaluation des équations de la MHD étendue est calculé dans une représentation spatiale alors que la résolution de la matrice du préconditionneur est réalisée dans la représentation de Fourier. Nous avons implémenté une stratégie de parallélisation MPI à deux niveaux :

— Le premier niveau de parallélisation découpe la résolution de la matrice du pré-

<span id="page-70-1"></span>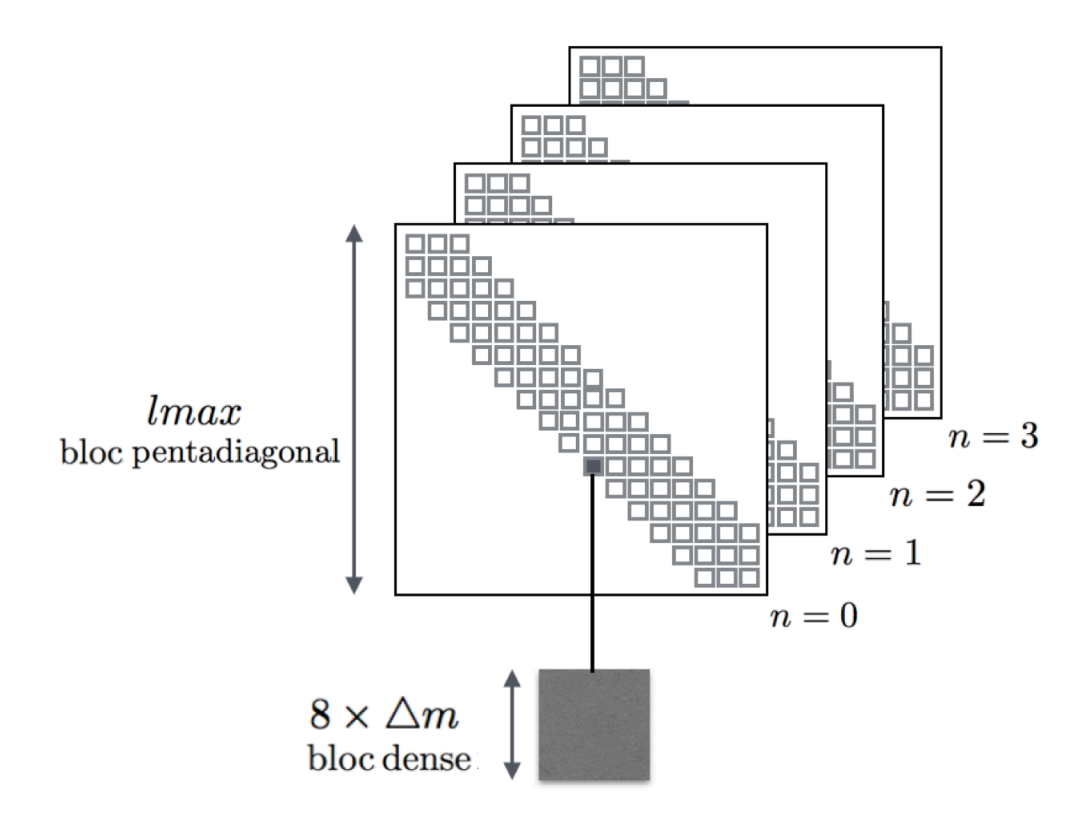

Figure 4.3 – Structure de la matrice du préconditionneur pour une résolution radiale *lmax*, un nombre de modes poloïdaux  $\Delta m$ , 4 modes toroïdaux  $n = 0, \ldots, 3$  et 8 composantes des champs MHD

conditionneur selon les modes toroïdaux et découpe l'évaluation des membres de droite des équations [\(2.32\)](#page-24-0) selon des groupes d'opérateurs algébriques (définis en section [4.2.2\)](#page-70-0).

— Le second niveau de parallélisation est une décomposition de domaine selon le petit rayon du tore, c'est-à-dire la coordonnée radiale.

Nous avons avec la figure [4.4](#page-71-0) un résumé de la parallélisation implémentée sur les trois grandes étapes de XTOR-2F.

## <span id="page-70-0"></span>4.2.2 Parallélisation par opérateurs et suivant les modes toroïdaux

Puisque le préconditionneur est diagonal selon les modes toroïdaux, nous pouvons découper la matrice selon cet axe. Alors que la résolution est effectuée avec un parallélisme parfait, le résultat pour chacun des modes toroïdaux doit être néanmoins réunis à la fin du préconditionneur avec une commande MPI\_Allgather. Cette communication est la conséquence de la représentation spectrale choisie puisque tous les modes toroïdaux sont requis par les FFTs dans l'étape de l'évaluation des équations

<span id="page-71-0"></span>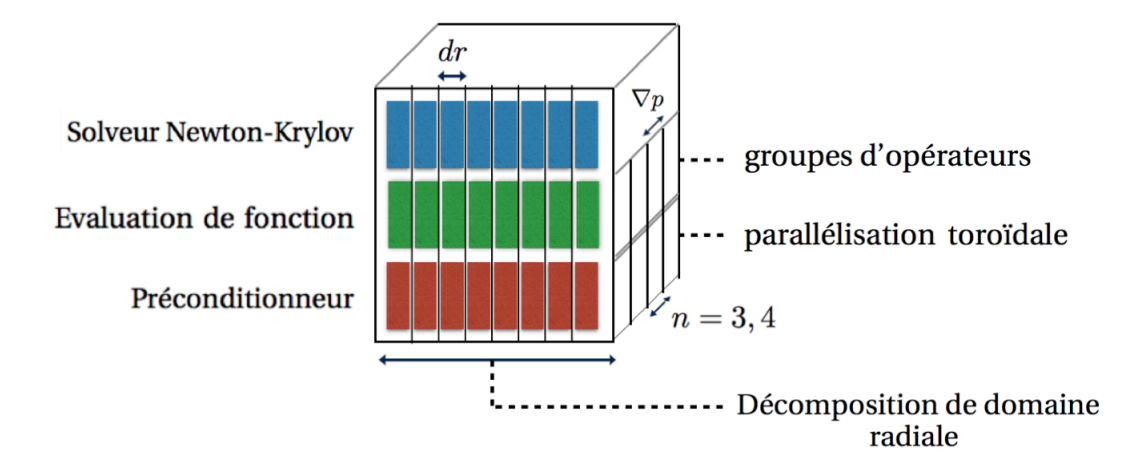

Figure 4.4 – Résumé de la parallélisation de XTOR-2F : décomposition de domaine radial combinée avec le découpage selon les modes toroïdaux et selon les groupes d'opérateurs algébriques pour les trois grandes étapes du code : le solveur Newton-Krylov, l'évaluation des équations de la MHD étendue et le préconditionneur.

de la MHD étendue.

En utilisant le même communicateur MPI que pour la parallélisation toroïdale, le calcul des membres de droite des équations MHD [\(2.32\)](#page-24-0) a été découpé en plusieurs groupes d'opérateurs algébriques *Grpi*=1*..N* . Chaque groupe d'opérateurs est calculé par un processus MPI et le résultat est transmis à l'ensemble des autres processus MPI à la fin du calcul via un broadcast. La figure [4.5](#page-73-0) montre l'emplacement de ces deux communications globales lors des traitements.

On exprime les variables de l'équation d'avancée implicite [\(3.28\)](#page-52-2) pour chaque champ, par exemple pour *B* on définit :

$$
\widetilde{B} \equiv \left(\frac{1}{2} + \Theta\right) \Delta B_n + \bar{B}
$$
\n
$$
\bar{B} \equiv \left(1 - \Theta\right) \bar{B}_n + \Theta B_{n-1}
$$
\n
$$
\Delta B_n \equiv B_{n+1} - B_n
$$
\n(4.1)

avec *B<sup>n</sup>* la champ magnétique du pas de temps *n*.

On peut alors exprimer les quatre groupes d'opérateurs utilisés dans le cadre de la
MHD  $\eta \chi$  [\(2.32\)](#page-24-0) :

$$
Grp1: \Delta \rho_n = \Delta \rho_n - \Delta t \Big( -\nabla \cdot (\rho \widetilde{\mathbf{v}}) + \nabla \cdot D_{\perp} \nabla \widetilde{\rho} \Big)
$$
  
\n
$$
\Delta p_n = \Delta p_n - \Delta t \Big( -\widetilde{\mathbf{v}} \cdot \nabla \widetilde{p} - \gamma \widetilde{p} \nabla \cdot \widetilde{\mathbf{v}} + \nabla \cdot \chi_{\parallel} \widetilde{\rho} \nabla_{\parallel} \frac{\widetilde{p}}{\widetilde{\rho}} + \nabla \cdot \chi_{\perp} \rho \nabla_{\perp} \frac{\widetilde{p}}{\widetilde{\rho}} \Big)
$$
  
\n
$$
Grp2: \Delta \mathbf{B}_n = \Delta \mathbf{B}_n - \Delta t \Big( \nabla \times (\widetilde{\mathbf{v}} \times \widetilde{\mathbf{B}}) - \nabla \times (\eta \widetilde{\mathbf{J}}) \Big)
$$
  
\n
$$
Grp3: \Delta \mathbf{v}_{1n} = -\Delta t \Big( \widetilde{\mathbf{j}} \times \widetilde{\mathbf{B}} - \nabla \widetilde{p} + \nabla (\nu \nabla \widetilde{\mathbf{v}}) \Big)
$$
  
\n
$$
Grp4: \Delta \mathbf{v}_{2n} = \Delta \mathbf{v}_n - \Delta t \Big( -\widetilde{\rho} \widetilde{\mathbf{v}} \cdot \nabla \widetilde{\mathbf{v}} \Big)
$$
 (4.2)

L'incrément de vitesse total  $\Delta v_n$  est calculé à la fin des broadcast des opérateurs *Grp*<sub>3</sub> et *Grp*<sub>4</sub> pour former l'incrément de vitesse total  $\Delta v_n = \Delta v_{1n} + \Delta v_{2n}$ . L'équilibrage entre les différents groupes peut être amélioré par un comptage précis des opérations. Cette amélioration de l'équilibrage n'a pas été réalisée, mais est en projet.

L'avantage de cette parallélisation est sa capacité à être étendue simplement à de nouveaux termes ou à l'adjonction de nouvelles variables dynamiques. Par exemple, des nouveaux groupes d'opérateurs pour l'évolution de plusieurs espèces d'impuretés au fluide MHD [Nicolas [et collab.,](#page-132-0) [2014\]](#page-132-0) ou la gestion de chauffage RF [[Fevrier](#page-129-0) [et collab.,](#page-129-0) [2016\]](#page-129-0) ont été ajoutées et bénéficient de cette flexibilité. Les boucles selon les coordonnées angulaires dans chaque opérateur algébrique dans l'espace physique ont été parallélisées en utilisant des directives Open MP "coarse grain".

#### 4.2.3 Parallélisation suivant le petit rayon du tore

#### Evaluation des équations de la MHD étendue

Comme nous l'avons décrit dans la section [3.2.4,](#page-49-0) les coordonnées angulaires  $\theta$ ,  $\phi$ sont sujettes à de nombreux appels aux procédures FFT afin de projeter sur les modes valides durant l'évaluation de *G* dans l'équation [\(3.28\)](#page-52-0). Comme les FFTs sont appliquées à l'ensemble du domaine de définition, ceci interdit de réaliser une décomposition de domaine suivant ces deux coordonnées dans l'évaluation de *G*. En conséquence, une décomposition de domaine a été initiée selon la coordonnée radiale. Finalement, cette décomposition de domaine radiale a permis de découper l'ensemble des étapes de l'avancée temporelle, comme décrit sur la figure [4.4.](#page-71-0)

#### Préconditionneur

L'algorithme de Thomas par blocs utilisé pour la décomposition LU dans le préconditionneur dans la version séquentielle du code, bien que rapide, n'est pas destiné à être parallélisé. En effet, l'algorithme créé une chaîne de dépendance sur

<span id="page-73-1"></span>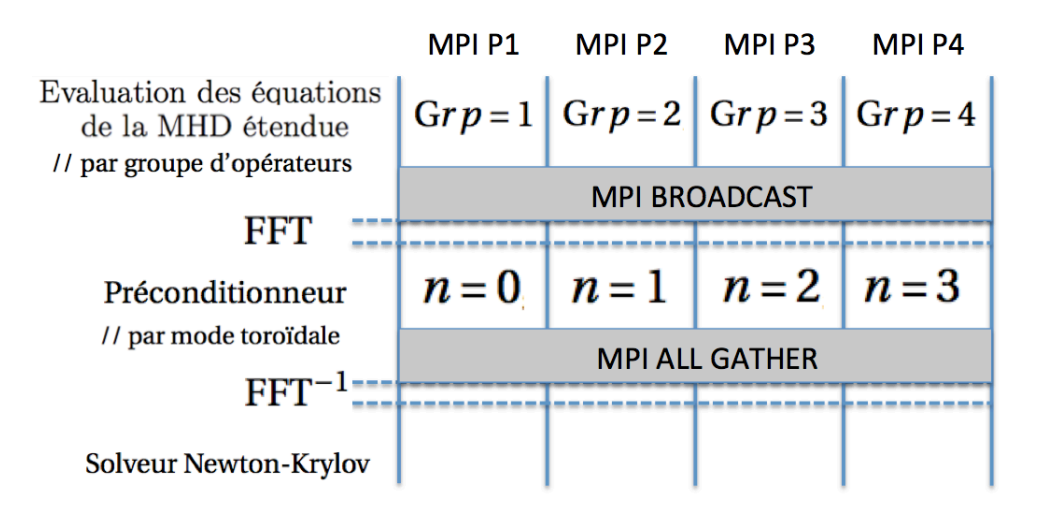

Figure 4.5 – Parallélisation suivant les groupes d'opérateurs *Grp* = 1*, ..,* 4 et les modes toroidaux *n* = 0*, ..,* 3 pour 4 processus MPI. La communication broadcast est nécessaire afin de récupérer les résultats des différents groupes d'opérateurs algébriques sur chaque processeur. La communication MPI\_Allgather rassemble les différents modes toroïdaux en sortie du préconditionneur. Ces communications globales opèrent sur des vecteurs de tailles importantes et sont donc coûteuses.

l'ensemble du domaine de la coordonnée radiale. En conséquence, le préconditionneur a été parallélisé selon la coordonnée radiale avec l'algorithme SPIKE [[Polizzi](#page-133-0) et [Sameh](#page-133-0), [2006\]](#page-133-0). SPIKE permet de résoudre en parallèle des systèmes linéaires bandes de grande taille par décomposition LU. Il repose sur la décomposition d'une matrice bande donnée en un produit d'une matrice diagonale par bloc *D*, et d'une autre matrice *S* qui a la structure d'une matrice identité avec des pointes verticales additionnelles ("spikes" en anglais). Cette décomposition est résumée sur un exemple dans la figure [4.6.](#page-73-0)

<span id="page-73-0"></span>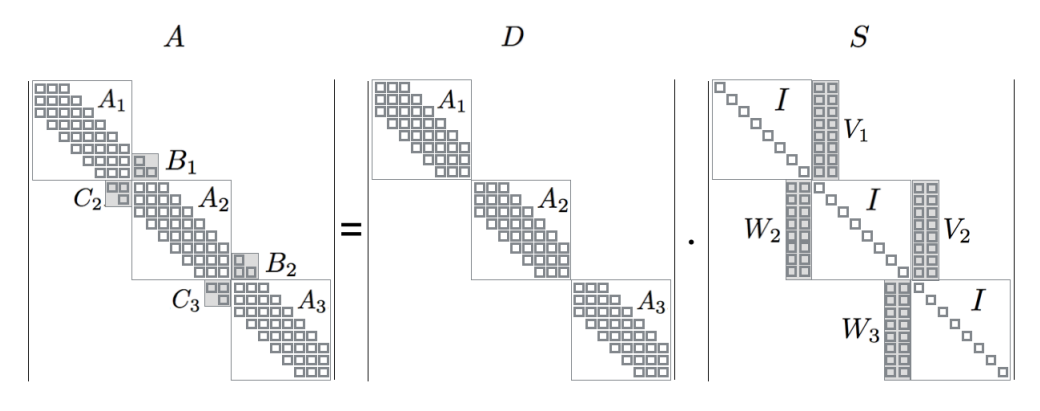

FIGURE 4.6 – Factorisation SPIKE  $A = DS$  pour une matrice penta-diagonale par blocs  $m = 2$  et trois partitions  $p = 3$ 

La matrice *S* peut être transformée en une matrice bande réduite *S<sup>r</sup>* de taille

inférieure qui prend en compte les couplages présents au voisinage des interfaces de chaque partition. La taille de  $S^r$  est  $2(p-1)q$  et sa largeur de bande est  $2q$ , *p* étant le nombre de partitions radiales et *q* la largeur de bande supérieure de la matrice *A*  $(q = 2$  pour une matrice penta-diagonale par blocs). La construction de  $S<sup>r</sup>$  depuis *S* est donnée sur la figure [4.7.](#page-74-0) *I* est la matrice identité.

<span id="page-74-0"></span>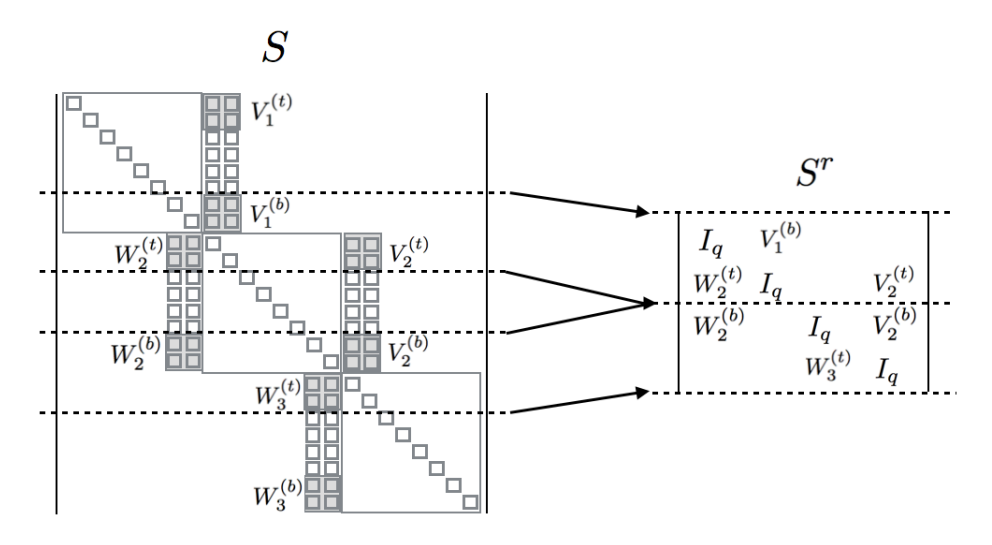

Figure 4.7 – Construction de la matrice réduite *S<sup>r</sup>* depuis la matrice SPIKE *S* pour une matrice penta-diagonale  $q = 2$  et trois partitions  $p = 3$ 

La matrice réduite  $S<sup>r</sup>$  prenant en compte les communications entre les partitions est répliquée et résolue sur l'ensemble des processus MPI. La résolution de *S<sup>r</sup>* sur un processus suivi par une communication globale de la solution est moins efficace puisque cela ajoute une étape de communication supplémentaire entre les partitions radiales. Ensuite, les blocs diagonaux *A<sup>i</sup>* peuvent être résolus en parallèle. Le schéma de parallélisation est résumé sur la figure [4.8.](#page-75-0)

Le nombre de partitions optimales, donnant une taille comparable au bloc local  $A_i$  et à  $S^r$ , varie suivant  $\frac{\sqrt{lmax}}{2}$ . La constante  $\frac{1}{2}$  dépend de la taille du bloc, mais fonctionne bien dans les cas que l'on a considérés. Ceci donne une limite inférieure à la taille du sous-domaine radial, qui ne peut pas être réduit arbitrairement sans augmenter la taille de *S<sup>r</sup>*. Puisque *S<sup>r</sup>* est bande, nous pouvons envisager d'appliquer récursivement l'algorithme SPIKE pour sa résolution, mais pour les résolutions radiales utilisées aujourd'hui dans les simulations de XTOR-2F  $\lesssim 10^4$  cela ne donnerait pas d'accélération.

La fonctionnalité clef de l'algorithme SPIKE dans le contexte de XTOR-2F est la possibilité de décomposer la résolution des blocs locaux *A<sup>i</sup>* et de *S<sup>r</sup>* en une étape de décomposition LU et une étape de substitution aller-retour. Ceci permet de conserver l'efficacité présente dans la version séquentielle : seule une étape de substitution allerretour rapide est nécessaire durant le préconditionnement. Cette étape est toujours réalisée grâce à l'algorithme de Thomas, mais cette fois restreint à un sous-domaine

<span id="page-75-0"></span>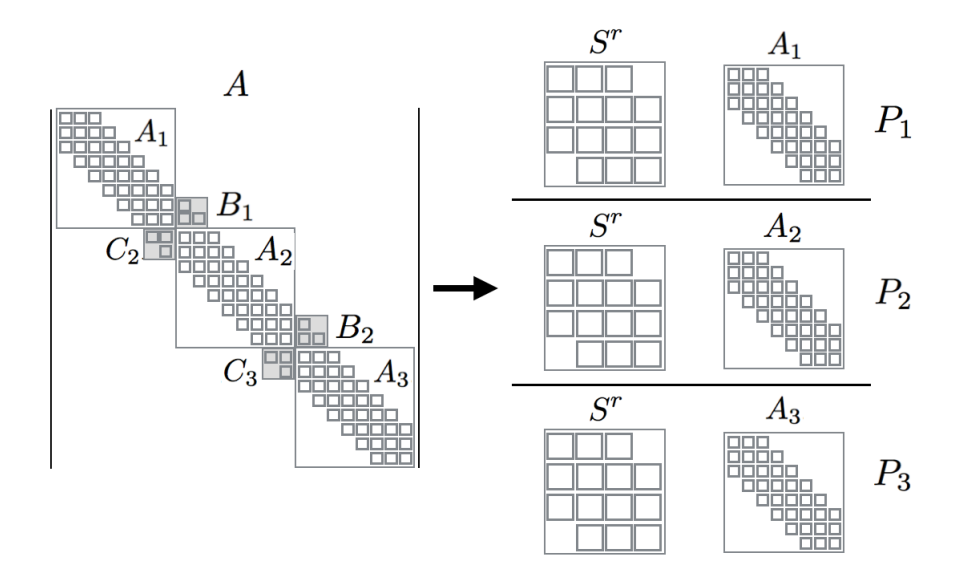

Figure 4.8 – Résolution en parallèle de la matrice *A* du préconditionneur de XTOR-2F utilisant l'algorithme SPIKE sur trois processus MPI (*P*1*, P*2*, P*3). Chaque processus résout une matrice globale  $S^r$  et une matrice locale  $A_i$  ( $i = 1, 2, 3$ ). Les blocs de  $S^r$  sont quatre fois plus grands que les blocs de la matrice A.

radial. Il est à noter qu'une librairie SPIKE est distribuée par INTEL sans code source. Pour des raisons de portabilité du code, nous avons fait le choix de réécrire l'algorithme SPIKE en Fortran.

#### Solveur Newton-Krylov

Le solveur Newton-Krylov a été porté de la librairie séquentielle NITSOL [[Per](#page-133-1)nice et [Walker](#page-133-1), [1998\]](#page-133-1) vers le framework PETSC [Balay [et collab.,](#page-127-0) [2013\]](#page-127-0), bénéficiant de sa parallélisation MPI native. PETSC inclut les fonctionnalités requises par XTOR-2F : résolution non linéaire par méthode de Newton inexacte utilisant le critère de convergence de Eisenstat-Walker [[Eisenstat](#page-129-1) et collab., [1994\]](#page-129-1), un solveur linéaire Krylov GMRES et la possibilité de fonctionner en mode "matrix-free". Chaque domaine radial est étendu sur sa droite et sa gauche par un ensemble de points fantômes nécessaires au calcul des dérivées au bord du domaine. Chaque ensemble de points fantômes d'un domaine doit être mis à jour depuis les domaines voisins par des communications MPI à chaque itération du solveur Krylov.

Des communications de réduction globale sont requises par les calculs de produits scalaires et de normes de l'algorithme Newton-Krylov. La grille selon la coordonnée radiale est uniforme ce qui rend la configuration de PETSC simple.

#### Décomposition de domaine et loi d'Amdahl

La loi d'Amdahl exprime l'accélération globale *S* qu'il est possible d'atteindre quand une proportion *p* d'un traitement séquentiel est parallélisée avec une accélération locale *s* :

$$
S = \frac{1}{1 - p + \frac{p}{s}}
$$
\n(4.3)

La valeur asymptotique quand on fait tendre l'accélération locale de l'étape considérée vers l'infini est :

$$
\lim_{s \to \infty} \frac{1}{1 - p + \frac{p}{s}} = \frac{1}{1 - p}
$$
\n(4.4)

Ceci montre qu'assez rapidement, c'est la portion de code non parallélisée, aussi petite soit-elle, qui va limiter *in fine* le gain en accélération. Par exemple, si l'on parallélise une étape prenant 80% du temps d'exécution, l'accélération globale maximum sera  $S = \frac{1}{0.2} = 5$ . Mais, ensuite la proportion du reste des étapes qui initialement ne représentait que 20% du temps, va tendre vers 100%. Si on ne fait rien sur ces étapes, on va donc plafonner à une accélération *S* = 5.

Autrement dit, il faut paralléliser l'ensemble des traitements pour obtenir un gain appréciable et une vraie scalabilité. C'est ce que nous avons réalisé avec cette décomposition de domaine radiale, les structures de données des différents domaines restent séparées les unes des autres sur toute la chaîne de traitement. Les communications nécessaires ont un coût relativement raisonnable et bien plus faible que pour la parallélisation toroïdale. Nous indiquons sur la figure [4.9](#page-77-0) les emplacements de ces communications dans la chaîne de traitement. La limitation de ce schéma vient de la matrice de communication SPIKE qui va limiter le niveau de parallélisation à  $\frac{\sqrt{lmax}}{2}$ .

## 4.2.4 Parallélisation de la construction de la matrice du préconditionneur

La matrice du préconditionneur est découpée selon les sous-domaines radiaux et selon les modes toroïdaux. La construction de la matrice du préconditionneur et la décomposition LU réalisées à chaque changement de taille du pas de temps suivent une décomposition similaire. La matrice du préconditionneur est calculée en évaluant l'image des vecteurs de bases par les équations de la MHD étendue linéarisées. Ces images sont réparties sur les processus MPI correspondant à chaque sous-domaine radial du maillage. Ces opérations sont également parallélisées trivialement au niveau de chaque vecteur de base.

<span id="page-77-0"></span>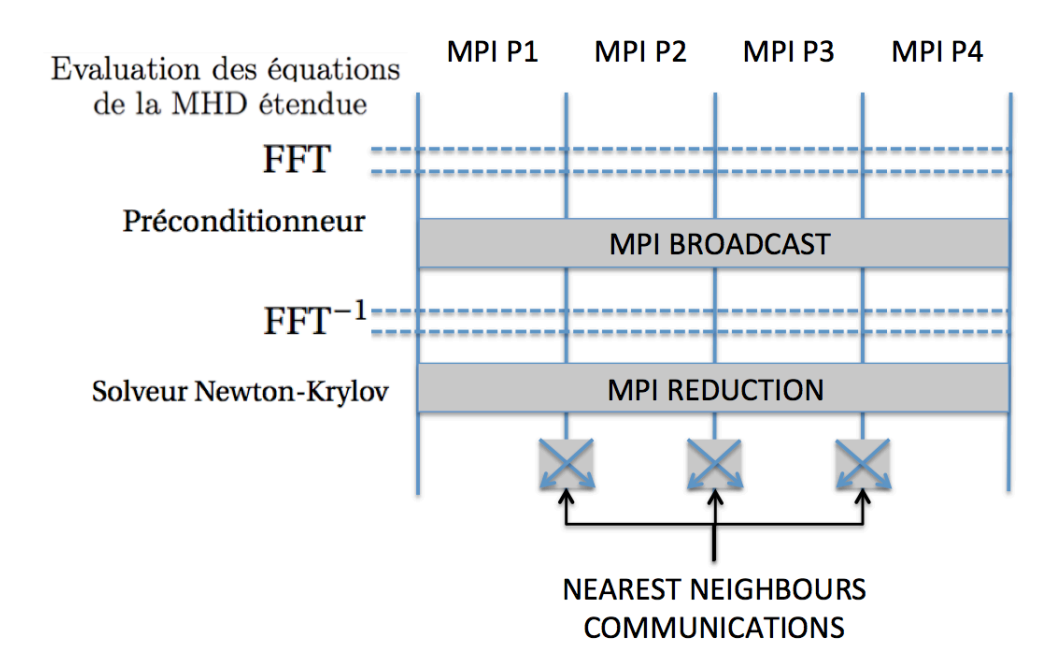

Figure 4.9 – Parallélisation suivant la décomposition de domaine radiale pour 4 processus MPI. Le broadcast MPI au niveau du préconditionneur correspond aux valeurs des champs situées aux interfaces des partitions de l'algorithme SPIKE. Ces données sont nécessaires pour la résolution de la matrice de communication réduite *<sup>S</sup>r*. Elles ont une taille 2(*<sup>p</sup>* 1)*q* en reprenant les notations de la figure [4.7.](#page-74-0) Les opérations de réduction MPI sont les produits scalaires et les normes du solveur Newton-Krylov. Les communications "nearest neighbours" correspondent aux transferts des points fantômes nécessaires à l'évaluation des équations de la MHD étendue. Ces communications sont moins coûteuses que celles de la figure [4.5.](#page-73-1)

#### 4.2.5 Besoins en mémoire

Pour une résolution donnée, l'espace mémoire en octet requis par la matrice du préconditionneur non découpée est :

$$
m\acute{e}moire = (2 \times \Delta n) \times (5 \times lmax) \times (8 \times \Delta m)^{2} \times 8
$$

où *n* est le nombre de modes toroïdaux résolus, *lmax* la taille du maillage radial et  $\Delta m$  le nombre de modes poloïdaux résolus. Par exemple, pour un maillage haute résolution avec *lmax* = 1024,  $\Delta n = 8$ ,  $\Delta m = 27$ , cela donne un besoin mémoire de 30*.*5 *Go* pour le préconditionneur.

On note le niveau de parallélisation radiale *Pradial* et le niveau de parallélisation toroïdale *Ptoroidal*. Ce sont les nombres de processus MPI affectés à ces deux parallélisations. Les parallélisations toroïdale et radiale réduisent toutes les deux drastiquement le besoin en mémoire de la matrice du préconditionneur sur un processus MPI donné. La parallélisation toroïdale est plus efficace en terme de réduction

du besoin en mémoire puisque la matrice du préconditionneur est simplement découpée sans coûts additionnels alors que la décomposition radiale créée des structures supplémentaires nécessaires à l'algorithme SPIKE (matrice *S<sup>r</sup>* et blocs *V/W*). Ceci est illustré sur la figure [4.10,](#page-78-0) où le besoin en mémoire pour stocker la matrice du préconditionneur sur un processus MPI est donné pour des niveaux de parallélisation croissants. Nous appliquons tout d'abord la parallélisation toroïdale, divisant le besoin en mémoire de notre exemple (30*.*5 *Go*) par le niveau de parallélisation *Ptoroidal*. Ensuite, la parallélisation radiale en plus de la parallélisation toroïdale à son niveau maximal (*Ptoroidal* = 8), pour un niveau croissant de parallélisation radiale *Pradial*, réduisant encore significativement le besoin en mémoire. Les coûts additionnels de l'algorithme SPIKE deviennent alors significatifs et tendent à saturer le gain en mémoire pour un niveau de parallélisation radial *Pradial* = 16. Au total, le besoin en mémoire de la matrice du préconditionneur est divisé par 39 pour un niveau de parallélisation total  $P_{total} = P_{toroidal} \times P_{radial} = 8 \times 16 = 128$ .

<span id="page-78-0"></span>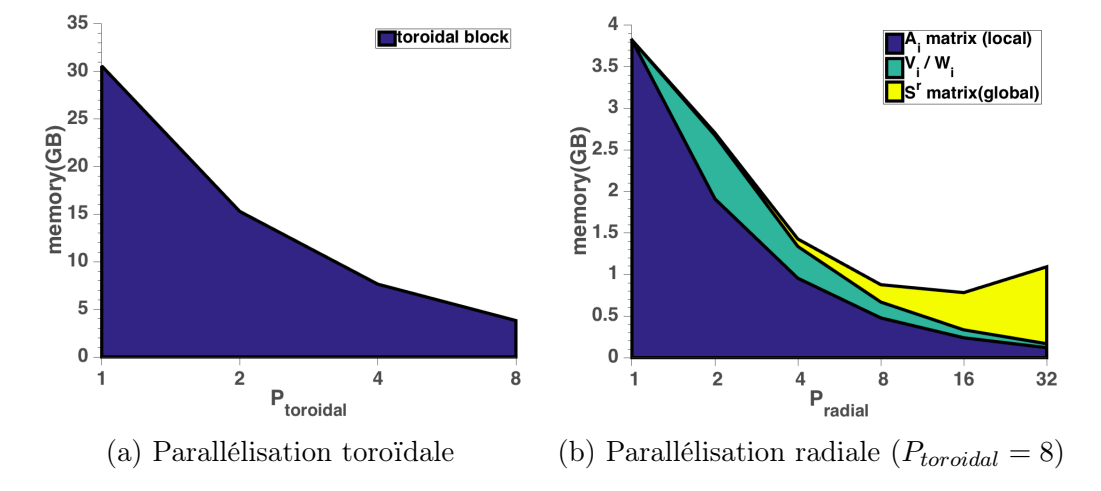

Figure 4.10 – Taille mémoire de la matrice du précondtionneur pour chaque processus MPI en fonction du niveau de parallélisation (a) toroidal (b) radial.  $A_i$ ,  $V_i/W_i$  et  $S_r$  sont définis dans les figures [4.6](#page-73-0)[,4.7.](#page-74-0)

#### 4.2.6 Résultats des tests de performance

Les tests de performance ont été réalisés sur des noeuds de calculs équipés avec deux processeurs Intel  $\overline{R}$  Xeon $\overline{R}$  Haswell 2,6 Ghz avec 12 Cores et 64 Go de mémoire. Ces ressources ont été fournies par le projet GENCI no. 050198.

Nous définissons ci-après les deux maillages utilisés lors des tests de performance dans le tableau [4.2.](#page-79-0)

Nous avons fixé le nombre de threads Open MP à 6, ceci nous permettant d'avoir 4 processus MPI par noeud de calcul. Ceci en accord avec les résultats des tests de parallélisation en mémoire partagée de la section [4.1.3](#page-67-0) réalisés avec un maillage

| maillages        |      | radial   poloïdal   toroïdal |     |  |  |
|------------------|------|------------------------------|-----|--|--|
| basse résolution | 256  | 48                           | 19. |  |  |
| haute résolution | 1024 | 64                           | ')Д |  |  |

<span id="page-79-0"></span>Tableau 4.2 – Définition des maillages de basse et haute résolution utilisés dans les tests de performance.

basse résolution du tableau [4.2.](#page-79-0) En effet, ces tests montraient une stagnation de l'accélération pour un nombre de threads supérieurs à 8. On note le niveau de parallélisation radiale *Pradial* et le niveau de parallélisation toroïdale *Ptoroidal*. Ce sont les nombres de processus MPI affectés à ces deux parallélisations. Les tests de performance réalisés pour les maillages de basse et haute résolution et pour différentes combinaisons des niveaux de parallélisation radiale et toroïdale sont donnés dans le tableau [4.3.](#page-79-1) Pour le maillage haute résolution, nous sommes capables de faire tourner uniquement certaines combinaisons de *Pradial* et *Ptoroidal*. Ceci est dû à la contrainte mémoire provenant principalement du stockage de la matrice du préconditionneur en mémoire RAM.

<span id="page-79-1"></span>

| $P_{toroidal}$ |          |                |          |              |                | $P_{toroidal}$ |                |          |          |  |
|----------------|----------|----------------|----------|--------------|----------------|----------------|----------------|----------|----------|--|
|                |          | $\overline{2}$ | ↤        |              |                |                | $\overline{2}$ | $\pm$    | 8        |  |
| 1              | $\times$ | X              | X        |              |                |                |                |          | $\times$ |  |
| $\overline{2}$ | $\times$ | ×              | X        | $P_{radial}$ | $\overline{2}$ |                |                | ×        | $\times$ |  |
| $\overline{4}$ | X        | X              | $\times$ |              | 4              |                |                | X        | $\times$ |  |
| 8              | $\times$ | ×              | X        |              | 8              |                | $\times$       | $\times$ | $\times$ |  |
| 16             | X        | $\times$       | X        |              | 16             |                | $\times$       | ×        | $\times$ |  |
|                |          |                |          |              | 32             | $\times$       | $\times$       | $\times$ | $\times$ |  |
|                |          |                |          |              |                |                |                |          |          |  |

(a) Maillage basse résolution (b) Maillage haute résolution

Tableau 4.3 – Combinaisons de *Pradial* et *Ptoroidal* pour lesquelles des tests de performances ont été effectués pour les maillages basse et haute résolution définis dans le tableau [4.2.](#page-79-0)

Les figures [4.11\(](#page-82-0)a)(b) donne un résumé des accélérations suivant le nombre total de processus MPI, noté *Ptotal*. C'est le produit du nombre de processus MPI utilisés pour la parallélisation toroïdale et pour la décomposition de domaine radiale :  $P_{total} = P_{radial} \times P_{toroidal}$ . L'accélération des figures [4.11](#page-82-0) est le rapport d'un temps de référence par le temps d'exécution en parallèle. Pour la figure [4.11\(](#page-82-0)a), le temps de référence correspond à l'exécution séquentielle. Pour la figure [4.11\(](#page-82-0)b), le temps de référence correspond à l'exécution pour *Ptoroidal* = 8 et *Pradial* = 1 (l'exécution séquentielle étant impossible pour ce maillage). Tout d'abord, nous pouvons observer sur le cas basse résolution que nous avons une accélération  $\approx 10$  entre  $P_{total} = 1$ 

(run séquentiel) et  $P_{total} = P_{toroidal} \times P_{radial} = 4 \times 8 = 32$ , qui correspond à une efficacité  $\approx 32\%$ . Ce gain d'un ordre de grandeur en temps d'exécution est le résultat de la combinaison des deux niveaux de parallélisation MPI. Pour le cas haute résolution, nous avons une accélération relative  $\approx 26$  entre  $P_{total} = P_{toroidal} = 8$  et  $P_{total} = P_{toroidal} \times P_{radial} = 8 \times 32 = 256$ , ce qui correspond à une efficacité relative  $\approx 80\%$  pour la décomposition de domaine radiale.

En terme de gain en temps d'exécution, la parallélisation radiale sature pour  $P_{radial} \approx \frac{\sqrt{lmax}}{2}$ . Ceci est prévisible étant donné le schéma de parallélisation radiale du préconditionneur basé sur l'algorithme SPIKE (Fig. [4.8\)](#page-75-0). Pour un nombre de processus MPI donné, nous ne pouvons pas prévoir quelle combinaison de parallélisation toroïdale et radiale est optimale. Ceci est déterminé empiriquement en faisant tourner des tests de performance.

La principale cause de la saturation de l'accélération de la parallélisation radiale est présente sur la partie gauche de la figure [4.12.](#page-83-0) Nous pouvons constater que pour les maillages basse et haute résolution, le temps d'exécution du préconditionneur augmente quand  $P_{radial} > P_{radial}^c = \frac{\sqrt{Imax}}{2}$  ( $P_{radial}^c = 8$  et  $P_{radial}^c = 16$  pour les basse et haute résolution respectivement). La partie droite de la figure [4.12](#page-83-0) découpe la contribution de la partie locale du préconditionneur, due à la résolution du bloc local *Ai*, et la partie globale, due à la résolution de la matrice SPIKE *S<sup>r</sup>*, nous observons que l'inefficacité vient de l'augmentation de la partie globale. Les définitions de *A<sup>i</sup>* et *S<sup>r</sup>* sont fournies dans la figure [4.7.](#page-74-0)

Pour le cas haute résolution, il est observé que la contribution provenant des communications toroïdales (MPI\_Allgather des modes toroïdaux effectué à la fin du préconditionneur) reste constante pour tout *Pradial*. Cela signifie que la décomposition de domaine radiale ne réduit pas uniquement le temps consacré aux calculs, mais aussi le temps passé en communication dû à la parallélisation toroïdale. Ceci se confirme quand nous observons la courbe du temps consommé en communication pour le cas haute résolution en fonction le niveau de parallélisation radial *Pradial*. Pour des valeurs croissantes de *Pradial*, la figure [4.13](#page-84-0) montre une diminution du temps passé en communication toroïdale. Pour *Pradial* = 32, on a une quasi-equipartition du temps d'exécution sur chaque grande étape du code, signe éventuel d'un optimum.

### 4.2.7 Bilan radial

La figure [4.14](#page-85-0) montre la variation du temps d'exécution en fonction de la résolution radiale pour le maillage basse résolution du tableau [4.2.](#page-79-0) La résolution poloïdale, la résolution toroïdale et le niveau de parallélisation toroïdale *Ptoroidal* = 8 sont fixés alors que la résolution radiale varie (256, 1024, 4096). Quand seule la parallélisation toroïdale est activée, le temps d'exécution a une dépendance linéaire avec la résolution radiale. Lorsque la décomposition de domaine radiale est activée avec un niveau de parallélisation radiale fixé à  $P_{radial} = \frac{\sqrt{lmax}}{2}$ , le temps d'exécution a une dépendance selon la racine carrée de la résolution.

<span id="page-82-0"></span>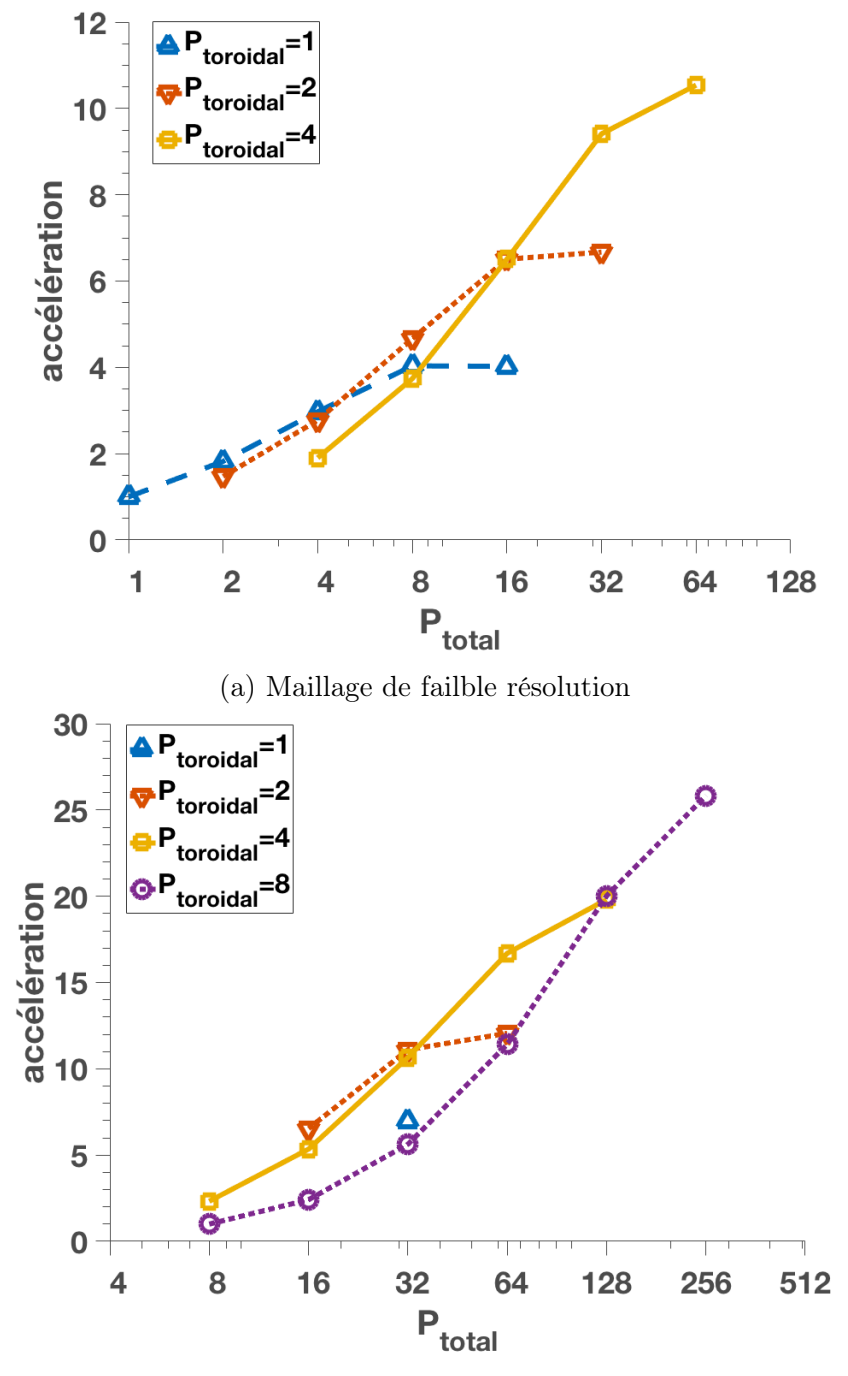

(b) Maillage haute résolution

Figure 4.11 – Accélération pour le calcul de 100 pas de temps suivant le nombre total de processus MPI  $P_{total} = P_{toroidal} \times P_{radial}$  pour les maillages basse et haute résolution définis dans le tableau [4.2.](#page-79-0) Les niveaux de parallélisation radiale et toroïdale sont ceux du tableau [4.3.](#page-79-1) Chaque courbe correspond à un nombre fixe de processus MPI affecté à la parallélisation toroïdale (*Ptoroidal*) et un nombre variable affecté à la parallélisation radiale (*Pradial*) .

<span id="page-83-0"></span>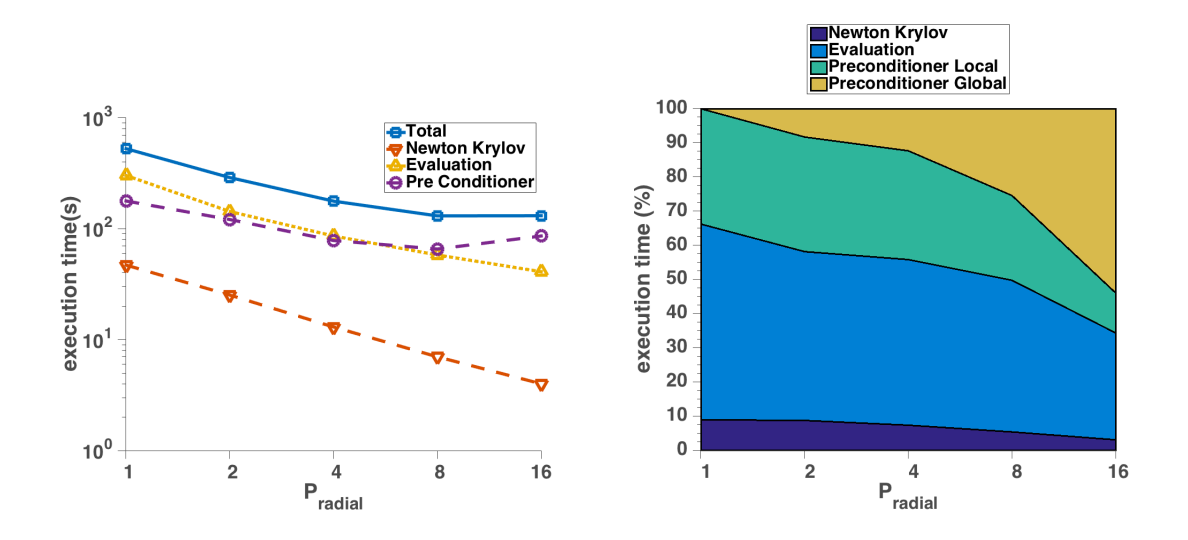

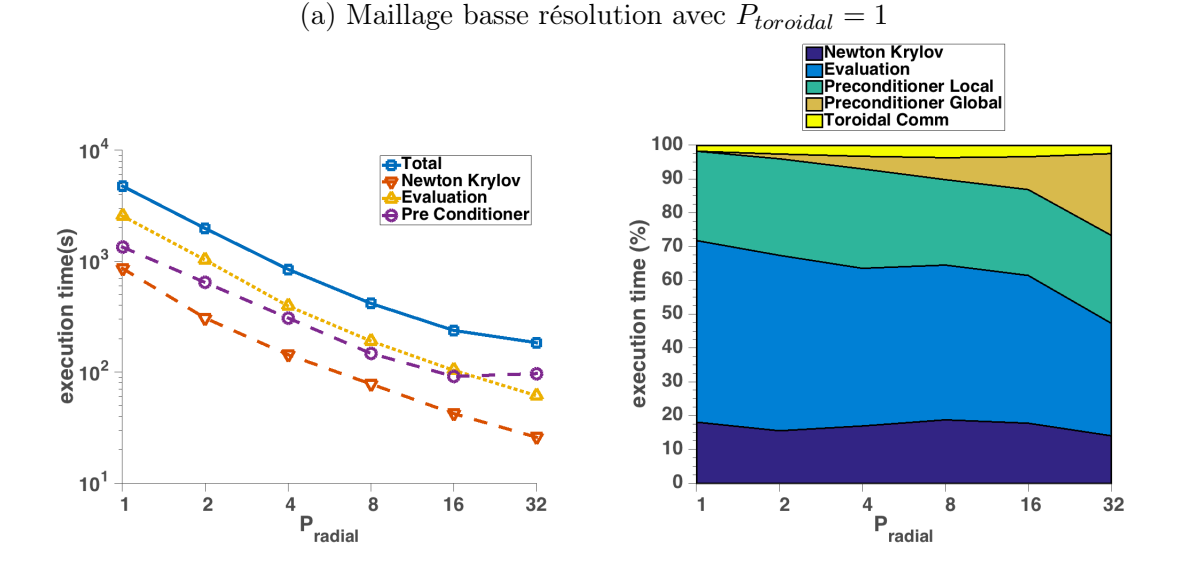

(b) Maillage haute résolution avec  $P_{toroidal} = 8$ 

Figure 4.12 – Temps d'exécution pour 100 pas de temps en fonction du nombre processus MPI affecté à la parallélisation radiale *Pradial* pour les maillages basse et haute résolutions définis dans le tableau [4.2.](#page-79-0) *Ptoroidal* = 1 pour la maillage basse résolution et *Ptoroidal* = 8 pour le maillage haute résolution. Le temps d'exécution du solveur Newton-Krylov, de l'évaluation des équations de la MHD étendue et du préconditionneur et le temps total d'exécution sont donnés dans les figures de gauche. Les répartitions du temps d'exécution pour le solveur Newton-Krylov, l'évaluation des équations de la MHD étendue, la partie locale  $(A_i)$  et globale  $(S<sup>r</sup>)$  du préconditionneur (définies dans la figure [4.7\)](#page-74-0) et pour les communications toroïdales sont données dans les figures de droites

<span id="page-84-0"></span>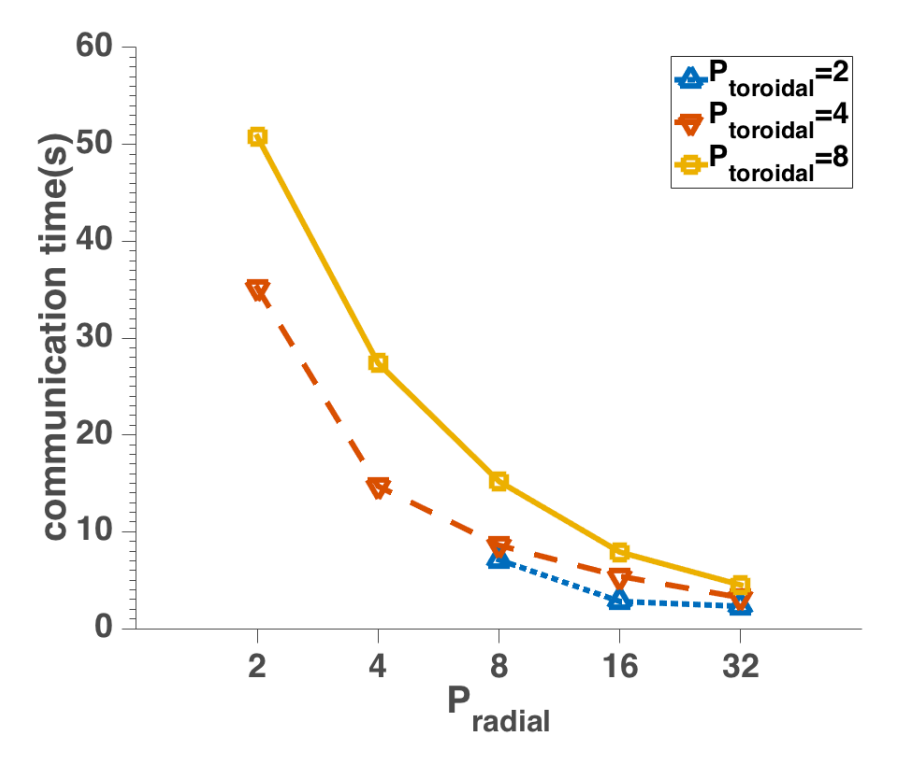

Figure 4.13 – Temps passé en communication toroïdale (pour 100 pas de temps) pour le maillage haute résolution défini dans le tableau [4.2](#page-79-0) en fonction du niveau de parallélisation radial *Pradial* = 2*,* 4*,* 8*,* 16*,* 32. Chaque courbe est donnée pour une valeur fixe du niveau de parallélisation toroïdale *Ptoroidal* = 2*,* 4*,* 8. Le temps passé en communication décroit pour des niveaux de parallélisation radiale croisant. Le cas avec (*Pradial* = 2*/Ptoroidal* = 2) et  $(P_{radial} = 4/P_{toroidal} = 2)$  n'a pu être effectué à cause de contrainte mémoire.

<span id="page-85-0"></span>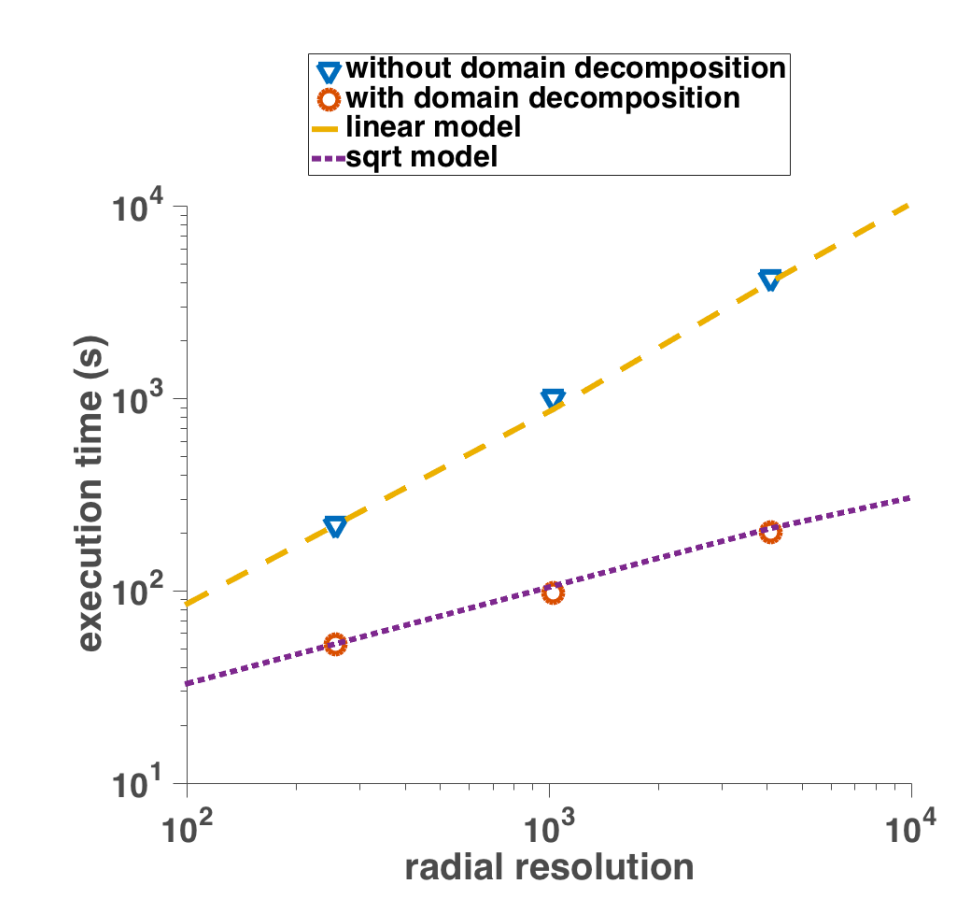

Figure 4.14 – Temps d'exécution pour 100 pas de temps en fonction de la résolution radiale avec et sans la décomposition de domaine radiale activée. La résolution poloïdale (48), toroïdale (12) et le niveau de parallélisation toroïdale (*Ptoroidal* = 8 ) restent à des valeurs fixes. La résolution radiale *lmax* prend les valeurs suivantes (256*,* 1024*,* 4096). Quand la décomposition de domaine est activée, le niveau de parallélisation radiale est fixé à  $P_{radial} = \frac{\sqrt{lmax}}{2}$  et le temps d'exécution suit la racine carrée de la résolution radiale.

## 4.3 Application

L'observation expérimentale de disruption interne cyclique, provoquant des fluctuations de température caractéristiques en forme de dents de scie, remonte à 1974 sur le tokamak ST (Princeton) [GOELER [et collab.,](#page-129-2) [1974\]](#page-129-2). Les dents de scies sont déclenchées par l'instabilité de kink interne avec un mode toroïdal *n* = 1 et un mode poloidal  $m = 1$  [Bussac [et collab.,](#page-128-0) [1975\]](#page-128-0). Les lignes de champs sont reconnectées sur la surface résonnante de l'instabilité où le facteur de sécurité est *q* = 1. La dynamique cyclique du kink interne, qui est responsable des oscillations en dents de scie dans les plasmas de tokamaks, a été étudiée en utilisant XTOR-2F dans les références [HALPERN et collab., [2011a,](#page-130-0)[b\]](#page-130-1).

La figure [4.15](#page-86-0) montre l'évolution de la pression pour différents valeurs normalisées du petit rayon du tore d'une simulation XTOR-2F avec un nombre de Lundquist  $S = 10<sup>7</sup>$ . Avec la version parallélisée, un cycle est calculé en 24 heures de simulation alors que le même cas prend 10 jours avec la version séquentielle. Nous avons réalisé cette simulation avant et après parallélisation. Ceci a permis, en plus de mesurer le gain en temps effectif, de s'assurer de la non-régression des calculs du code qui sont restés identiques avec la parallélisation activée.

<span id="page-86-0"></span>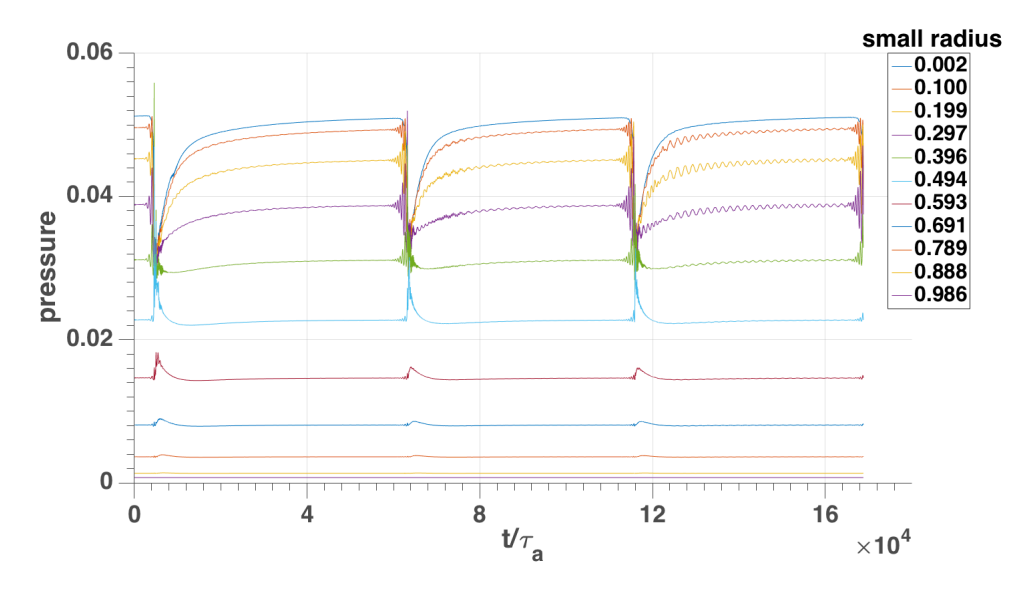

Figure 4.15 – Cycle en dents de scie de la pression en fonction du temps d'une simulation XTOR-2F pour un nombre de Lundquist  $S = 10^7$  pour un maillage basse résolution (256) points radiaux, 48 points poloïdaux, 12 points toroïdaux). L'évolution de la pression est donnée pour différentes valeurs du petit rayon du tore r (coordonnée de flux magnétique). La parallélisation permet de calculer un cycle en 24 h au lieu de 240 h (c'est-à-dire une dizaine de jours).

## 4.4 Conclusions

Le code XTOR-2F a été parallélisé de façon hybride en utilisant des directives MPI et Open MP. La parallélisation MPI, appliquée à la méthode de résolution itérative Newton-Krylov matrix-free de XTOR-2F, met en oeuvre à la fois une décomposition de domaine et un découpage en opérateur. Afin de réduire le nombre d'itération de la méthode Newton-Krylov, le code utilise un préconditionneur physique, basé sur la linéarisation des équations MHD bi-fluides.

La matrice correspondante est inversée via une décomposition LU exacte en utilisant l'algorithme SPIKE [[Polizzi](#page-133-0) et Sameh, [2006\]](#page-133-0). La librairie PETSC [[Balay](#page-127-0) [et collab.,](#page-127-0) [2013\]](#page-127-0), qui est nativement capable de parallélisation MPI, prend en charge la partie solveur Newton-Krylov.

L'algèbre et la décomposition de Fourier dans les directions angulaires, utilisée de façon intensive à la fois pour l'évaluation des équations MHD bi-fluides et pour la décomposition LU exacte du préconditionneur, utilisent un multithreading Open MP et natif.

La parallélisation hybride MPI/Open MP est limitée par deux problématiques. Tout d'abord, l'algorithme SPIKE a une dépendance selon la racine carrée de la résolution radiale du maillage considéré. Le nombre de sous-domaines radiaux est limité par la taille croissante de la matrice de communication SPIKE. Ensuite, quand le niveau de parallélisation MPI est élevé, des mesures de performance avec Scalasca [GEIMER [et collab.,](#page-129-3) [2010\]](#page-129-3) montre que l'accélération due à la parallélisation en mémoire partagée baisse significativement.

Par exemple, l'algèbre linéaire lors de la substitution aller-retour de la méthode LU est réalisé grâce à des appels à des fonctions BLAS de niveau 2. Ces fonctions ayant recours davantage aux accès en mémoire qu'aux calculs, sont limitées avant tout par la bande passante mémoire.

Néanmoins, le code montre une accélération d'un ordre de grandeur pour le maillage de faible résolution en comparant la version parallélisée et la version séquentielle. L'accélération augmente selon la racine carrée de la taille du maillage radial. Cette amélioration permet de réduire le temps des simulations telles que celles réalisées dans la référence [[Halpern](#page-130-1) et collab., [2011b\]](#page-130-1) de quelques centaines à quelques dizaines d'heures, ce qui permet de réaliser des études physiques paramétriques plus nombreuses, mais aussi d'accéder à des résolutions plus fines requises par certains phénomènes. Par exemple, la version MPI/Open MP de XTOR-2F a été utilisée dans l'étude des dynamiques de dents de scie [Ahn [et collab.,](#page-127-1) [2016\]](#page-127-1) ainsi que de tearings néoclassiques [Maget [et collab.,](#page-132-1) [2016\]](#page-132-1). Le nombre de modes poloïdaux nécessaire aujourd'hui dans les simulations réalisées est relativement peu important  $(\Delta m \leq 50)$ . Pour réaliser des simulations avec des résolutions poloïdales plus élevées, il peut être intéressant de paralléliser la résolution des blocs denses du

préconditionneur avec ScaLAPACK [[Blackford](#page-127-2) et collab., [1997\]](#page-127-2). Nous laissons ce travail pour une étude ultérieure.

# Chapitre 5

# Géométrie à frontière libre : méthodes

## Sommaire

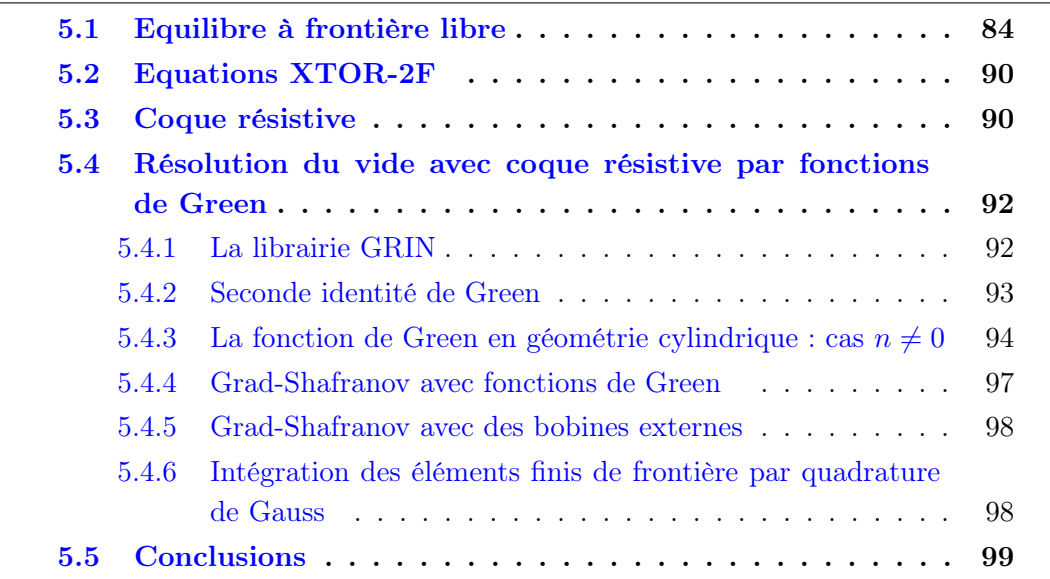

Les conditions de bord du code XTOR-2F correspondent à une coque infiniment conductrice placée sur la surface du plasma. Ces conditions de bord ont limité le domaine d'application à l'étude des instabilités internes. Une nouvelle version de XTOR-2F a été développée dans le cadre de cette thèse. Nous présentons dans ce chapitre les méthodes numériques employées par cette nouvelle version. D'une part, l'équilibre CHEASE qui est limité aux surfaces de flux fermées, a été étendu en ajustant le potentiel magnétique  $\psi$  aux frontières du domaine de définition de CHEASE, avec un ensemble de bobines magnétiques poloïdales externes. D'autre part, une coque résistive fine a été ajoutée au domaine de définition, permettant la diffusion du champ magnétique à travers la coque. L'implémentation de la coque résistive dans XTOR-2F est similaire à celle effectuée dans d'autres codes non linéaires tels que M3D [Strauss [et collab.,](#page-134-0) [2004\]](#page-134-0) et NIMROD [Kruger [et collab.,](#page-131-0) [2004\]](#page-131-0).

Les conditions de bord utilisent des fonctions de Green toroïdales afin de construire une matrice de transfert mettant en relation les composantes normales et tangentes du champ magnétique à l'extérieur et à l'intérieur de la coque. La matrice de transfert dépend seulement de la géométrie de la coque. Elle peut donc être calculée une fois pour toutes avant le lancement d'une simulation non linéaire [[Chance](#page-128-1) et col[lab.,](#page-128-1) [2007;](#page-128-1) CHANCE, [1997;](#page-128-2) PLETZER et STRAUSS, [2011\]](#page-133-2). La matrice de transfert est générée par la libraire GRIN [PLETZER et SZCZESNIAK, [2001\]](#page-133-3). Les méthodes numériques employées afin de construire cette matrice de transfert sont détaillées dans la section [5.4.](#page-98-0)

## <span id="page-90-0"></span>5.1 Equilibre à frontière libre

Le code d'équilibre CHEASE résout l'équation de Grad-Shafranov [\(2.50\)](#page-28-0) avec une coque infiniment conductrice sur la surface du plasma pour conditions de bord. Il produit, en plus des quantités physiques, des métriques nécessaires à XTOR-2F. Afin de générer un équilibre à frontière libre, la grille numérique a été tout d'abord étendue dans CHEASE et XTOR-2F. La frontière du vide, où se situe la coque, est une homothétie de la surface du plasma dans CHEASE (*r* = 1) ayant pour centre l'axe magnétique. La prolongation de la grille numérique est représentée sur la figure [5.1.](#page-93-0) Dans la région entre le plasma et la coque, la surface poloïdale est discrétisée en utilisant un rayon normalisé et un angle polaire. En conséquence, les coordonnées radiales ne sont plus alignées sur les surfaces de flux dans cette région. Les métriques additionnelles sont évaluées par CHEASE. Elles sont les mêmes que les quantités du vide pour le code MARS et nécessitent seulement des informations provenant de la frontière du plasma dans CHEASE pour leur calcul (voir table 2 de la référence [LUTJENS [et collab.,](#page-131-1) [1996\]](#page-131-1)).

On suppose que le courant est nul dans la région entre le bord du plasma dans

CHEASE et la coque, c'est-à-dire entre la ligne discontinue rouge et la ligne pleine rouge sur la figure [5.2.](#page-94-0) La prolongation de l'équilibre est implémentée dans XTOR-2F en utilisant le principe du "virtual casing" [[Zakharov](#page-134-1), [1973\]](#page-134-1).

De la densité de courant  $J_{\phi}$  obtenue depuis CHEASE, le flux poloïdal produit par le plasma est calculé avec une intégrale de Green surfacique :

$$
\psi^{plasma}(R', Z') = \iint_{plasma} G_0(R, Z; R', Z') J_{\phi}(R, Z) dR dZ \tag{5.1}
$$

où  $G_0(R, Z, R', Z')$  est la fonction de Green toroïdale définie par :

$$
G_0(R, Z, R', Z') = \frac{1}{2\pi} \frac{\sqrt{RR'}}{k} \left\{ \left( 2 - k^2 \right) K(k) - 2E(k) \right\}
$$

$$
k = \sqrt{\frac{4RR'}{(R + R')^2 + (Z - Z')^2}}
$$
(5.2)

avec *K*(*k*) et *E*(*k*) les intégrales elliptiques de premier et second type. Dans les coordonnées de flux de XTOR-2F  $(r, \theta, \phi)$  (section [3.2.1\)](#page-45-0), cela donne :

<span id="page-91-0"></span>
$$
\psi^{plasma}(r',\theta') = \int\int\limits_{plasma} \frac{G_0(r,\theta;r',\theta')J_\phi(r,\theta)drd\theta}{DR}
$$
\n(5.3)

dans le plan poloïdal où  $D = (\nabla r \cdot \nabla \theta \times \nabla \phi)^{-1}$  est l'inverse du Jacobien. L'intégration numérique selon la coordonnée radiale est faite selon la règle de Simpson.

Les courants d'un ensemble de bobines sont alors évalués à l'aide de fonctions de Green toroïdales [\(5.2\)](#page-91-0). Les bobines sont représentées sur la figure [5.1.](#page-93-0) Leur nombre peut être modifié par configuration. Nous les avons disposées sur une surface homothétique à la coque. Leurs positions peuvent être néanmoins librement choisies en théorie afin de se rapprocher éventuellement d'un dispositif expérimental. Les courants des bobines sont ajustés afin d'obtenir un flux magnétique poloïdal  $\psi_p = \psi^{plasma} + \psi^{coils}$  constant sur le bord du plasma dans CHEASE. Nous représentons ces différents flux magnétiques poloïdals sur la figure [5.3.](#page-95-0)

Une fois le problème posé, nous obtenons un système linéaire :

$$
\sum_{j=1}^{N_{coils}} A_{ij} x_j = b_i \ (i = 1,.., N_{boundary}) \tag{5.4}
$$

où

$$
A_{ij} = G_0(R_i, Z_i; R'_j, Z'_j)
$$
  
\n
$$
b_i = -\psi^{plasma}(R'_i, Z'_i)
$$
  
\n
$$
x_j = I_j^{coils}
$$
\n(5.5)

 $N_{coils}$  est le nombre de bobines,  $I^{coils}$  sont les courants des bobines,  $N_{boundary}$  est le nombre de points sur le bord du plasma de CHEASE avec *Nboundary > Ncoils*, (*R, Z*) et  $(R', Z')$  sont les coordonnées cartésiennes des bobines et des points sur le bord du plasma de CHEASE.

C'est un problème mal posé, qui en général n'a pas de solution unique. Une façon de résoudre approximativement ce système surdéterminé est d'utiliser la régularisation de Tikhonov [[Tikhonov](#page-134-2) et collab., [1977\]](#page-134-2). Le système linéaire est alors converti vers un problème de minimisation d'une forme quadratique. Un terme correspond au système linéaire singulier et un terme additionnel correspond au multiplicateur de Lagrange permettant d'imposer la minimisation de la norme de la solution :

$$
min(||Ax - b||2 + ||Tx||2)
$$
\n(5.6)

où  $\Gamma$  est le facteur de régularisation. Des ordres de grandeurs typiques de  $\Gamma$  sont  $10^{-7} - 10^{-9}$ . Cette contrainte additionnelle permet de sélectionner une solution unique parmi l'ensemble des solutions du système linéaire d'origine. Le problème de minimisation est résolu grâce à l'équation :

<span id="page-92-0"></span>
$$
x_{min} = (A^T A + \bar{\Gamma}^T \bar{\Gamma})^{-1} A^T b \tag{5.7}
$$

où  $\bar{\Gamma}$  est la matrice identité multipliée par  $\Gamma$ .

Afin d'obtenir des équilibres avec point X, la paramétrisation du bord du plasma de CHEASE a été modifiée comme suit :

$$
R = R_0 + R_0 \bar{a} \cos(\theta + \nu + \delta \sin(\theta) - \xi \sin(2\theta))
$$
  
\n
$$
Z = R_0 \bar{a} \kappa \sin(\theta + \nu + \zeta \sin(2\theta))
$$
\n(5.8)

où  $R_0$  est le grand rayon du plasma,  $\bar{a}$  est l'inverse du facteur d'aspect,  $\kappa$  est l'élongation et  $\delta$  la triangularité. L'asymétrie haut-bas vient du paramètre  $\nu$ . Ce paramètre ne modifie pas  $R_0$ ,  $\bar{a}$  et  $\kappa$ . La figure [5.2](#page-94-0) montre le flux magnétique poloïdal d'un équilibre MHD à frontière libre, la ligne brisée rouge est le bord du plasma de CHEASE  $\psi_p$ , la ligne continue rouge est la coque.  $\psi_p$  sur la figure [5.2](#page-94-0) a été produit avec les paramètres suivants dans l'équation  $(5.8)$ ,  $R_0 = 3.33$ ,  $\bar{a} = 0.3$ ,  $\delta = 0.3$ ,  $\kappa = 1.7$ ,  $\xi =$  $-0.03, b = 0, \zeta = 0$  et  $\nu = 0.4$ .

Nous insistons sur le fait que dans le reste du chapitre et le suivant, la zone entre *<sup>p</sup>* et la coque sera notée *"SOL"*, et la zone à l'extérieur de la coque *"vac"*.

<span id="page-93-0"></span>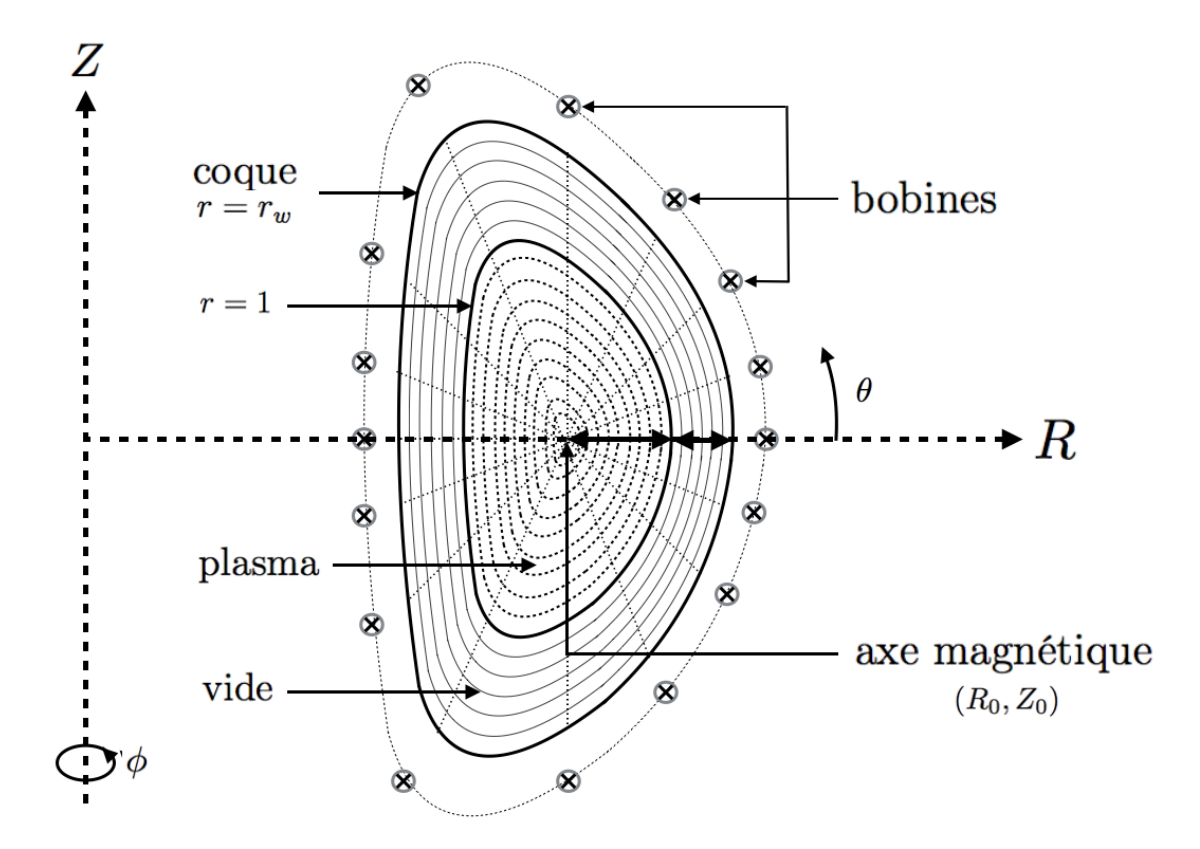

Figure 5.1 – Grille numérique utilisée pour l'équilibre à frontière libre. La grille originelle de CHEASE et XTOR-2F, correspondant à  $r \leq 1$ , est étendue dans la zone  $1 \leq r \leq r_w$ . La coque se situe en  $r = r_w$ . Des bobines poloïdales sont disposées à l'extérieur de la coque.

<span id="page-94-0"></span>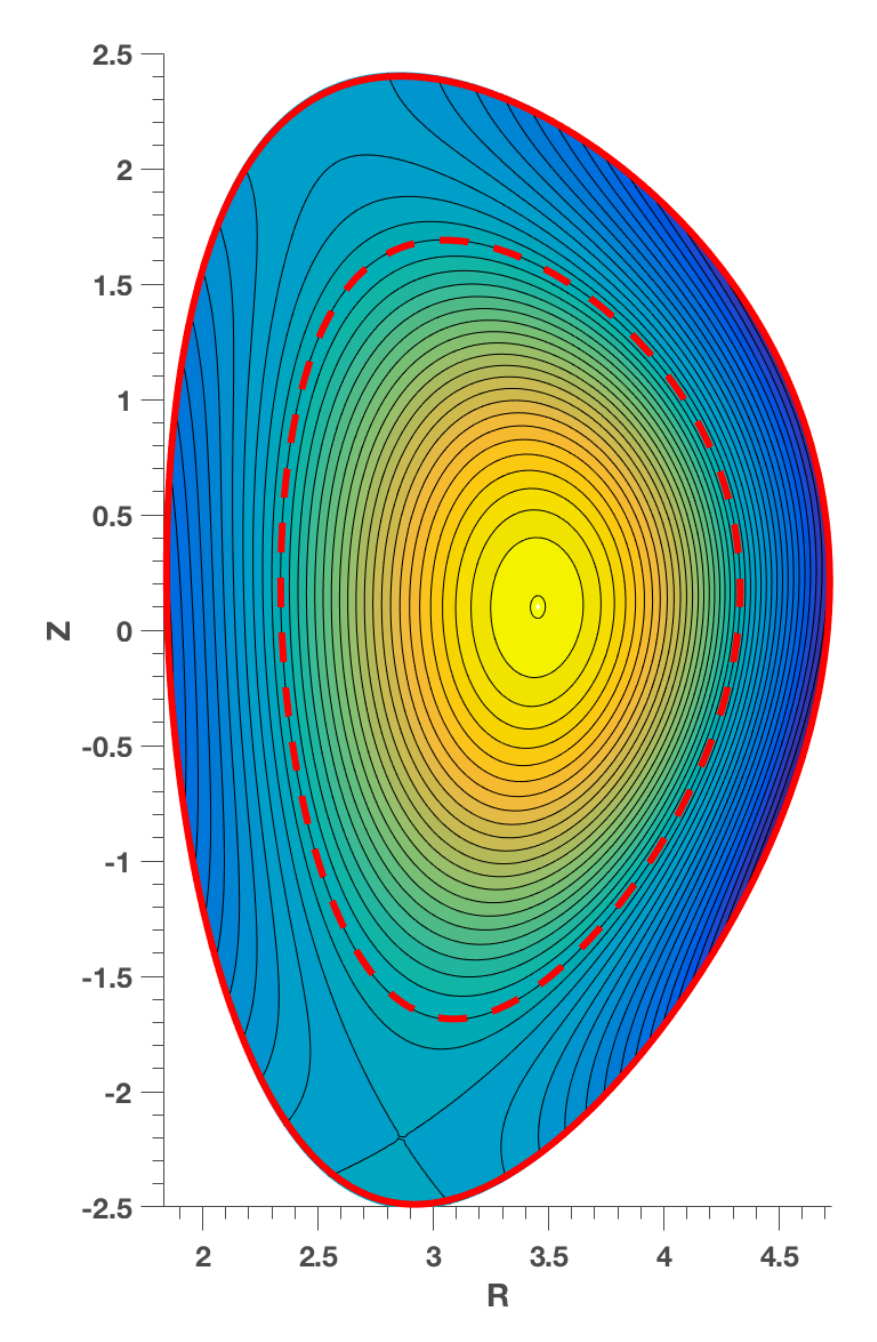

Figure 5.2 – Flux magnétique poloïdal d'un équilibre à frontière libre prolongeant un équilibre CHEASE. La ligne rouge discontinue est la frontière du plasma dans CHEASE. La ligne rouge continue est la coque.

<span id="page-95-0"></span>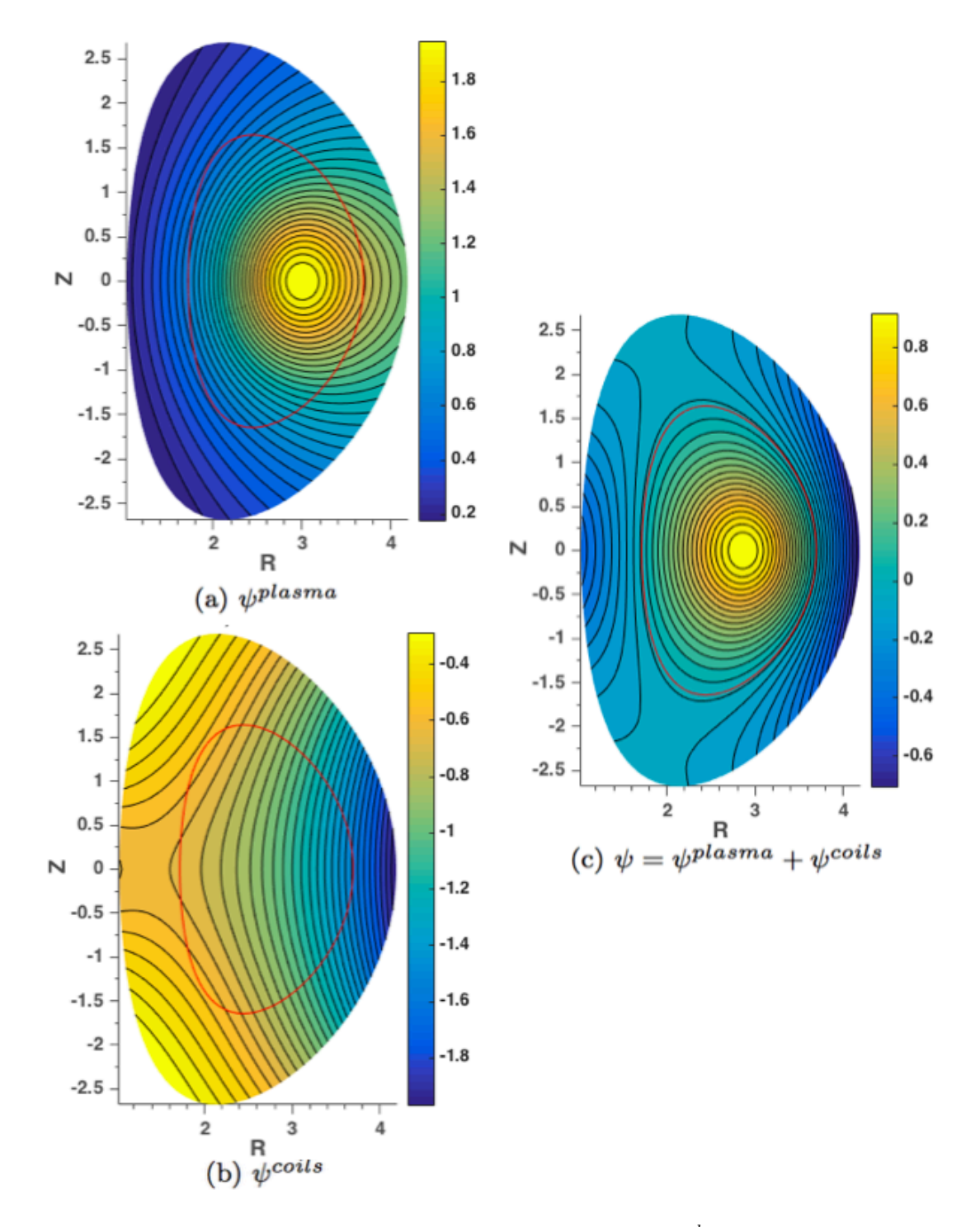

FIGURE 5.3 – Flux magnétique poloïdal généré par le plasma  $\psi^{plasma}$  (a), par les bobines poloïdales  $\psi^{coils}$  (b) et somme des deux contributions  $\psi = \psi^{plasma} + \psi^{coils}$  (c). Les bobines sont représentées sur la figure [\(5.1\)](#page-93-0). Sur la figure (c), la ligne rouge est la frontière du plasma dans CHEASE ( $r = 1$ ). Les courants des bobines sont ajustés afin d'avoir  $\psi = Cte$ sur cette frontière.

## <span id="page-96-0"></span>5.2 Equations XTOR-2F

Dans ce chapitre et le suivant, nous avons utilisé les équations de la  $\eta\chi$ MHD [\(2.32\)](#page-24-0) en désactivant les termes de transports anisotropiques de chaleur et de matière :

<span id="page-96-2"></span>
$$
\partial_t \rho = -\rho \nabla \cdot \mathbf{v} - \mathbf{v} \cdot \nabla \rho \n\rho \partial_t \mathbf{v} = -\rho (\mathbf{v} \cdot \nabla) \mathbf{v} + \mathbf{J} \times \mathbf{B} - \nabla p + \nu \nabla^2 \mathbf{v} \n\partial_t p = -I p \nabla \cdot \mathbf{v} - \mathbf{v} \cdot \nabla p \n\partial_t \mathbf{B} = \nabla \times (\mathbf{v} \times \mathbf{B}) - \nabla \times \eta \mathbf{J}
$$
\n(5.9)

où **v**, **B**, **J**,  $p$ ,  $p$ ,  $\mu$ ,  $\eta$  sont respectivement la vitesse, le champ magnétique, la densité de courant  $\mathbf{J} = \nabla \times \mathbf{B}$ , la pression, la densité, la viscosité et la résistivité. XTOR-2F utilise comme condition initiale pour le champ magnétique l'équilibre étendu présenté dans la section [5.1.](#page-90-0) Dans la SOL, en dehors du bord du plasma dans CHEASE (ligne rouge discontinue sur la figure [5.2\)](#page-94-0), les champs  $\rho$ ,  $p$  et  $\eta$  sont imposés constants  $\hat{a} t = 0.$ 

Nous soulignons le fait que XTOR-2F fait évoluer le système d'équations [\(5.9\)](#page-96-2) à la fois dans le plasma *et* dans la SOL.

Deux types de conditions de bord peuvent être appliqués au niveau de la coque (ligne rouge sur la figure [5.2\)](#page-94-0).

Pour le premier, la composante  $n = 0$  de **B** sur la coque est fixée à la valeur de l'équilibre décrit dans la section [5.1](#page-90-0) et figée au cours de l'évolution temporelle. Cela nous limite à l'étude de la dynamique non linéaire des instabilités  $n \geq 1$ , et à la dynamique linéaire des instabilités *n* = 0.

Pour le second, on fait l'hypothèse que la coque est résistive et fine. Dans ce cas, l'évolution de B dans le vide (en dehors de la ligne rouge pleine sur la figure [5.2\)](#page-94-0) est résolue en utilisant des fonctions de Green tel que décrit dans la section [5.3.](#page-96-1) Avec ces conditions de bord, la dynamique de toutes les instabilités toroïdales, en incluant *n* = 0, peut être décrit avec XTOR-2F.

### <span id="page-96-1"></span>5.3 Coque résistive

La coque résistive est modélisée en utilisant l'approximation d'une coque résistive fine. La figure [5.4](#page-97-0) représente le principe de ce modèle. Le champ magnétique normal est identique à l'intérieur et à l'extérieur de la coque. Le champ magnétique tangent est différent à l'intérieur et à l'extérieur de la coque.

La méthode utilisée pour calculer le champ magnétique du vide **B** est similaire à celle présentée dans les références [CHANCE [et collab.,](#page-128-1) [2007;](#page-128-1) CHANCE, [1997;](#page-128-2) PLETzer et [Strauss](#page-133-2), [2011\]](#page-133-2) et a été adaptée au code XTOR-2F. En accord avec ces références, le champ magnétique du vide est décomposé en une partie axisymétrique

<span id="page-97-0"></span>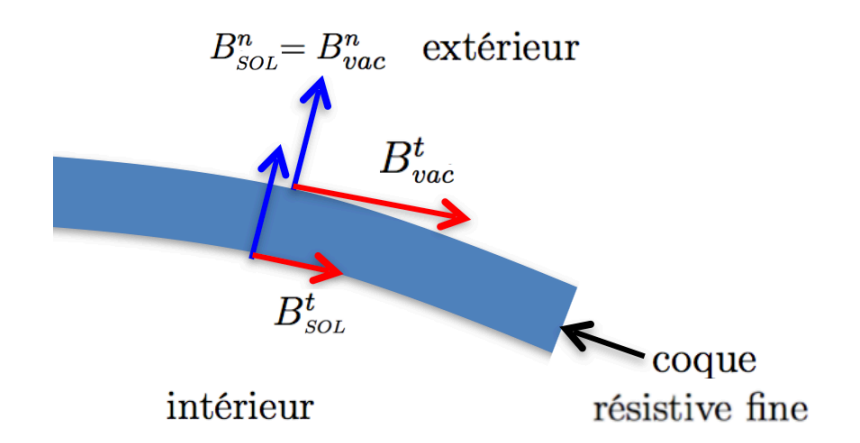

Figure 5.4 – Modélisation d'une coque résistive fine.

et une partie non axisymétrique :

$$
\mathbf{B}_{vac} = \mathbf{B}_{vac}(n=0) + \mathbf{B}_{vac}(n \ge 1). \tag{5.10}
$$

Une solution axisymétrique générale satisfaisant  $\nabla.\mathbf{B}_{vac} = 0$  est donnée par [GREENE et [Johnson](#page-129-4), [1962\]](#page-129-4) :

<span id="page-97-1"></span>
$$
\mathbf{B}_{vac}(n=0) = \nabla \psi \times \nabla \phi + T \nabla \phi \tag{5.11}
$$

où  $2\pi\psi$  est le flux magnétique poloïdal et  $2\pi T$  est le courant poloïdal intégré entre  $\psi_0$  de l'axe magnétique et  $\psi$  (section [2.2.1\)](#page-25-0). Le courant dans le vide est nul, par conséquent

<span id="page-97-2"></span>
$$
\mathbf{B}_{vac}(n \ge 1) = \nabla \lambda \tag{5.12}
$$

où  $\lambda$  est le potentiel magnétique. En prenant le rotationnel de l'équation [\(5.11\)](#page-97-1) et la divergence de l'équation [\(5.12\)](#page-97-2) nous obtenons :

$$
\nabla \cdot \left(\frac{1}{R^2}\nabla \psi\right) = 0\tag{5.13}
$$

<span id="page-97-5"></span><span id="page-97-4"></span><span id="page-97-3"></span>
$$
\boldsymbol{\nabla}T=0\tag{5.14}
$$

$$
\nabla^2 \lambda = 0 \tag{5.15}
$$

Notons que l'équation [\(5.13\)](#page-97-3) est l'équation de Grad-Shafranov dans le vide.

Comme indiqué dans la section [5.1,](#page-90-0) l'équilibre initial a un courant nul dans la SOL. Par conséquent, en utilisant l'équation [\(5.14\)](#page-97-4), l'équilibre initial est constant dans la SOL,  $T = T_0$ . En utilisant la normalisation de XTOR-2F (section [2.1.5\)](#page-24-1),  $T_0 = \epsilon^2 T_p \equiv \epsilon^2$ dans l'ensemble de la SOL, où  $T_p = 1$  est la valeur de *T* au bord de CHEASE (ligne rouge discontinue de la figure [5.2\)](#page-94-0) dans la normalisation de CHEASE, et  $\epsilon$  est le rapport d'aspect du tore. Ce profil constant  $T_0 = B^0_{\phi}$  est utilisé comme condition initiale dans la SOL.

Notons qu'en utilisant le changement de variable  $\psi = R\chi$ , l'opérateur de Grad-Shafranov [\(5.13\)](#page-97-3) peut se réécrire :

<span id="page-98-2"></span>
$$
\nabla \cdot \left(\frac{1}{R^2} \nabla \psi\right) = \frac{1}{R} \left(\frac{1}{R} \frac{\partial}{\partial R} \left(R \frac{\partial \chi}{\partial R}\right) + \frac{\partial^2 \chi}{\partial Z^2} - \frac{\chi}{R^2}\right) \tag{5.16}
$$

Dans l'équation [\(5.16\)](#page-98-2) apparait le Laplacien en coordonnées cylindriques pour le mode *n* = 1. Cette propriété nous servira par la suite pour résoudre la composante axisymétrique  $(n = 0)$  du problème du vide par les fonctions de Green.

Au niveau de la coque résistive, la composante contravariante (normale à la surface de la coque) du champ magnétique B vérifie :

<span id="page-98-3"></span>
$$
B_{SOL}^r = B_{vac}^r \equiv B_{wall}^r \tag{5.17}
$$

à l'intérieur et à l'extérieur de la coque.  $B_{SOL}^r$  est solution de l'équation [\(5.9\)](#page-96-2), et *B<sup>r</sup> vac* est obtenue en utilisant les fonctions de Green. En utilisant la décomposition du champ B (équations [\(5.11,](#page-97-1)[5.12\)](#page-97-2)), l'équation [\(5.17\)](#page-98-3) devient une condition de Neumann :

$$
\left(\frac{\partial \lambda}{\partial \mathbf{n}}\right)_{SOL} = \left(\frac{\partial \lambda}{\partial \mathbf{n}}\right)_{vac} \equiv \left(\frac{\partial \lambda}{\partial \mathbf{n}}\right)_{wall} \tag{5.18}
$$

sur la coque pour  $n \geq 1$  et une condition de Dirichlet :

$$
\psi_{SOL} = \psi_{vac} \equiv \psi_{wall}.\tag{5.19}
$$

pour  $n = 0$ .  $\partial/\partial n$  est la dérivée normale à la coque résistive.

Pour plus de clarté, les méthodes numériques utilisées pour la résolution des équations de Laplace et de Grad-Shafranov dans le vide sont détaillées dans la section suivante [5.4.](#page-98-0)

## <span id="page-98-0"></span>5.4 Résolution du vide avec coque résistive par fonctions de Green

#### <span id="page-98-1"></span>5.4.1 La librairie GRIN

La solution de la perturbation du champ magnétique dans la zone de vide entourant la SOL dans une décharge de tokamak à géométrie axisymétrique est une étape indispensable afin de déterminer les conditions de bord des codes numériques en géométrie à frontière libre. Le problème en géométrie cylindrique est résolu simplement. La solution du potentiel magnétique est obtenue à l'aide de fonctions de Bessel [FREIDBERG, [2014;](#page-129-5) GOEDBLOED H et S, [2010\]](#page-129-6). La géométrie d'un tokamak est bidimensionnelle et des méthodes plus générales doivent être développées afin de prendre en compte une section poloïdale de forme quelconque.

Une méthode précise et robuste de résolution de l'équation de Laplace pour  $n \geq 1$ en géométrie axisymétrique est présentée. Cette méthode est implémentée dans la librairie GRIN [Pletzer et [Szczesniak](#page-133-3), [2001\]](#page-133-3) qui est utilisée dans les codes non linéaires tels que M3D [STRAUSS [et collab.,](#page-131-0) [2004\]](#page-134-0) et NIMROD [KRUGER et collab., [2004\]](#page-131-0). Le principe général de la méthode a été originellement développé dans le code VACUUM [Chance [et collab.,](#page-128-1) [2007;](#page-128-1) [Chance](#page-128-2), [1997\]](#page-128-2) pour être incorporé dans des codes de stabilité MHD linéaire de décharges de tokamak tels que PEST [[Grimm](#page-130-2) [et collab.,](#page-130-2) [1983\]](#page-130-2).

Nous allons décrire dans ce qui suit les principales étapes de ce calcul. La solution est obtenue grâce à l'utilisation de la seconde identité de Green dans laquelle une des fonctions est la fonction de Green de l'équation de Laplace. Une équation intégrale est obtenue dans laquelle les conditions de bord sont incluses naturellement. A cause de la nature singulière de la fonction de Green, l'évaluation des intégrales au voisinage d'une singularité doit être faite avec un soin particulier.

Les éléments que nous présentons dans cette section proviennent des références [CHANCE [et collab.,](#page-128-1) [2007;](#page-128-1) CHANCE, [1997;](#page-128-2) PLETZER et STRAUSS, [2011\]](#page-133-2) ainsi que d'une relecture du code GRIN [PLETZER et SZCZESNIAK, [2001\]](#page-133-3).

#### <span id="page-99-0"></span>5.4.2 Seconde identité de Green

Le potentiel magnétique est résolu à partir d'une équation intégrale. Cette équation est obtenue à partir de la seconde identité de Green qui est dérivée de la façon suivante. Pour tout couple de fonctions scalaires  $\varphi$  et  $\theta$  nous avons :

<span id="page-99-1"></span>
$$
\nabla \cdot (\varphi \nabla \theta) = \varphi \nabla^2 \theta + \nabla \varphi . \nabla \theta \tag{5.20}
$$

En interchangeant  $\varphi$  et  $\theta$  dans l'équation [\(5.20\)](#page-99-1) et en soustrayant l'équation originale, on fait disparaitre le dernier terme. En intégrant sur le volume *V* délimité par la surface *S* et avec le théorème de Green-Ostrogradski, on obtient la seconde identité de Green :

<span id="page-99-2"></span>
$$
\int_{V} (\varphi \nabla^{2} \theta - \theta \nabla^{2} \varphi) dV = \int_{S} (\varphi \nabla \theta - \theta \nabla \varphi) dS
$$
\n(5.21)

En posant  $\varphi = \lambda$  et  $\theta = G$  dans l'équation [\(5.21\)](#page-99-2), où  $\lambda$  vérifie l'équation [\(5.15\)](#page-97-5) et

$$
G(\mathbf{r}, \mathbf{r'}) = \frac{1}{|\mathbf{r} - \mathbf{r'}|}
$$
\n(5.22)

est la fonction de Green solution de l'équation de Poisson

$$
\nabla^2 G(\mathbf{r}, \mathbf{r}') = -4\pi \delta(\mathbf{r} - \mathbf{r}')
$$
\n(5.23)

avec des conditions de bord de Dirichlet,  $r$  et  $r'$  sont les positions de la source et de

l'observateur, respectivement, la seconde identité de Green devient

$$
4\pi\lambda(\mathbf{r}) + \int_{S} \lambda(\mathbf{r'}) \nabla' G(\mathbf{r}, \mathbf{r'}) \, d\mathbf{S'}
$$
\n
$$
= \int_{S} G(\mathbf{r}, \mathbf{r'}) \nabla' \lambda(\mathbf{r'}) \, d\mathbf{S'} \tag{5.24}
$$

 $\nabla'$  dénote le gradient par rapport à  $r'$ , et  $dS'$  le vecteur élément de surface en  $r'$ . Remarquons que pour tout scalaire  $A(r')$ ,

<span id="page-100-4"></span>
$$
\nabla A(\mathbf{r'}) \cdot d\mathbf{S} = \frac{\partial A}{\partial \mathbf{n}} \cdot |d\mathbf{S}| \tag{5.25}
$$

car *dS* est normal à la surface S, et

<span id="page-100-2"></span>
$$
dS = J\nabla r d\theta d\phi
$$
  

$$
\equiv \frac{e^r d\theta d\phi}{[e^r; e^{\theta}; e^{\phi}]} = \frac{e^r d\theta d\phi}{e^r.(e^{\theta} \times e^{\phi})}
$$
(5.26)

Ce choix est fait pour rester cohérent avec le système de coordonnées utilisé dans XTOR-2F [[Lutjens](#page-131-2) et Luciani, [2008\]](#page-131-2).

Nous insistons que dans tout ce qui suit,

<span id="page-100-3"></span>
$$
|n| = |e^r| = |\sqrt{g^{rr}}| \neq 1 \tag{5.27}
$$

La seconde identité de Green devient donc

<span id="page-100-1"></span>
$$
4\pi\lambda(\mathbf{r}) + \int_{S} \lambda(\mathbf{r'}) \nabla' G(\mathbf{r}, \mathbf{r'}) . (e^{\mathbf{r}})' J' d\theta' d\phi'
$$
  
= 
$$
\int_{S} G(\mathbf{r}, \mathbf{r'}) \nabla' \lambda(\mathbf{r'}) . (e^{\mathbf{r}})' J' d\theta' d\phi'
$$
(5.28)

## <span id="page-100-0"></span>5.4.3 La fonction de Green en géométrie cylindrique : cas  $n \neq 0$

La fonction de Dirac devient en coordonnées cylindriques :

$$
\delta(\mathbf{r} - \mathbf{r}') = \frac{1}{R}\delta(R - R')\delta(Z - Z')\delta(\phi - \phi')
$$
 (5.29)

On développe selon les modes de Fourier toroïdaux :

$$
G(\mathbf{r}, \mathbf{r}') = \sum_{n=-\infty}^{\infty} G_n(R, R', Z, Z') e^{in(\phi - \phi')}
$$
  

$$
\delta(\phi - \phi') = \frac{1}{2\pi} \sum_{n=-\infty}^{\infty} e^{in(\phi - \phi')}
$$
(5.30)

On obtient pour chaque mode *n >* 0 :

<span id="page-101-3"></span>
$$
\Big[ -\frac{\partial}{\partial R} R \frac{\partial}{\partial R} - \frac{\partial}{\partial Z} R \frac{\partial}{\partial Z} + \frac{n^2}{R} \Big] G_n(R, R', Z, Z') = -2\delta(R - R')\delta(Z - Z') \quad (5.31)
$$

avec :

<span id="page-101-1"></span>
$$
G_n(R, R', Z, Z') \equiv \frac{1}{2\pi} \int_0^{2\pi} d\phi e^{-in\phi} G(\mathbf{r}, \mathbf{r}')
$$
 (5.32)

La fonction de Green toroïdale du mode *n* peut s'exprimer selon :

<span id="page-101-2"></span>
$$
G_n(R, R', Z, Z') = \frac{1}{2\pi} \int_0^{2\pi} d\phi \frac{\cos(n\phi)}{\left[R^2 + R'^2 - RR'\cos\phi + (Z - Z')^2\right]^{\frac{1}{2}}}
$$
(5.33)  

$$
G_n(R, R', Z, Z') = \frac{1}{\left(\pi RR'\right)^{1/2}} \frac{\Gamma(n + \frac{1}{2})}{\Gamma(n + 1)} p^{\frac{n}{2} + \frac{1}{4}} F\left(n + \frac{1}{2}, \frac{1}{2}, n + 1 | p\right)
$$

avec  $\Gamma$  la fonction gamma et  $F$  la fonction hypergéometrique [ABRAMOWITZ et STEGUN, [1964\]](#page-127-3):

<span id="page-101-0"></span>
$$
F(a, b, c|z) \equiv 1 + \frac{ab}{c}z + \frac{a(a+1)b(b+1)}{c(c+1)}\frac{z^2}{2!} + \dots
$$
 (5.34)

et

$$
p \equiv \frac{s-1}{s+1}
$$
  
\n
$$
s \equiv \frac{\mu}{\sqrt{\mu^2 - 1}}
$$
  
\n
$$
\mu \equiv 1 + \frac{(R - R')^2 + (Z - Z')^2}{2RR'}
$$
\n(5.35)

Les derivées selon *R* et *Z* de *G<sup>n</sup>* sont données par :

$$
\frac{\partial G_n}{\partial Z} = \left(\frac{Z - Z'}{RR'}\right) \left(s^2 - 1\right)^{3/2} \frac{\partial G_n}{\partial s}
$$
\n
$$
\frac{\partial G_n}{\partial R} = -\frac{G_n}{2R'} + \left(\frac{\mu R - R'}{RR'}\right) \left(s^2 - 1\right)^{3/2} \frac{\partial G_n}{\partial s}
$$
\n(5.36)

avec :

$$
\frac{\partial G_n}{\partial s} = \frac{n + \frac{1}{2}}{\left(s^2 - 1\right)^{1/2}} \left[\frac{sG_n}{\left(s^2 - 1\right)^{1/2}} - G_{n+1}\right] \tag{5.37}
$$

Lorsque  $(R, Z)$  et  $(R', Z')$  sont éloignés, la valeur de *p* est faible. Afin d'évaluer *F*, nous pouvons donc utiliser une série hypergéométrique tronquée à un certain ordre. Dans la version originale du code VACUUM [CHANCE, [1997\]](#page-128-2), les fonctions de Green étaient calculées numériquement en utilisant une relation de récurrence montante selon *n*. Des problèmes de précision apparaissaient dans ce cas pour des valeurs importantes de *n* [Chance [et collab.,](#page-128-1) [2007\]](#page-128-1). Dans le code GRIN ces problèmes sont évités, car la vitesse de convergence de la série hypergéométrique augmente avec la valeur du mode toroïdal *n*.

Lorsque  $(R, Z)$  et  $(R', Z')$  sont proches, la valeur de *p* tend vers 1. La fonction hypergéométrique  $F(a, b, c|p)$  a une singularité logarithmique pour  $p = 1$  si  $c = a+b$ . C'est le cas dans l'équation  $(5.34), a + b = (n + 1/2) + 1/2 = n + 1 = c$  $(5.34), a + b = (n + 1/2) + 1/2 = n + 1 = c$ . Lorsque *p* tend vers 1, on utilise la série suivante [ABRAMOWITZ et STEGUN, [1964\]](#page-127-3) :

<span id="page-102-0"></span>
$$
F(a, b, a+b|p) = \frac{\Gamma(a+b)}{\Gamma(a)\Gamma(b)} \sum_{n=0}^{\infty} \frac{(a)_n (b)_n}{(n!)^2} \left[ 2\Psi(n+1) - \Psi(a+n) - \Psi(b+n) - \ln(1-p) \right] (1-p)^n
$$
\n(5.38)

avec  $\Psi \equiv \Gamma'/\Gamma$  la fonction digamma et  $\Lambda_n$  le symbole de Pochhammer défini par  $(x)_n \equiv \frac{\Gamma(x+n)}{\Gamma(x)}$ .

Dans GRIN, la série hypergéométrique [\(5.34\)](#page-101-0) est utilisée pour les valeurs  $0 \le$  $p \leq 0.95$ , alors que pour  $0.95 < p < 1$  le développement  $(5.38)$  est utilisé.

A ce stade, nous exprimons dans l'espace de Fourier selon  $\phi$  la seconde identité de Green [\(5.28\)](#page-100-1), c'est-à-dire avec

$$
\lambda(\mathbf{r}) = \sum_{n=-\infty}^{\infty} \lambda_n(R, Z) e^{in\phi}
$$
  
\n
$$
G(\mathbf{r}, \mathbf{r}') = \sum_{n=-\infty}^{\infty} G_n(R, R', Z, Z') e^{in(\phi - \phi')}
$$
  
\n
$$
2\pi \delta(\phi) = \sum_{n=-\infty}^{\infty} e^{in\phi}
$$
\n(5.39)

où *G<sup>n</sup>* est donné par l'équation [\(5.32\)](#page-101-1) et

$$
\lambda_n(R, Z) = \frac{1}{2\pi} \oint e^{-in\phi} \lambda(\mathbf{r}) d\phi \tag{5.40}
$$

on obtient pour chaque *n >* 0

<span id="page-102-1"></span>
$$
2\lambda_n(R, Z) + \int_{C_\theta} \lambda_n(R', Z') \nabla' G_n(R, R', Z, Z'). (e^r)' J' d\theta'
$$
  
= 
$$
\int_{C_\theta} G_n(R, R', Z, Z') \nabla' \lambda_n(R', Z'). (e^r)' J' d\theta'
$$
 (5.41)

Comme dans  $(5.26)$ , *J'* est le Jacobien habituel de XTOR-2F évalué en  $r'$  et  $(e^r)'$  =  $\nabla'$ r.  $C_{\theta}$  est l'intersection de *S* avec un plan poloïdal. Par conséquent, avec [\(5.26\)](#page-100-2) et [\(5.27\)](#page-100-3)

$$
\nabla \lambda_n \cdot e^r = \frac{\partial \lambda_n}{\partial n} = B_n^r \tag{5.42}
$$

et (voir  $[LUTJENS et LUCIANI, 2008], Eq. (30)$  $[LUTJENS et LUCIANI, 2008], Eq. (30)$  $[LUTJENS et LUCIANI, 2008], Eq. (30)$ )

$$
\nabla G_n \cdot e^r = (\nabla G_n)^r
$$
  
=  $\sqrt{g^{rr}} ((\nabla G)_R sin(\theta + \omega) - (\nabla G)_Z cos(\theta + \omega))$  (5.43)

avec  $\omega = \arccos(\frac{g_{r\theta}}{g_{rr}g_{\theta\theta}})$ 

### <span id="page-103-0"></span>5.4.4 Grad-Shafranov avec fonctions de Green

L'équation de Grad-Shafranov s'écrit

$$
\nabla \left( \frac{1}{R^2} \nabla \psi \right) = \frac{1}{R} \left( \frac{\partial}{\partial R} \frac{1}{R} \frac{\partial \psi}{\partial R} + \frac{\partial}{\partial Z} \frac{1}{R} \frac{\partial \psi}{\partial Z} \right) = \frac{J^{\phi}}{R}
$$
(5.44)

Reprenons la seconde identité de Green Eq. [\(5.20\)](#page-99-1), et appliquons la cette fois-ci à  $\varphi = \chi(R, Z) = \frac{\psi(R, Z)}{R}$  et  $\theta = G_1(R, R', Z, Z')$  donné par Eq. [\(5.33\)](#page-101-2), c'est-à-dire

$$
\int_{V} (\chi \nabla^{2} G_{1} - G_{1} \nabla^{2} \chi) dV = \int_{\delta V} \chi \nabla G_{1}.d\mathbf{S} - \int_{\delta V} G_{1} \nabla \chi. d\mathbf{S}
$$
(5.45)

Les intégrants sont indépendants de  $\phi$ ;  $dV = RdRdZ$  et  $dS = J(e^r)d\theta d\phi$ , où *J* est à nouveau le Jacobien habituel de XTOR-2F et *e<sup>r</sup>* le vecteur de base radial contravariant,  $|e^r| = \sqrt{g^{rr}}$  (voir Eqs. [\(5.25\)](#page-100-4) et [\(5.26\)](#page-100-2)). Par conséquent,

$$
\int_{P} (\chi \nabla^{2} G_{1} - G_{1} \nabla^{2} \chi) R dR dZ = \int_{C_{\theta}} (\chi \nabla G_{1} - G_{1} \nabla \chi) . (\mathbf{e}^{r}) J d\theta \tag{5.46}
$$

où *P* est la section poloïdale de *V* et  $C_{\theta}$  le périmètre de *P*. Or d'aprés Eq. [\(5.16\)](#page-98-2), pour la composante  $n = 1$ ,

$$
\nabla^2 \chi = J^\phi \tag{5.47}
$$

et avec Eq. [\(5.31\)](#page-101-3)

$$
R\nabla^2 G_1 = 2\delta(R - R')\delta(Z - Z')
$$
\n(5.48)

donc

$$
2\chi(R,Z) = \int_{P} J^{\phi} G_1 R dR D Z + \int_{C_{\theta}} (\chi \nabla G_1 - G_1 \nabla \chi) . (e^r) J d\theta \tag{5.49}
$$

Cette équation peut servir pour résoudre Grad-Shafranov dans tout le plasma. Ici, nous ne l'utilisons que dans le vide, où  $J^{\phi} = 0$ . Le problème à résoudre devient donc

<span id="page-103-1"></span>
$$
2\chi(R,Z) = \int_{C_{\theta}} \chi(\boldsymbol{\nabla}G_1 \cdot \boldsymbol{e}^{\boldsymbol{r}}) J d\theta - \int_{C_{\theta}} G_1(\boldsymbol{\nabla}\chi \cdot \boldsymbol{e}^{\boldsymbol{r}}) J d\theta \qquad (5.50)
$$

avec  $\chi = \frac{\psi}{R}$ .

#### <span id="page-104-0"></span>5.4.5 Grad-Shafranov avec des bobines externes

Il est aisé de prendre en compte un jeu de bobines magnétiques poloïdales dans Grad-Shafranov, en les mimant par des sources ponctuelles dans le plan poloïdal. Dans ce cas,

$$
\nabla \cdot \left(\frac{1}{R^2} \nabla \psi\right) = \frac{J^{\phi}}{R} + \sum_{i} I_i \frac{1}{R} \delta(R - R_i) \delta(Z - Z_i)
$$
(5.51)

En suivant la même procédure que dans la section [5.4.4](#page-103-0)

$$
2\chi(R, Z) = \int_{P} J^{\phi} G_{1}R dR DZ + \sum_{i} I_{i}R G_{1}(R, R_{i}, Z, Z_{i}) + \int_{C_{\theta}} (\chi \nabla G_{1} - G_{1} \nabla \chi) . (e^{r}) J d\theta
$$
\n(5.52)

Lors d'une évolution temporelle du champ magnétique, le terme de source dû aux courants externes *I<sup>i</sup>* permet en le modifiant de contrôler la forme et la position du mode  $n = 0$ .

## <span id="page-104-1"></span>5.4.6 Intégration des éléments finis de frontière par quadrature de Gauss

La frontière  $C_{\theta}$  dans les équations [\(5.41\)](#page-102-1) et [\(5.50\)](#page-103-1) est découpée en *M* intervalles. Pour le moment, *M* est restreint au nombre d'intervalles  $\theta$  du maillage utilisé par XTOR-2F (Ref [[Lutjens](#page-131-2) et Luciani, [2008\]](#page-131-2)). On obtient deux systèmes à résoudre après discrétisation :

$$
\lambda_n^i = L_n^{ij} \lambda_n^{ij}, \quad n \ge 1 \ , \ i, j = 1, M \tag{5.53}
$$

et

$$
\psi_i' = P_{ij}\psi_j, \ i, j = 1, M \tag{5.54}
$$

Les matrices de transfert  $(L_n^{ij})$  et  $(P_{ij})$  ne dépendent que de la géometrie : elles peuvent être inversées une fois pour toutes et stockées pour des utilisations subséquentes.

Lors de la discrétisation, des intégrales doivent être évaluées pour chaque élément de frontière délimité par  $\theta_i$ ,  $i = 1, ..., M$ . Lorsque l'intégrant ne contient pas de singularité, l'intégrale est évaluée par une quadrature de Gauss standard ([[Abramo](#page-127-3)witz et [Stegun](#page-127-3), [1964\]](#page-127-3) Tables 25.4). Par contre, lorsque cet intervalle contient une singularité logarithmique due à la fonction hypergéométrique  ${}^{2}F_{1}$  dans Eq. [\(5.33\)](#page-101-2), l'intégrale est évaluée avec une quadrature de Gauss spécifiquement dédiée à ce type de solution ([ABRAMOWITZ et STEGUN, [1964\]](#page-127-3) Table 25.7). GRIN inclut ces deux types de quadratures jusqu'à l'ordre 10.

## <span id="page-105-0"></span>5.5 Conclusions

Nous avons utilisé la méthode du "virtual casing" afin d'étendre l'équilibre du code CHEASE pour générer un équilibre à frontière libre. Ceci permet de traiter dorénavant dans XTOR-2F des équilibres avec point X.

L'application de conditions de bord correspondant à une coque résistive utilise le modèle d'une coque fine. Ceci nécessite la résolution des équations du vide. Nous avons présenté une méthode de résolution reposant sur la seconde identité de Green utilisée par la librairie GRIN pour *n >* 0.

La solution du problème du vide par intégration d'éléments finis de frontière n'est pas la seule possibilité. Dans Ref. [PLETZER et STRAUSS, [2011\]](#page-133-2), le problème est résolu par une formulation variationnelle en intégrant l'énergie magnétique du vide.

Cette méthode de solution est beaucoup plus lourde numériquement que celle utilisée dans cette thèse. Par ailleurs, la partie axisymétrique (Grad-Shafranov) est un problème mal posé avec des conditions de bord de Neumann (ce problème peut toutefois être contourné par le même changement de variable que celui utilisé en section [5.4.4\)](#page-103-0).

Néanmoins, la formulation variationnelle semble être très prometteuse du point de vue de la précision de la solution avec un maillage de discrétisation de taille modéré. Cette option reste ouverte pour un développement futur.

Il reste maintenant à adapter cette méthode dans le contexte du code XTOR-2F et de réaliser des tests de validation du nouvel équilibre et des conditions de bord à frontière libre. C'est ce que nous proposons de présenter dans le chapitre suivant.

# Chapitre 6

## Géométrie à frontière libre : résultats

## Sommaire

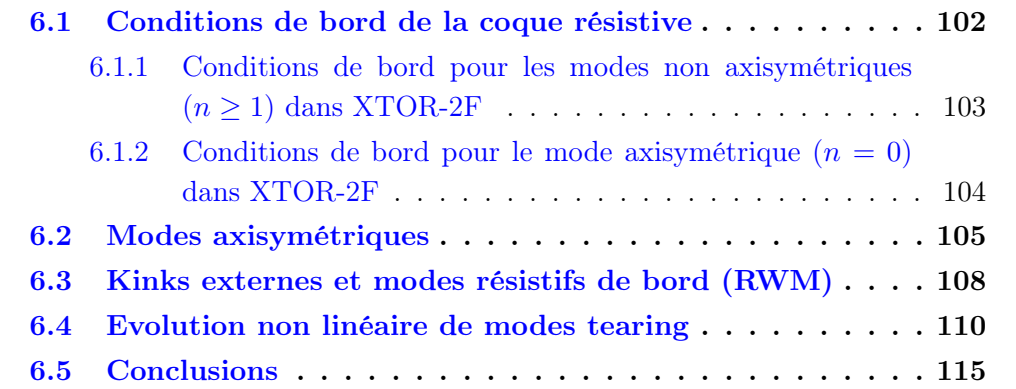
<span id="page-108-2"></span>Les méthodes numériques nécessaires à l'application des conditions de bord d'une coque résistive ont été décrites dans le chapitre [5.](#page-89-0) Dans ce chapitre, nous décrivons l'adaptation de ces méthodes au code XTOR-2F ainsi que des résultats de simulations en géométrie à frontière libre.

Des simulations sont présentées pour des instabilités verticales et des kinks externes *n* = 1*/m* = 2. Nous montrons que le seuil de l'instabilité axisymétrique *n* = 0 coïncide avec la prédiction théorique [Laval [et collab.,](#page-131-0) [1974\]](#page-131-0). Lorsqu'on prend en compte une coque résistive, le taux de croissance du mode *n* = 0 résistif a une dépendance inversement proportionnelle au temps résistif de la coque. Les taux de croissance des kinks externes et des modes résistifs de bord (RWM) sont en accord avec les prédictions des modèles théoriques à grand rapport d'aspect [GOEDBLOED H [et](#page-129-0) S, [2010\]](#page-129-0). Ces tests valident la dynamique linéaire.

La modification de la structure du champ magnétique et des conditions de bord vont modifier également le régime non linéaire et nécessitent une validation. A cette fin, la dynamique de modes tearing à bêta nul dans une géométrie avec point X a été étudiée. Il est observé que la distance de la coque et les conditions de bord (coque infiniment conductrice ou coque résistive) ont un impact significatif sur la dynamique non linéaire de ces tearings.

Les résultats présentés dans ce chapitre ont été publiés dans la référence [[Marx](#page-132-0) et LUTJENS, [2017a\]](#page-132-0).

#### 6.1 Conditions de bord de la coque résistive

La résolution dans le vide de l'équation de Laplace [\(5.15\)](#page-97-0) pour tout *n* et de l'équation de Grad-Shafranov [\(5.13\)](#page-97-1) nécessite l'évaluation d'intégrales de contour selon la coque dans le plan poloïdal. Dans XTOR-2F, le package numérique GRIN [PLETzer et [Szczesniak](#page-133-0), [2001\]](#page-133-0) est utilisé à cette fin en suivant les méthodes décrites dans la section [5.4.](#page-98-0) Il stocke le résultat dans un ensemble de matrice de transfert *L<sup>n</sup>* et *P* qui satisfont la relation suivante :

$$
A_n = L_n A'_n, n \ge 1 \tag{6.1}
$$

<span id="page-108-1"></span><span id="page-108-0"></span>
$$
\Psi' = P\Psi \tag{6.2}
$$

où  $A_n = (\lambda_n^1, ..., \lambda_n^M), \Psi = (\psi_1, ..., \psi_M), M$  est le nombre de mailles permettant de décrire la coque et l'indice prime représente la dérivée normale à la coque résistive  $\partial/\partial n$ .

La solution du problème dans le vide par des fonctions de Green dépend seulement de la géométrie de la coque. Par conséquent, les matrices de transfert *L<sup>n</sup>* et *P* peuvent être évaluées une seule fois au début de la simulation et stockées pour être utilisées tout au long de la simulation XTOR-2F. Dans les sections [6.1.1](#page-109-0) et [6.1.2,](#page-110-0) le travail d'implémentation dans XTOR-2F est décrit.

### <span id="page-109-0"></span>6.1.1 Conditions de bord pour les modes non axisymétriques  $(n \geq 1)$  dans XTOR-2F

Dans cette section [6.1.1,](#page-109-0) tous les champs sont dans une représentation de Fourier selon la direction toroïdale. Par conséquent, le contenu de cette section s'applique à tous les modes toroïdaux  $n \geq 1$ .

XTOR-2F fournit les composantes covariantes et contravariantes de B*SOL* à l'intérieur de la coque. La composante normale du champ magnétique est donnée par :

$$
\mathbf{B}.\mathbf{n} = \mathbf{B}.\nabla r = B^r \tag{6.3}
$$

En utilisant les équations  $(5.17)$  et  $(5.18)$ , on a :

<span id="page-109-1"></span>
$$
B_{SOL}^r = B_{vac}^r = \frac{\partial \lambda_n^{vac}}{\partial \mathbf{n}}.\tag{6.4}
$$

L'évaluation de l'équation [\(6.1\)](#page-108-0) donne  $\lambda_n$ . Grâce aux équations [\(5.12\)](#page-97-2) et [\(6.4\)](#page-109-1), on obtient :

$$
B_{\theta}^{vac} = \partial_{\theta} \lambda_n^{vac} = \partial_{\theta} (L_n \frac{\partial \lambda_n^{vac}}{\partial \mathbf{n}})
$$
  
=  $\partial_{\theta} (L_n B_{SOL}^r)$   

$$
B_{\phi}^{vac} = \partial_{\phi} \lambda_n^{vac} = \partial_{\phi} (L_n \frac{\partial \lambda_n^{vac}}{\partial \mathbf{n}})
$$
  
=  $\partial_{\phi} (L_n B_{SOL}^r).$  (6.5)

Par conséquent, la dérivée du champ magnétique B tangent à la coque selon la direction normale à la coque est :

<span id="page-109-2"></span>
$$
(\partial_r B_{\theta})_{wall} = \frac{\partial_{\theta} (L_n B_{SOL}^r) - B_{\theta}^{SOL}}{\delta_w}
$$

$$
(\partial_r B_{\phi})_{wall} = \frac{\partial_{\phi} (L_n B_{SOL}^r) - B_{\phi}^{SOL}}{\delta_w}
$$
(6.6)

où  $\delta_w \equiv \frac{\delta}{a}$  est l'épaisseur de la coque normalisée par le petit rayon du tore *a*. Puisque  $B^r = g^{rr}B_r + g^{r\theta}B_\theta,$ 

$$
B_r^{vac} = \frac{1}{g^{rr}} B_{vac}^r - \frac{g^{r\theta}}{g^{rr}} B_\theta^{vac}
$$
  
= 
$$
\frac{1}{g^{rr}} \left( B_{SOL}^r - g^{r\theta} \partial_\theta (L_n B_{SOL}^r) \right)
$$
 (6.7)

Il s'ensuit en posant  $B_r^{wall} = (B_r^{SOL} + B_r^{vac})/2$  que les courants poloidaux et toroïdaux dans la coque sont :

<span id="page-109-3"></span>
$$
J_{wall}^{\theta} = D \left( \partial_{\phi} B_r - \partial_r B_{\phi} \right)_{wall}
$$
  
\n
$$
J_{wall}^{\phi} = D \left( \partial_r B_{\theta} - \partial_{\theta} B_r \right)_{wall}
$$
\n(6.8)

où *D* est l'inverse du Jacobien de la grille de XTOR-2F. Dans XTOR-2F, la direction angulaire est calculée dans l'espace de Fourier. Etant donné que la densité de courant normale à la coque *J<sup>r</sup> wall* = 0 dans l'approximation d'une coque fine, et que la densité de courant varie entre J*SOL* et 0 à travers la coque résistive, toutes les données sont disponibles afin de calculer la diffusion du champ magnétique à travers et dans la coque résistive, i.e.

$$
\partial_t \mathbf{B}_{wall} = -\eta_w \nabla \times (\nabla \times \mathbf{B})_{wall} \tag{6.9}
$$

où ⌘*<sup>w</sup>* est la résistivité de la coque.

Nous insistons sur le fait que l'équation [\(6.6\)](#page-109-2) relie  $B_{\theta}^{SOL}$  et  $B_{\phi}^{SOL}$ , les composantes du champ magnétique de la coque coté SOL calculées en utilisant les équations [\(5.9\)](#page-96-0), avec  $B_{\theta}^{vac}$  et  $B_{\phi}^{vac}$ , les composantes du champ magnétique coté vide calculées par GRIN.

## <span id="page-110-0"></span>6.1.2 Conditions de bord pour le mode axisymétrique  $(n = 0)$ dans XTOR-2F

Dans cette section [6.1.2,](#page-110-0) nous ne traitons que la composante  $n = 0$  des champs considérés.

En utilisant les équations [\(5.11,](#page-97-3)[5.17,](#page-98-1)[5.19\)](#page-98-3) et l'axisymétrie, on obtient :

<span id="page-110-1"></span>
$$
B_{SOL}^r = B_{vac}^r = D\partial_\theta \psi_{vac} = D\partial_\theta \psi_{SOL}
$$
  
\n
$$
B_{vac}^\theta = -D\partial_r \psi_{vac}.
$$
\n(6.10)

La composante normale à la coque de  $\nabla \psi_{vac}$  respecte l'équation [\(6.2\)](#page-108-1)

$$
\frac{\partial \psi_{vac}}{\partial \mathbf{n}} = (\nabla \psi_{vac})^r = P \psi_{vac} = P \psi_{SOL}.
$$
\n(6.11)

Puisque  $(\nabla \psi_{vac})^r = g^{rr} \partial_r \psi_{vac} + g^{r\theta} \partial_\theta \psi_{vac}$ , il s'ensuit selon les équations [\(6.10\)](#page-110-1)

$$
B_{vac}^{\theta} = \frac{1}{g^{rr}} \left( g^{r\theta} B_{SOL}^r - D P \psi_{SOL} \right) \tag{6.12}
$$

Nous connaissons  $B^r$  et  $B^{\theta}$  à la fois dans le vide et dans la SOL, et donc  $B_r$  et  $B_{\theta}$ . Nous avons donc toute l'information nécessaire à l'évolution temporelle de  $\psi$  et  $T$  à travers la coque résistive fine :

$$
(\partial_r B_{\theta})_{wall} = \frac{B_{\theta}^{vac} - B_{\theta}^{SOL}}{\delta_w}
$$

$$
(\partial_r B_{\phi})_{wall} = \frac{T - B_{\phi}^{SOL}}{\delta_w}.
$$
(6.13)

Les composantes  $J_{wall}^{\phi}$  et  $J_{wall}^{\theta}$  sont obtenues grâce à l'équation [\(6.8\)](#page-109-3), en utilisant les équations [\(6.10\)](#page-110-1) afin d'évaluer  $B_r^{vac}$ , et en posant de nouveau  $B_r^{wall} = (B_r^{SOL} +$  $B_r^{vac}$  $)/2$ . Il s'ensuit

$$
\partial_t \psi_{wall} = -\eta_w J_{\phi}^{wall} = -\eta_w g_{\phi\phi} J_{wall}^{\phi}.
$$
\n(6.14)

<span id="page-111-0"></span>Comme précédemment,  $J_{wall}^r = 0$  sur la coque fine, et la densité de courant dans le vide est nulle. Par conséquent, l'évolution de  $T = B_{\phi}(n = 0)$  s'écrit :

$$
\partial_t T = -\eta_w g_{\phi\phi} D(\partial_r J_{\theta \text{ wall}} - \partial_\theta J_{r \text{ wall}}). \tag{6.15}
$$

Nous insistons sur l'importance de la décomposition du champ magnétique du vide en une composante axisymétrique et non axisymétrique dans l'équation [\(5.11\)](#page-97-3). En effet,  $\psi$  et *T* permettent d'avoir une solution dans le vide se raccordant avec un plasma possédant un courant total et un champ magnétique toroïdal total non nuls.

Des conditions de bord "free slip" sont imposées sur le champ de vitesse sur la coque :

$$
v^r = 0
$$
  
\n
$$
\partial_r v^{\theta} = 0
$$
  
\n
$$
\partial_r v^{\phi} = 0
$$
\n(6.16)

Ces conditions de bord sur le champ v sont imposées pour la configuration avec coque résistive et également pour celle avec coque infiniment conductrice. Les conditions de bord imposées sur la densité et  $\rho$  et la pression p sont celles de la référence [LUTJENS] et [Luciani](#page-131-1), [2008\]](#page-131-1), Section 3.2 pour la coque idéale et résistive.

#### 6.2 Modes axisymétriques

Un équilibre MHD avec élongation  $\kappa > 1$  peut déclencher une instabilité sous forme de mode axisymétrique [Laval [et collab.,](#page-131-0) [1974\]](#page-131-0) (un déplacement vertical du plasma). Ce mode peut être stabilisé par une coque infiniment conductrice suffisamment proche de la surface du plasma. L'interface plasma-SOL se situe en *r* = *a* et la position de la coque se situe en  $r = b$ . La position de la coque normalisée est définie par  $r_w \equiv \frac{b}{a}$ . Le critère de stabilité en MHD idéale dans la limite d'un grand rapport d'aspect et pour une section elliptique du plasma est :

$$
F = \frac{\kappa + 1}{\kappa - 1} \left(\frac{1}{r_w}\right)^2 - 1 > 0
$$
 (6.17)

ce qui correspond au seuil suivant pour la distance de la coque [Laval [et collab.,](#page-131-0) [1974\]](#page-131-0) :

$$
r_w^c = \sqrt{\frac{\kappa + 1}{\kappa - 1}}\tag{6.18}
$$

La figure [6.2](#page-113-0) montre les taux de croissance linéaires du mode axisymétrique pour un profil de courant plat avec  $\kappa = 1.6$ . Ce profil de courant est représenté sur la figure [6.1.](#page-112-0) Le seuil mesuré est  $r_w = 2$ , proche de la valeur théorique  $r_w^c = 2.08$ .

Dans un cadre expérimental, la coque est résistive, une instabilité va se développer même si la distance de la coque est inférieure au seuil correspondant à la coque

<span id="page-112-1"></span>infiniment conductrice  $r_w < r_w^c$ . Dans le système d'unité de XTOR-2F, le temps résistif de la coque est donné par  $\tau_w \equiv S_w \tau_a \equiv \tau_a / \eta_w$ , où  $S_w$  et  $\eta_w$  sont respectivement le nombre de Lundquist et la résistivité de la coque. La figure [6.3](#page-113-1) montre, en échelle log-log, les taux de croissance linéaires de XTOR-2F du mode axisymétrique avec une coque résistive en fonction de  $\tau_w/\tau_a$  pour un profil de courant plat avec  $\kappa = 1.6$ et  $r_w = 1.3$ .

Le modèle asymptotique prédit une dépendance selon l'inverse de  $\tau_w$  de ces taux de croissance pour  $\tau_w$  grand [WESSON, [1978\]](#page-134-0),

$$
\gamma = \frac{1}{F\tau_w}.\tag{6.19}
$$

<span id="page-112-0"></span>Sur la figure [6.3,](#page-113-1) nous pouvons observer que les taux de croissance linéaires (symboles rouges) approchent la pente théorique de  $-1$  (en échelle log-log) pour des ratios  $\tau_w/\tau_a$ grands.

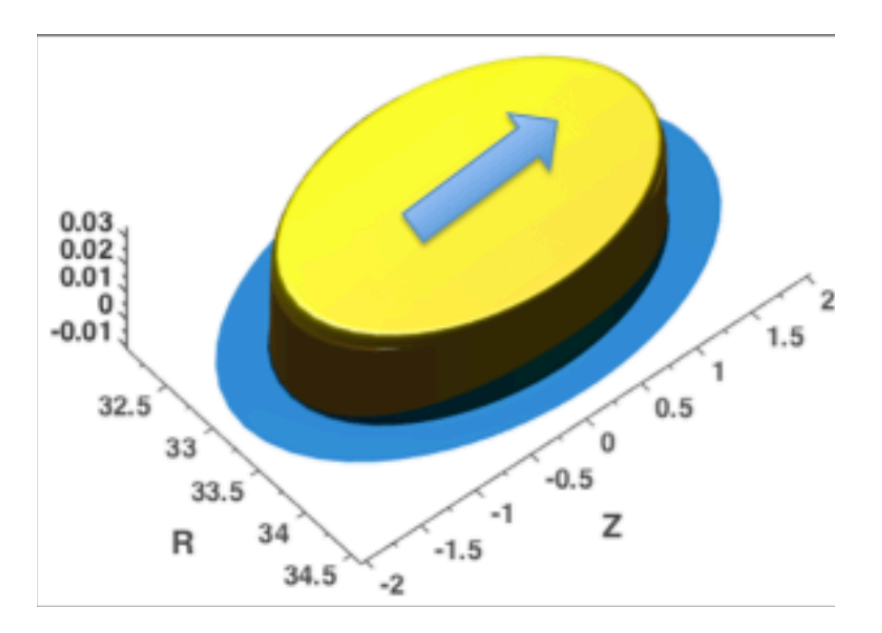

Figure 6.1 – Profil de courant plat de forme elliptique utilisé pour les simulations linéaires XTOR-2F du mode axisymétrique  $(n=0)$ . Le plasma subit un mouvement d'ensemble vertical.

<span id="page-113-0"></span>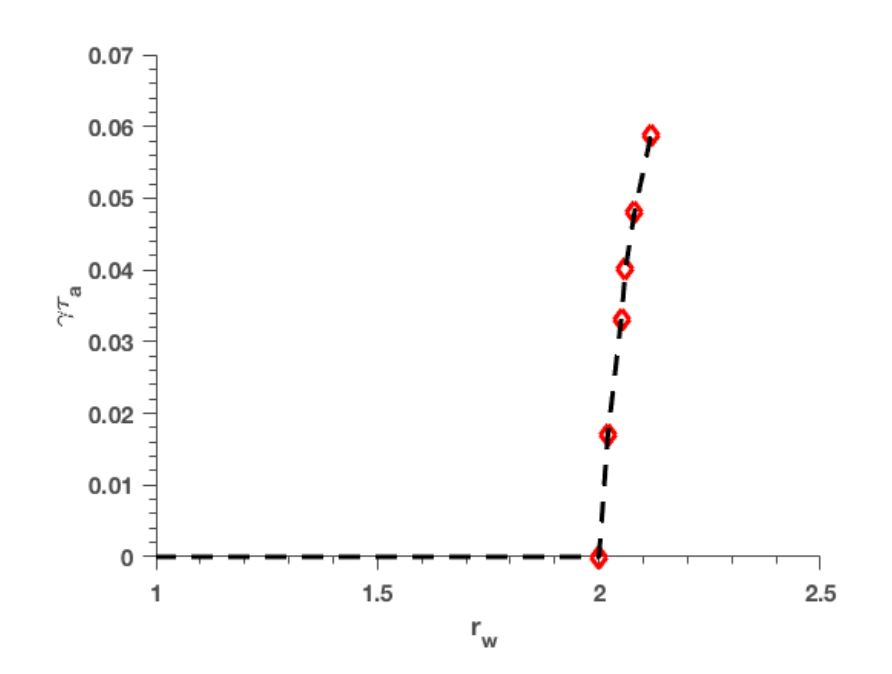

FIGURE 6.2 – Taux de croissance linéaire de XTOR-2F  $\gamma\tau_a$  d'un mode axisymétrique  $n = 0$  avec les conditions de bord d'une coque parfaitement conductrice en fonction de la distance de la coque  $r_w$  pour un équilibre allongé  $\kappa = 1.6$  avec un profil de courant plat. Les symboles sont les résultats des simulations XTOR-2F.

<span id="page-113-1"></span>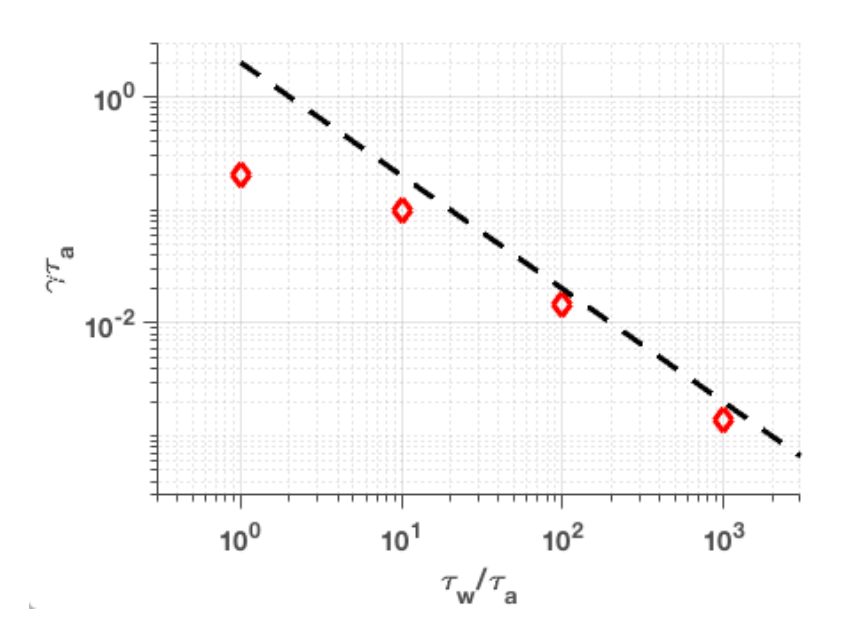

FIGURE 6.3 – Taux de croissance linéaire de XTOR-2F  $\gamma\tau_a$  d'un mode axisymétrique  $n = 0$  avec des conditions de bord de coque résistive en fonction du temps caractéristique résistif de la coque  $\tau_w/\tau_a$ . La position de la coque est fixée à  $r_w = 1.3$ . Les symboles sont les résultats des simulations XTOR-2F. La ligne hachée indique la pente  $-1$ .

#### <span id="page-114-0"></span>6.3 Kinks externes et modes résistifs de bord (RWM)

Lorsque étudiée théoriquement en MHD idéale dans la limite d'un grand rapport d'aspect, d'un faible bêta et pour une section circulaire, la stabilité MHD du kink externe donne l'équation différentielle ordinaire suivante [GOEDBLOED H et S, [2010\]](#page-129-0)  $(cf section 2.4):$  $(cf section 2.4):$  $(cf section 2.4):$ 

$$
\frac{d}{dr}\left\{r^3\left(\left(n+\frac{m}{q}\right)^2-\omega^2\right)\frac{d\xi}{dr}\right\}-\left(m^2-1\right)r\left\{\left(n+\frac{m}{q}\right)^2-\omega^2\right\}\xi=0
$$
\n(6.20)

avec les conditions de bord :

$$
\left(\frac{r\xi'}{\xi}\right)_{r=a} = \left\{\omega^2 - n^2 + \frac{m^2}{q^2} - \left(n + \frac{m}{q}\right)^2 \mid m \mid \Lambda\right\} \tag{6.21}
$$

Les conditions de bord de la coque résistive sont :

$$
\Lambda(\tau_w) = \frac{2 \mid m \mid -\left(1 + \left(\frac{a}{b}\right)^{-2|m|}\right) i\tau_w \omega}{2 \mid m \mid -\left(1 - \left(\frac{a}{b}\right)^{-2|m|}\right) i\tau_w \omega} \tag{6.22}
$$

et les conditions de bord de la coque infiniment conductrice :

$$
\Lambda(\tau_w = \infty) = \frac{1 + \left(\frac{a}{b}\right)^{2|m|}}{1 - \left(\frac{a}{b}\right)^{2|m|}}.
$$
\n(6.23)

La solution numérique de cette équation différentielle ordinaire donne le mode normal  $\xi$  de l'instabilité pour un profil donné du facteur de sécurité  $q$ . La partie imaginaire de la valeur propre associée est égale au taux de croissance linéaire  $Im(\omega)\tau_a = \gamma\tau_a$ . Afin d'approcher ce modèle asymptotique avec XTOR-2F, les paramètres physiques de la simulation doivent être ajustés finement. Les profils sont constants avec un contraste élevé entre le plasma et la SOL pour la densité  $(\rho_{plasma} = 1 \text{ et } \rho_{SOL} = 10^{-3})$  et pour le nombre de Lundquist  $(S_{plasma} = 10^{12} \text{ et }$  $S_{SOL} = 1$ ). Ceci afin de s'approcher du comportement de la MHD idéale dans le plasma et d'un vide parfait dans la SOL. L'inverse du rapport d'aspect est fixé à une valeur faible  $\epsilon = 0.1$ . La distance de la coque est fixée à  $r_w = 1.2$ .

Les figures [6.4](#page-115-0) et [6.5](#page-116-0) montrent un accord satisfaisant entre les simulations XTOR-2F (symboles rouges) et le modèle théorique décrit ci-dessus (ligne bleue) pour le kink externe et les RWM's. Dans la figure [6.4,](#page-115-0) les taux de croissance sont présentés pour des valeurs instables du facteur de sécurité  $q_a \equiv q_{r=a}$  pour le mode du kink externe  $n = 1/m = 2$ . Sur la figure [6.5,](#page-116-0) on a fixé  $q_a = 1.6$ . Dans ce cas, le kink externe est stable avec une coque infiniment conductrice sur la figure [6.4](#page-115-0) mais instable avec une coque résistive. La figure [6.5](#page-116-0) montre des taux de croissance de RWM en fonction du temps résistif de la coque  $\tau_w$  pour le modèle théorique et les simulations XTOR-2F. Deux régimes sont observés : le régime résistif  $\tau_w/\tau_a >> 1$  où les taux de croissance varient proportionnellement avec  $\tau_w$  et le régime inertiel  $\tau_w/\tau_a \ll 1$  où les taux de croissance sont constants.

<span id="page-115-0"></span>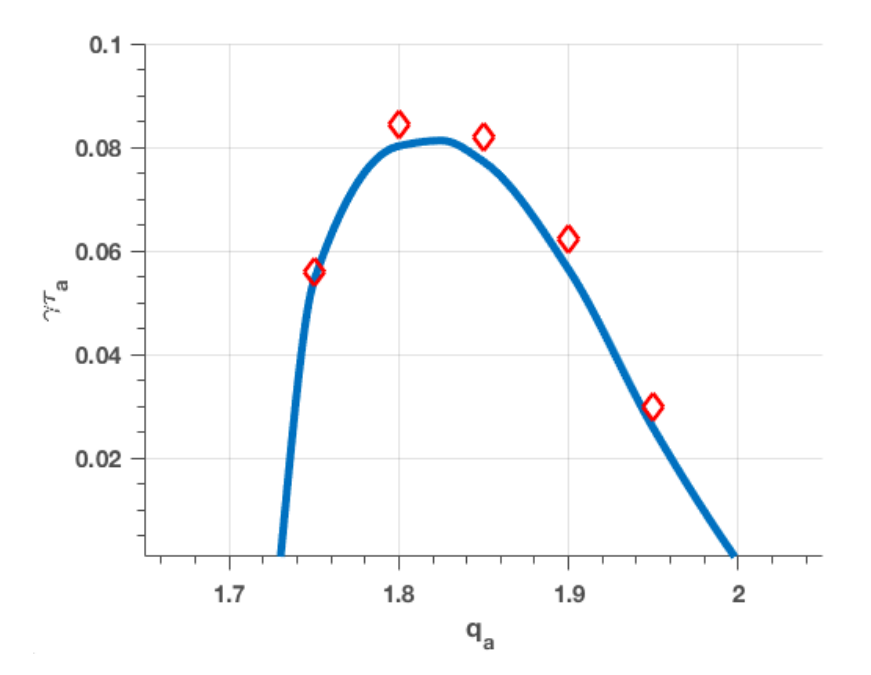

FIGURE 6.4 – Taux de croissance linéaire  $\gamma\tau_a$  du mode de kink externe  $n = 1/m = 2$ avec des conditions de bord d'une coque infiniment conductrice en fonction de *qa*. Les symboles sont les résultats des simulations XTOR-2F. La ligne bleue est le résultat du modèle théorique.

<span id="page-116-0"></span>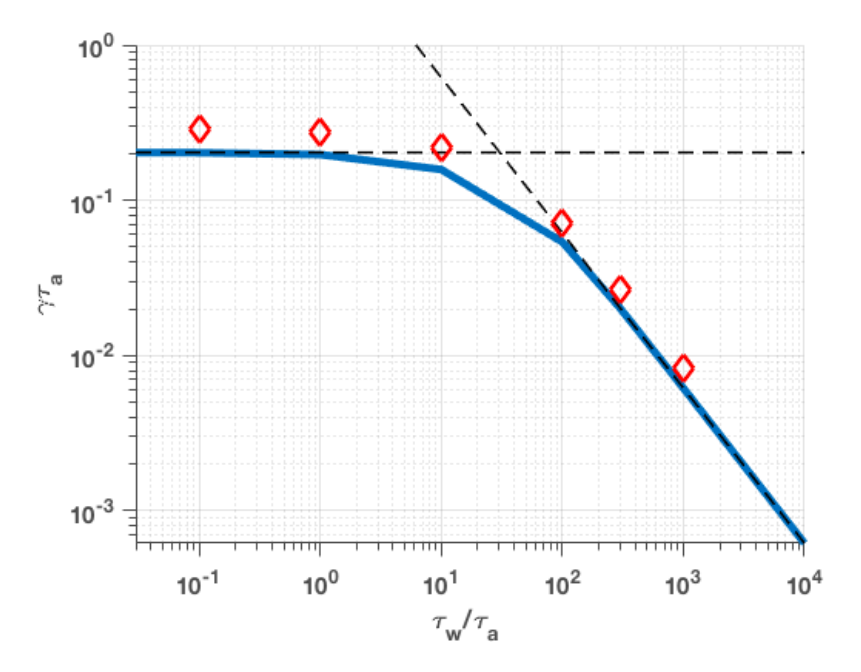

FIGURE 6.5 – Taux de croissance linéaire  $\gamma \tau_a$  du mode RWM  $n = 1/m = 2$  en fonction du temps résistif de la coque  $\tau_w/\tau_a$  pour  $q_a = 1.6$  sur la figure [6.4.](#page-115-0) Les symboles sont les résultats des simulations XTOR-2F. La ligne bleue est le résultat du modèle théorique.

#### 6.4 Evolution non linéaire de modes tearing

Le code est appliqué à l'évolution non linéaire de modes tearing en MHD résistive à bêta nul avec une périodicité principale *m/n* = 2*/*1 dans une géométrie comportant un point X à l'intérieur de la coque à l'équilibre. Le but de ce test est la vérification du comportement de la topologie magnétique durant l'évolution d'une instabilité interne avec et sans la SOL. Pour les simulations avec une SOL, nous effectuons des simulations avec des conditions de bord d'une coque infiniment conductrice et d'une coque résistive.

La géométrie de l'équilibre initial est celle représentée sur la figure [5.2](#page-94-0) de la section [5.1.](#page-90-0) Le profil de *q* est donné sur la figure [6.6.](#page-117-0) La surface *q* = 2 est localisée bien à l'intérieur du coeur du plasma à *r* = 0*.*5. La résistivité est fixée durant l'évolution. Le nombre de Lundquist varie entre  $S = 10^5$  dans le coeur du plasma et  $S = 10^3$  dans la SOL, et la viscosité du plasma est fixée à  $\nu = 10^{-6}$  dans l'ensemble du plasma. La résolution de la grille utilisée est 256 points radiaux, 192 points poloïdaux et 12 points toroïdaux. Nous considérons les modes toroïdaux *n* = 0*,* 1*,* 2*,* 3. Pour chaque mode toroïdal *n*, 65 modes poloidaux sont résolus.

Nous avons effectué trois simulations :

- cas 1 : sans SOL  $(r_w = 1)$ , avec les conditions de bord d'une coque infiniment conductrice
- $-\cos 2$ : avec une SOL ( $r_w = 1.4$ ), avec les conditions de bord d'une coque

<span id="page-117-0"></span>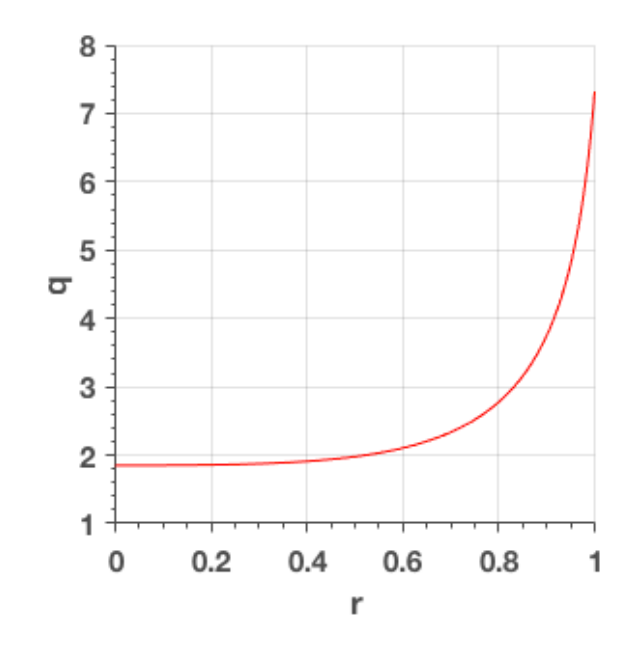

Figure 6.6 – Profil de *q* de l'équilibre initial pour les simulations non linéaires de modes tearing. La surface  $q = 2$  est située à  $r = 0.5$ .

infiniment conductrice

— cas 3 : avec une SOL  $(r_w = 1.4)$ , avec les conditions de bord d'une coque résistive, la résistivité de la coque est  $\eta_w = 0.003$  et  $\delta_w = 0.003$ .

La figure [6.7](#page-118-0) montre pour le cas 3 l'évolution temporelle de l'énergie magnétique du mode toroïdal *n*, qui est la somme des énergies magnétiques de ses modes poloidaux. A saturation, les harmoniques poloïdales  $m = 2$  et  $m = 3$  de  $n = 1$  sont dominantes. Les taux de croissance de l'énergie magnétique pour *n* = 1, somme de l'énergie magnétique de ses modes poloidaux, sont  $\gamma = 2.04 \times 10^{-3} \tau_a^{-1}$ ,  $\gamma = 2.22 \times 10^{-3} \tau_a^{-1}$ ,  $\gamma = 2.31 \times 10^{-3} \tau_a^{-1}$  pour les cas 1, 2, 3, respectivement. L'augmentation de ces taux de croissance est due à l'inclusion de la SOL, en conservant une coque infiniment conductrice entre le cas 1 et le cas 2, et à la résistivité finie de la coque entre le cas 2 et le cas 3.

La figure [6.9](#page-121-0) montre l'évolution de la largeur *w* de l'îlot du 2*/*1 et du 3*/*1. La largeur de l'îlot est obtenue en prenant la racine des énergies des composantes *m* = 2 et  $m = 3$  du mode  $n = 1$  et en les normalisant avec la largeur des îlots mesurés sur les sections de Poincaré en coordonnées  $(r, \theta)$ . Les largeurs d'îlot  $2/1$  à  $t = 1.5 \times 10^4$   $\tau_a$ pour les cas 1, 2 et 3 sont  $w_{sat} = 0.18$ ,  $w_{sat} = 0.21$  et  $w_{sat} = 0.23$ , respectivement, alors que pour le 3/1 elles sont  $w_{sat} = 0.03$ ,  $w_{sat} = 0.07$  et  $w_{sat} = 0.10$ , respectivement. Ceci montre que même pour un mode interne, avec une surface résonnante principale *q* = 2 localisée à *r* = 0*.*5, la position de la coque et sa résistivité modifient significativement la taille des îlots saturés. Cet effet est encore plus important pour *q* = 3. La taille de l'îlot saturé 3*/*1 est multipliée approximativement par un facteur

3.

La figure [6.8](#page-119-0) montre la section de Poincaré du champ magnétique en coordonnées  $(R, Z)$  à  $\phi = 0$  pour les cas 1 et 3 à  $t = 1.5 \times 10^4$   $\tau_a$ . Sur la figure [6.8-](#page-119-0)b, l'augmentation de la taille des îlots saturés  $m/n = 2/1$  et  $3/1$  entre les deux cas est clairement observée. Il est intéressant d'observer qu'avec la résolution poloïdale utilisée pour ces simulations, le champ magnétique dans la région autour du point X reste bien résolu tout au long de la simulation.

<span id="page-118-0"></span>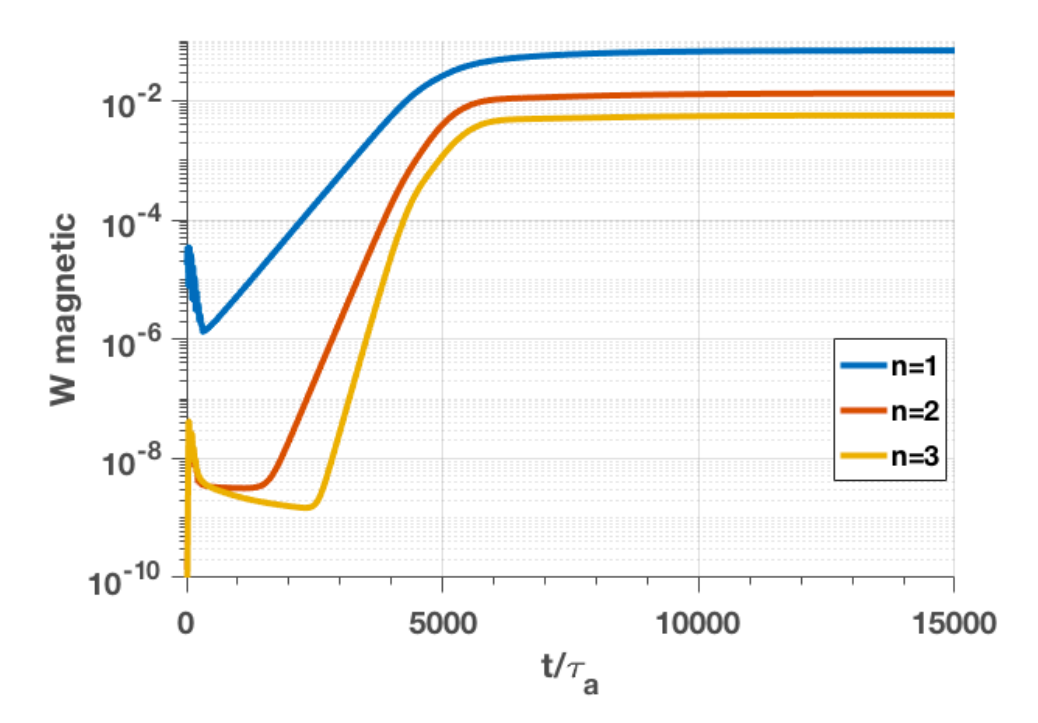

Figure 6.7 – Evolution temporelle des énergies magnétiques des modes toroïdaux (*n* = 1*,* 2*,* 3) durant les simulations non linéaires des tearings en MHD résistive avec une SOL  $(r_w = 1.4)$  et une coque résistive  $(\eta_w = 0.003 \text{ et } \delta_w = 0.003).$ 

<span id="page-119-0"></span>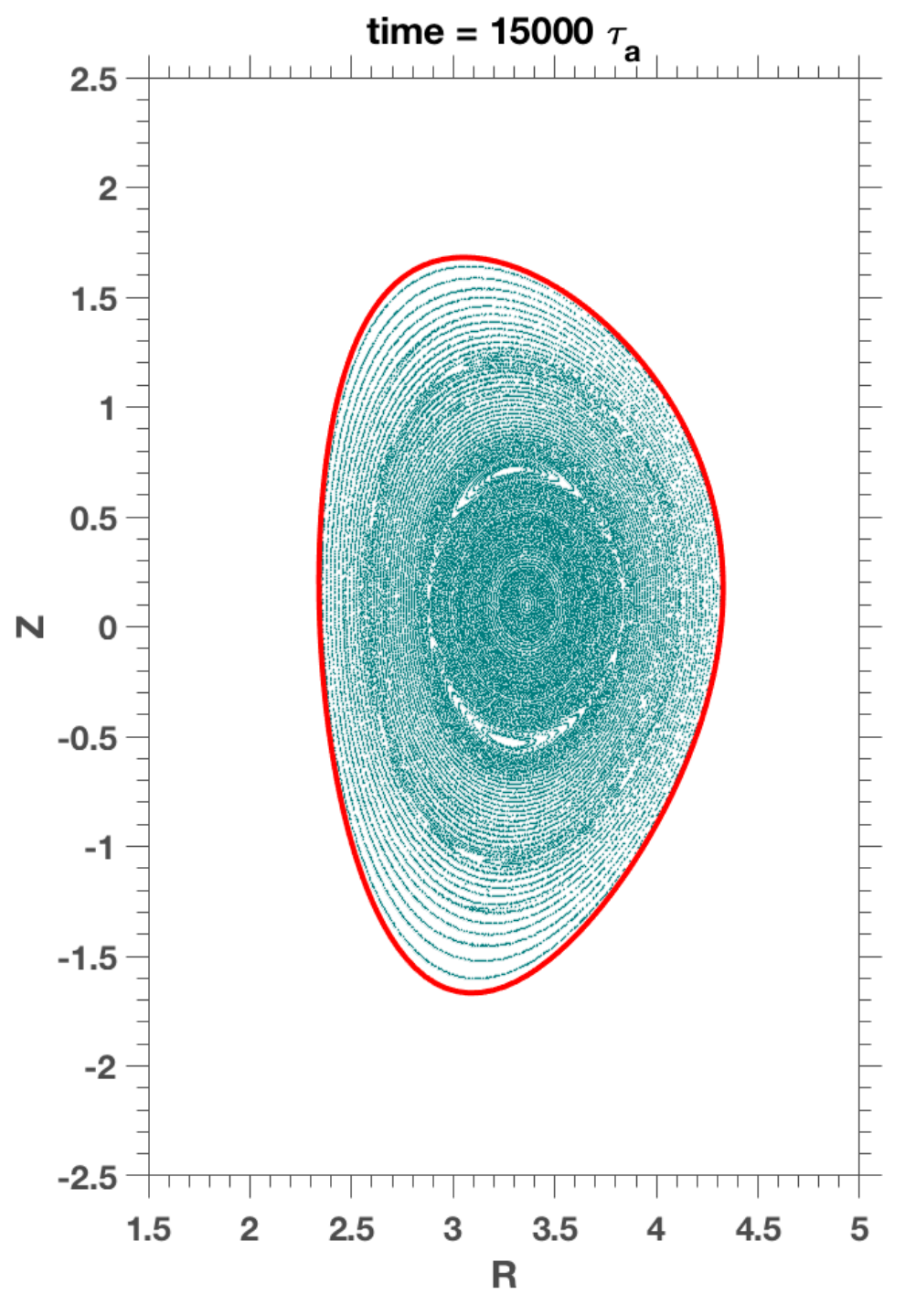

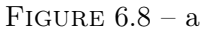

Sections de Poincaré des modes tearing à saturation pour les cas 1(a) et 3(b). La ligne continue rouge représente la coque. La ligne hachée rouge sur la figure [6.8\(](#page-119-0)b) est la surface du plasma  $r_w = 1$  sur la figure [6.8\(](#page-119-0)a). Les îlots  $2/1$  et  $3/1$  peuvent être observés dans le coeur du plasma dans les deux simulations.

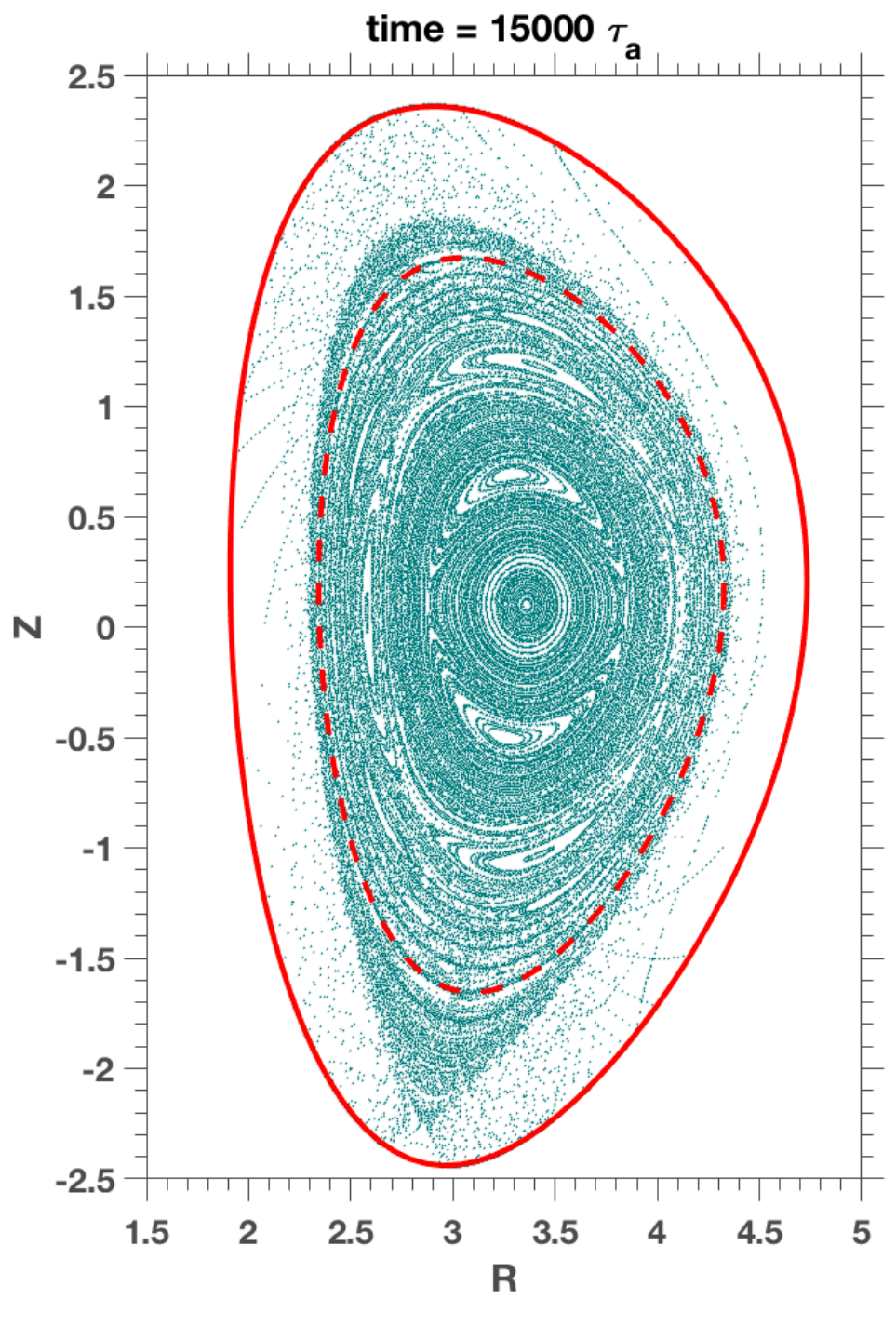

FIGURE  $6.8 - b$ 

<span id="page-121-0"></span>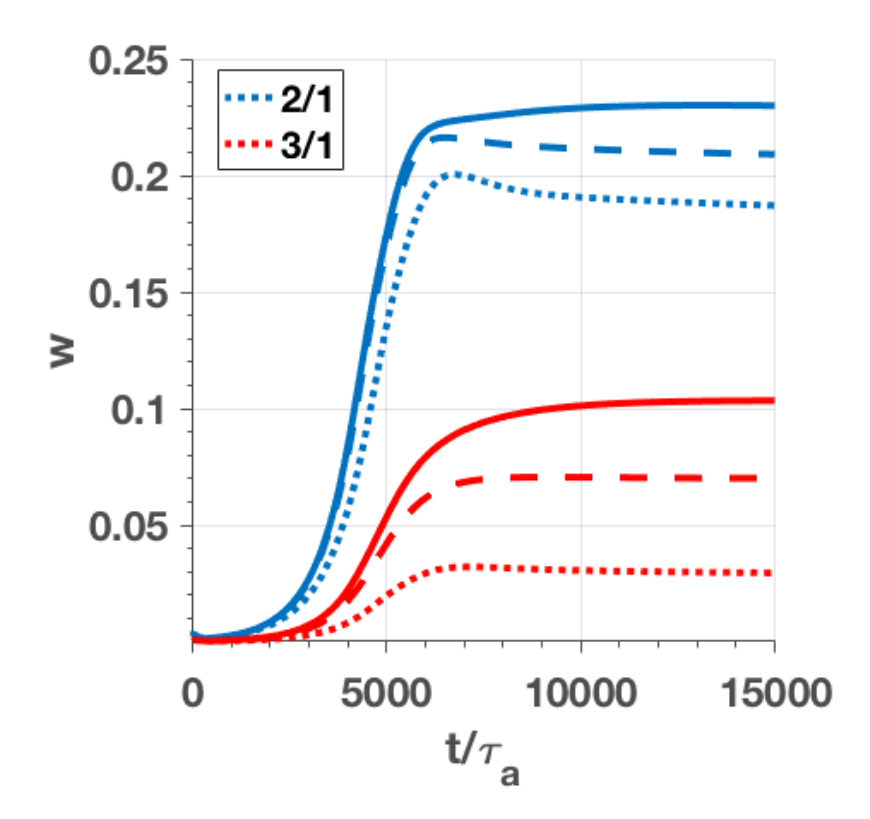

Figure 6.9 – Evolution temporelle de la largeur *w* des îlots des modes 2*/*1 et 3*/*1 durant les simulations non linéaires des tearings en MHD résistive pour les cas 1 (ligne pointillée), cas 2 (ligne discontinue) et cas 3 (ligne continue).

#### 6.5 Conclusions

Une prolongation de l'équilibre de CHEASE vers un équilibre à frontière libre et des conditions de bord de coque résistive ont été implémentées dans le code XTOR-2F. Afin de valider la dynamique linéaire, ce nouvel équilibre et ces nouvelles conditions de bord ont été testés pour deux instabilités externes : le mode axisymétrique  $(n = 0)$  et le mode du kink externe  $(n = 1/m = 2)$  et son mode résistif de bord associé (RWM). Les taux de croissance linéaires sont en accord avec les résultats théoriques des modèles à grand rapport d'aspect. Ces résultats nécessitent un ajustement des paramètres des simulations XTOR-2F afin d'approcher les hypothèses de ces modèles asymptotiques.

Comme première validation de la dynamique non linéaire, des simulations en MHD résistive de modes tearing à bêta nul ont été effectuées. La géométrie de la section poloïdale du plasma possède un point X à l'équilibre. L'effet de la distance de la coque et du type de conditions de bord (coque résistive ou infiniment conductrice) a un impact significatif sur les taux de croissance linéaires et la taille des îlots saturés de ces instabilités.

Les simulations linéaires et non linéaires présentées dans ce chapitre valident la dynamique du champ magnétique durant les évolutions linéaires et non linéaires de différentes familles d'instabilités avec et sans SOL et incluant un point X. Toutes ces instabilités sont simulées à un bêta nul. La prochaine étape consiste à tester le comportement du code en présence d'un plasma avec pression et une SOL.

# <span id="page-123-0"></span>Chapitre 7 Conclusions Générales

XTOR-2F conjugue une avancée temporelle entièrement implicite et une représentation pseudo-spectrale de Fourier dans les deux directions angulaires du tore. Le préconditionneur du solveur Newton-Krylov est stocké dans l'espace de Fourier. C'est une matrice diagonale selon le mode toroïdal *n* et penta-diagonal par blocs selon les autres directions. La taille de cette matrice est plus réduite que celles provenant de codes utilisant une méthode d'éléments finis [[Breslau](#page-127-0) et collab., [2009;](#page-127-0) [Huysmans](#page-130-0) et collab., [2009;](#page-130-0) [Schnack](#page-134-1) et collab., [2006\]](#page-134-1), qui produisent des matrices creuses de grandes tailles. Ceci permet d'avoir un schéma numérique avec une efficacité séquentielle excellente, mais dans le même temps, cela créé de fortes contraintes sur sa parallélisation. Malgré cela, une parallélisation MPI à deux niveaux a pu être implémentée.

Un premier niveau décompose la matrice du préconditionneur selon les modes toroïdaux et découpe l'évaluation des équations MHD en groupe d'opérateurs. Le second niveau réalise une décomposition de domaine selon le petit rayon du tore de l'ensemble des étapes de l'avancée temporelle. Le point clef de ce second niveau est l'utilisation de l'algorithme SPIKE pour le découpage de la matrice du préconditionneur sur chaque sous-domaine. Le code est également parallélisé en utilisant Open/MP lorsque c'est pertinent.

Pour une grille de résolution suffisamment basse pour tourner séquentiellement, le temps d'exécution de la version parallélisée est un ordre de grandeur plus faible que la version séquentielle. Le gain en temps d'exécution de la version parallélisée augmente ensuite selon la racine carrée de la taille radiale de la grille, conséquence de la décomposition de domaine radiale utilisant l'algorithme SPIKE. La parallélisation permet également de réduire les besoins en mémoire et donc d'utiliser des résolutions plus importantes que par le passé. Ces améliorations permettant de réduire le temps des simulations de dents de scie telles que celles réalisées dans la référence [[Halpern](#page-130-1) [et collab.,](#page-130-1) [2011a\]](#page-130-1) de quelques centaines à quelques dizaines d'heures. Cette nouvelle version de XTOR-2F a été utilisée dans l'étude des dynamiques de dents de scie

<span id="page-124-0"></span>[AHN [et collab.,](#page-132-1) [2016\]](#page-132-1), ainsi que de tearings néoclassiques [MAGET et collab., 2016].

Afin de réaliser des simulations avec des résolutions poloïdales plus élevées qu'actuellement ( $\approx 50$ ), une parallélisation de la résolution des blocs denses du préconditionneur avec ScaLAPACK peut être envisagée comme prochaine étape.

La grille numérique de XTOR-2F a été étendue afin de prendre en compte la région à l'extérieur du plasma. Cette zone est modélisée comme un fluide MHD très résistif et peu dense. Les conditions initiales du code sont toujours données par le code d'équilibre CHEASE à l'intérieur du plasma. On dispose alors une coque qui est une homothétie de la surface du plasma dans CHEASE. Puis on prolonge la solution donnée par CHEASE en ajustant les courants de bobines poloïdales situées à l'extérieur de la coque (principe du "virtual casing"). En plus de pouvoir appliquer comme précédemment des conditions de bord d'une coque infiniment conductrice, on peut désormais choisir d'utiliser aussi des conditions de bord d'une coque résistive. Cela permet de faire évoluer le flux magnétique poloïdal à travers la coque sur des temps résistifs. Cette coque résistive est modélisée comme une coque fine. On utilise des fonctions de Green afin de générer une matrice de transfert permettant de calculer le champ magnétique tangent à la coque coté extérieur à partir du champ normal à la coque et déduit de la solution XTOR-2F coté intérieure. Pour cela nous avons utilisé la librairie GRIN. Ceci permet de calculer les courants dans la coque résistive et donc l'évolution du champ magnétique à travers celle-ci.

Le comportement linéaire du code a été validé avec deux types d'instabilités, le mode axisymétrique  $n = 0$  et le kink externe  $n = 1/m = 2$ . Les taux de croissance linéaires de ses instabilités sont en accord avec les modèles asymptotiques à grand rapport d'aspect de MHD idéale. Afin de valider le comportement non linéaire des modifications de la structure magnétique, des simulations non linéaires de tearings en MHD résistive à pression nulle ont été réalisées. Pour ces simulations, nous avons utilisé un équilibre comprenant une séparatrice et un point X à l'intérieur de la coque. On peut constater que la distance de la coque ainsi que le type de condition de bord (coque résistive ou infiniment conductrice) ont une influence importante sur les taux de croissance linéaires et les tailles des ilots à saturation des tearings.

Le travail réalisé sur la géométrie à frontière libre, bien que permettant de réaliser les premières simulations d'instabilités externes avec XTOR-2F, n'est qu'un premier jalon. Nous présentons ci-après quelques exemples de prochaines étapes envisageables pour cette thématique.

Les instabilités décrites en géométrie à frontière libre ont été simulées en MHD résistive sans pression. La prochaine étape consiste à tester le comportement du code en présence d'un plasma avec pression. Les effets des termes physiques de la MHD  $\eta\chi$  (transports anisotropiques de chaleur et de matière) ou de la MHD bi-

fluides (dérives diamagnétiques) restent à tester dans cette nouvelle géométrie dans le cadre d'études physiques.

Un point important à noter est que nous avons, par l'intermédiaire de CHEASE, un contrôle de l'équilibre initial uniquement dans le coeur du plasma (région I de la figure [1.3\)](#page-13-0). Or, il peut exister des gradients de pression et des courants importants dans la région du bord du plasma (région II de la figure [1.3\)](#page-13-0). Nous n'avons pas de contrôle aujourd'hui sur cette région dans nos conditions initiales même si cette région évolue ensuite non linéairement de façon consistante. La modélisation de cette région dans les conditions initiales est donc nécessaire pour avoir un outil permettant de modéliser les instabilités du bord du plasma tel que les "Edge Localized Mode" ou "ELM". Ce travail permettrait également de faciliter l'intégration des profils expérimentaux de machines avec une configuration divertor qui sont donnés pour la région I et une grande partie de la région II de la figure [1.3.](#page-13-0)

Afin de réaliser des simulations dans des géométries à frontière libre ayant une élongation, des systèmes simples de feedback de l'instabilité verticale ont été implémentés. Le plus simple consistant à bloquer l'évolution du mode *n* = 0 du champ magnétique sur la coque. C'est ce feedback que nous avons utilisé dans les simulations non linéaires de tearings. Nous avons également développé un feedback, non présenté dans la thèse, pilotant les bobines en fixant une valeur de  $\psi$  cible sur une surface poloïdale donnée à l'intérieur de la coque. On peut donc envisager le couplage du code à un outil de modélisation des systèmes de feedback de tokamak. XTOR-2F permettrait alors de fournir la rétroaction de la dynamique non linéaire d'un plasma de fusion à cet outil de modélisation.

# Bibliographie

- Abramowitz, M. et I. A. Stegun. 1964, *Handbook of mathematical functions : with formulas, graphs, and mathematical tables*, vol. 55, Courier Corporation. [95,](#page-101-0) [96,](#page-102-0) [98](#page-104-0)
- <span id="page-127-1"></span>Ahn, J.-H., X. Garbet, H. Lutjens, A. Marx, T. Nicolas, R. Sabot, J.-F. LUCIANI, R. GUIRLET, O. FEVRIERVRIER et P. MAGET. 2016, «Non-linear dynamics of compound sawteeth in tokamaks», *Physics of Plasmas*, vol. 23, n<sup>o</sup> 5, doi : 10.1063/1.4949342, p. 052 509. URL <http://dx.doi.org/10.1063/1.4949342>. [81,](#page-87-0) [118](#page-124-0)
- Aydemir, A. et D. Barnes. 1984, «Three-dimensional nonlinear incompressible mhd calculations», *Journal of Computational Physics*, vol. 53, n<sup>o</sup> 1, doi:http:  $1/(dx.doi.org/10.1016/0021-9991(84)90055-X, p. 100-123, ISSN 0021-9991. URL$ <http://www.sciencedirect.com/science/article/pii/002199918490055X>. [8](#page-14-0)
- Aymar, R., P. Barabaschi et Y. Shimomura. 2002, «The iter design», *Plasma Physics and Controlled Fusion*, vol. 44, n<sup>o</sup> 5, p. 519. URL [http://stacks.iop.](http://stacks.iop.org/0741-3335/44/i=5/a=304) [org/0741-3335/44/i=5/a=304](http://stacks.iop.org/0741-3335/44/i=5/a=304). [6](#page-12-0)
- Balay, S., M. F. Adams, J. Brown, P. Brune, K. Buschelman, V. Eijkhout, W. D. Gropp, D. Kaushik, M. G. Knepley, L. C. McInnes, K. Rupp, B. F. Smith et H. Zhang. 2013, «PETSC users manual», cahier de recherche ANL-95/11 - Revision 3.4, Argonne National Laboratory. URL [http://www.mcs.anl.](http://www.mcs.anl.gov/petsc) [gov/petsc](http://www.mcs.anl.gov/petsc). [50,](#page-56-0) [69,](#page-75-0) [81](#page-87-0)
- Blackford, L. S., J. Choi, A. Cleary, E. D'Azeuedo, J. Demmel, I. Dhillon, S. Hammarling, G. Henry, A. Petitet, K. Stanley, D. Walker et R. C. Whaley. 1997, *ScaLAPACK User's Guide*, Society for Industrial and Applied Mathematics, Philadelphia, PA, USA, ISBN 0-89871-397-8. [82](#page-88-0)
- <span id="page-127-0"></span>BRESLAU, J., N. FERRARO et S. JARDIN. 2009, «Some properties of the m3dc1 form of the three-dimensional magnetohydrodynamics equations», *Physics of Plasmas*, vol. 16, n<sup>o</sup> 9, doi :10.1063/1.3224035, p. 092 503. URL [http://dx.doi.](http://dx.doi.org/10.1063/1.3224035) [org/10.1063/1.3224035](http://dx.doi.org/10.1063/1.3224035). [8,](#page-14-0) [117](#page-123-0)
- Bussac, M. N., R. Pellat, D. Edery et J. L. Soule. 1975, «Internal kink modes in toroidal plasmas with circular cross sections», *Phys. Rev. Lett.*, vol. 35, doi :10.1103/PhysRevLett.35.1638, p. 1638–1641. URL [https://link.aps.org/](https://link.aps.org/doi/10.1103/PhysRevLett.35.1638) [doi/10.1103/PhysRevLett.35.1638](https://link.aps.org/doi/10.1103/PhysRevLett.35.1638). [80](#page-86-0)
- Chacon, L. 2004, «A non-staggered, conservative, , finite-volume scheme for 3d implicit extended magnetohydrodynamics in curvilinear geometries», *Computer Physics Communications*, vol. 163, n<sup>o</sup> 3, doi:https://doi.org/10.1016/j.cpc.2004. 08.005, p. 143 – 171, ISSN 0010-4655. URL [http://www.sciencedirect.com/](http://www.sciencedirect.com/science/article/pii/S0010465504004369) [science/article/pii/S0010465504004369](http://www.sciencedirect.com/science/article/pii/S0010465504004369). [8](#page-14-0)
- Chacon, L. 2008, «An optimal, parallel, fully implicit newtonÐkrylov solver for three-dimensional viscoresistive magnetohydrodynamics», *Physics of Plasmas*, vol. 15, nº 5, p. 056 103. URL <http://dx.doi.org/10.1063/1.2838244>. [8](#page-14-0)
- CHANCE, M., A. TURNBULL et P. SNYDER. 2007, «Calculation of the vacuum green's function valid even for high toroidal mode numbers in tokamaks», *Journal of Computational Physics*, vol. 221, n<sup>o</sup> 1, doi :https://doi.org/10.1016/j.jcp.2006. 06.025, p. 330 – 348, ISSN 0021-9991. URL [http://www.sciencedirect.com/](http://www.sciencedirect.com/science/article/pii/S0021999106002920) [science/article/pii/S0021999106002920](http://www.sciencedirect.com/science/article/pii/S0021999106002920). [84,](#page-90-1) [90,](#page-96-1) [93,](#page-99-0) [96](#page-102-0)
- Chance, M. S. 1997, «Vacuum calculations in azimuthally symmetric geometry», *Physics of Plasmas*, vol. 4, n<sup>o</sup> 6, doi:10.1063/1.872380, p. 2161-2180. URL [http:](http://dx.doi.org/10.1063/1.872380) [//dx.doi.org/10.1063/1.872380](http://dx.doi.org/10.1063/1.872380). [84,](#page-90-1) [90,](#page-96-1) [93,](#page-99-0) [95](#page-101-0)
- Charlton, L., J. Holmes, V. Lynch, B. Carreras et T. Hender. 1990, «Compressible linear and nonlinear resistive mhd calculations in toroidal geometry», *Journal of Computational Physics*, vol. 86, n<sup>o</sup> 2, doi :http://dx.doi. org/10.1016/0021-9991(90)90102-7, p. 270 – 293, ISSN 0021-9991. URL [http:](http://www.sciencedirect.com/science/article/pii/0021999190901027) [//www.sciencedirect.com/science/article/pii/0021999190901027](http://www.sciencedirect.com/science/article/pii/0021999190901027). [8](#page-14-0)
- Cowley, S. C. 2016, «The quest for fusion power», *Nature Physics*, vol. 12, n<sup>o</sup> 5, p. 384–386. URL <http://dx.doi.org/10.1038/nphys3719>. [3](#page-9-0)
- Doyle, E., W. H. C. C. Database, Modelling), Y. K. C. Pedestal, Edge), V. M. (co Chair Transport Physics), T. O. (co Chair Pedestal, Edge), A. P. (co Chair Confinement Database, Modelling), G. Bateman, J. CONNOR, J. C. (RETIRED), T. FUJITA, X. GARBET, T. HAHM, L. HORton, A. Hubbard, F. Imbeaux, F. Jenko, J. Kinsey, Y. Kishimoto, J. Li, T. Luce, Y. Martin, M. Ossipenko, V. Parail, A. Peeters, T. Rhodes, J. Rice, C. Roach, V. Rozhansky, F. Ryter, G. Saibene, R. Sartori, A. Sips, J. Snipes, M. Sugihara, E. Synakowski, H. Takenaga, T. Takizuka, K. Thomsen, M. Wade, H. Wilson, I. T. P. T. Group, I. C. Database, M. T. Group, I. Pedestal et E. T. Group. 2007, «Chapter 2 :

Plasma confinement and transport», *Nuclear Fusion*, vol. 47, n<sup>o</sup> 6, p. S18. URL <http://stacks.iop.org/0029-5515/47/i=6/a=S02>. [4](#page-10-0)

- EDA, I. et collab.. 1999, «Overview and summary», *Nuclear Fusion*, vol. 39, n<sup>o</sup> 12 ITER physics basis, p. 2137–2174. [7](#page-13-1)
- Eisenstat, S. C., H. F. Walker, S. C. Eisenstatt, Homer et F. Walker. 1994, «Choosing the forcing terms in an inexact Newton method», *SIAM J. Sci. Comput*, vol. 17, p. 16–32. [69](#page-75-0)
- Fevrier, O., P. Maget, H. Lutjens, J. F. Luciani, J. Decker, G. Giruzzi, M. Reich, P. Beyer, E. Lazzaro, S. Nowak et the ASDEX Upgrade team. 2016, «First principles fluid modelling of magnetic island stabilization by electron cyclotron current drive (eccd)», *Plasma Physics and Controlled Fusion*, vol. 58, n<sup>o</sup> 4, p. 045 015. URL [http://stacks.iop.org/0741-3335/58/](http://stacks.iop.org/0741-3335/58/i=4/a=045015)  $i=4/a=045015.66$  $i=4/a=045015.66$  $i=4/a=045015.66$
- Freidberg, J. P. 2014, *Ideal MHD*, Cambridge University Press, doi :10.1017/ CBO9780511795046. [26,](#page-32-1) [27,](#page-33-0) [92](#page-98-4)
- Geimer, M., F. Wolf, B. J. N. Wylie, E. Ábrahám, D. Becker et B. Mohr. 2010, «The scalasca performance toolset architecture», *Concurr. Comput. : Pract. Exper.*, vol. 22, n<sup>o</sup> 6, doi:10.1002/cpe.v22:6, p. 702–719, ISSN 1532-0626. [81](#page-87-0)
- <span id="page-129-0"></span>GOEDBLOED H, K. R. et P. S. 2010, *Advanced magnetohydrodynamics*, Cambridge: Cambridge University Press. [31,](#page-37-0) [92,](#page-98-4) [102,](#page-108-2) [108](#page-114-0)
- Goeler, S. V., W. Stodiek et N. Sauthoff. 1974, «Studies of internal disruptions and m=1 oscillations in tokamak discharges with soft-x-ray tecniques», *Physical Review Letters*, vol. 33, n<sup>o</sup> 20, doi:10.1103/physrevlett.33.1201, p. 1201– 1203. [80](#page-86-0)
- Gormezano, C., A. Sips, T. Luce, S. Ide, A. Becoulet, X. Litaudon, A. Isayama, J. Hobirk, M. Wade, T. Oikawa, R. Prater, A. Zvonkov, B. LLOYD, T. SUZUKI, E. BARBATO, P. BONOLI, C. PHILLIPS, V. VDOVIN, E. Joffrin, T. Casper, J. Ferron, D. Mazon, D. Moreau, R. Bundy, C. Kessel, A. Fukuyama, N. Hayashi, F. Imbeaux, M. Murakami, A. Polevoi et H. S. John. 2007, «Chapter 6 : Steady state operation», *Nuclear Fusion*, vol. 47,  $n^{\circ}$  6, p. S285. URL <http://stacks.iop.org/0029-5515/47/i=6/a=S06>. [4](#page-10-0)
- Greene, J. M. et J. L. Johnson. 1962, «Stability criterion for arbitrary hydromagnetic equilibria», *The Physics of Fluids*, vol. 5, n<sup>o</sup> 5, doi:10.1063/1.1706651, p. 510–517. URL <http://aip.scitation.org/doi/abs/10.1063/1.1706651>. [91](#page-97-4)
- Grimm, R., R. Dewar et J. Manickam. 1983, «Ideal mhd stability calculations in axisymmetric toroidal coordinate systems», *Journal of Computational Physics*, vol. 49, n<sup>o</sup> 1, doi:http://dx.doi.org/10.1016/0021-9991(83)90116-X, p. 94 – 117, ISSN 0021-9991. URL [http://www.sciencedirect.com/science/article/](http://www.sciencedirect.com/science/article/pii/002199918390116X) [pii/002199918390116X](http://www.sciencedirect.com/science/article/pii/002199918390116X). [93](#page-99-0)
- <span id="page-130-1"></span>Halpern, F. D., D. Leblond, H. Lutjens et J.-F. Luciani. 2011a, «Oscillation regimes of the internal kink mode in tokamak plasmas», *Plasma Physics* and Controlled Fusion, vol. 53, nº 1, p. 015 011. URL [http://stacks.iop.org/](http://stacks.iop.org/0741-3335/53/i=1/a=015011) [0741-3335/53/i=1/a=015011](http://stacks.iop.org/0741-3335/53/i=1/a=015011). [8,](#page-14-0) [45,](#page-51-0) [80,](#page-86-0) [117](#page-123-0)
- HALPERN, F. D., H. LUTJENS et J.-F. LUCIANI. 2011b, «Diamagnetic thresholds for sawtooth cycling in tokamak plasmas», *Physics of Plasmas (1994-present)*, vol. 1[8,](#page-14-0) n<sup>o</sup> 10, p. 102 501. 8, [45,](#page-51-0) [80,](#page-86-0) [81](#page-87-0)
- HARNED, D. S. et W. KERNER. 1985, «Semi-implicit method for three-dimensional compressible magnetohydrodynamic simulation», *Journal of Computational Physics*, vol. 60, n<sup>o</sup> 1, doi :http://dx.doi.org/10.1016/0021-9991(85)90017-8, p. 62 – 75, ISSN 0021-9991. URL [http://www.sciencedirect.com/science/article/](http://www.sciencedirect.com/science/article/pii/0021999185900178) [pii/0021999185900178](http://www.sciencedirect.com/science/article/pii/0021999185900178). [8](#page-14-0)
- HARNED, D. S. et D. SCHNACK. 1986, «Semi-implicit method for long time scale magnetohydrodynamic computations in three dimensions», *Journal of Computational Physics*, vol. 65, n<sup>o</sup> 1, doi :http://dx.doi.org/10.1016/0021-9991(86) 90004-5, p. 57 – 70, ISSN 0021-9991. URL [http://www.sciencedirect.com/](http://www.sciencedirect.com/science/article/pii/0021999186900045) [science/article/pii/0021999186900045](http://www.sciencedirect.com/science/article/pii/0021999186900045). [8](#page-14-0)
- Hözl, M., P. Merkel, G. T. A. Huysmans, E. Nardon, E. Strumberger, R. McAdams, I. Chapman, S. Günter et K. Lackner. 2012, «Coupling jorek and starwall codes for non-linear resistive-wall simulations», *Journal of Physics : Conference Series*, vol. 401, n<sup>o</sup> 1, p. 012010. URL [http://stacks.iop.org/](http://stacks.iop.org/1742-6596/401/i=1/a=012010) [1742-6596/401/i=1/a=012010](http://stacks.iop.org/1742-6596/401/i=1/a=012010).
- <span id="page-130-0"></span>Huysmans, G. T. A., S. Pamela, E. van der Plas et P. Ramet. 2009, «Nonlinear mhd simulations of edge localized modes (elms)», *Plasma Physics and Controlled Fusion*, vol. 51, n<sup>o</sup> 12, p. 124 012. URL [http://stacks.iop.org/](http://stacks.iop.org/0741-3335/51/i=12/a=124012) [0741-3335/51/i=12/a=124012](http://stacks.iop.org/0741-3335/51/i=12/a=124012). [8,](#page-14-0) [117](#page-123-0)
- JARDIN, S. 2012, «Review of implicit methods for the magnetohydrodynamic description of magnetically confined plasmas», *Journal of Computational Physics*, vol. 231, n<sup>o</sup> 3, doi:https://doi.org/10.1016/j.jcp.2010.12.025, p. 822 – 838, ISSN 0021-9991. URL [http://www.sciencedirect.com/science/article/](http://www.sciencedirect.com/science/article/pii/S0021999110006996) [pii/S0021999110006996](http://www.sciencedirect.com/science/article/pii/S0021999110006996), special Issue : Computational Plasma PhysicsSpecial Issue : Computational Plasma Physics. [9](#page-15-0)
- KRUGER, S., C. SOVINEC, D. SCHNACK et E. HELD. 2004, «Free-boundary simulations of diii-d plasmas with the nimrod code», *Computer Physics Communications*, vol. 164, n<sup>o</sup> 1-3, doi:https://doi.org/10.1016/j.cpc.2004.06.006, p. 34 – 39, ISSN 0010-4655. URL [http://www.sciencedirect.com/science/article/](http://www.sciencedirect.com/science/article/pii/S001046550400253X) [pii/S001046550400253X](http://www.sciencedirect.com/science/article/pii/S001046550400253X), proceedings of the 18th International Conferene on the Numerical Simulation of Plasmas. [84,](#page-90-1) [93](#page-99-0)
- <span id="page-131-0"></span>Laval, G., R. Pellat et J. S. Soule. 1974, «Hydromagnetic stability of a current carrying pinch with noncircular cross section», *The Physics of Fluids*, vol. 17, n<sup>o</sup> 4, doi :10.1063/1.1694796, p. 835–845. URL [http://aip.scitation.org/doi/abs/](http://aip.scitation.org/doi/abs/10.1063/1.1694796) [10.1063/1.1694796](http://aip.scitation.org/doi/abs/10.1063/1.1694796). [34,](#page-40-0) [102,](#page-108-2) [105](#page-111-0)
- LERBINGER, K. et J. LUCIANI. 1991, «A new semi-implicit method for mhd computations», *Journal of Computational Physics*, vol. 97, n<sup>o</sup> 2, doi :http:  $//dx.doi.org/10.1016/0021-9991(91)90008-9, p. 444-459, ISSN 0021-9991. URL$ <http://www.sciencedirect.com/science/article/pii/0021999191900089>. [8](#page-14-0)
- LUTJENS, H., A. BONDESON et O. SAUTER. 1996, «The chease code for toroidal mhd equilibria», *Computer Physics Communications*, vol. 97, n<sup>o</sup> 3, doi:http://dx. doi.org/10.1016/0010-4655(96)00046-X, p. 219 – 260, ISSN 0010-4655. URL [http:](http://www.sciencedirect.com/science/article/pii/001046559600046X) [//www.sciencedirect.com/science/article/pii/001046559600046X](http://www.sciencedirect.com/science/article/pii/001046559600046X). [38,](#page-44-0) [84](#page-90-1)
- LUTJENS, H. et J.-F. LUCIANI. 2005, «Saturation levels of neoclassical tearing modes in international thermonuclear experimental reactor plasmas», *Physics of Plasmas*, vol. 12, n<sup>o</sup> 8, doi:10.1063/1.2001667, p. 080 703. URL [http://dx.doi.](http://dx.doi.org/10.1063/1.2001667) [org/10.1063/1.2001667](http://dx.doi.org/10.1063/1.2001667). [8](#page-14-0)
- LUTJENS, H. et J.-F. LUCIANI. 2006, «Stochastic couplings of neoclassical tearing modes in iter plasmas», *Physics of Plasmas*, vol. 13, n<sup>o</sup> 11, doi :10.1063/1.2360508, p. 112 501. URL <http://dx.doi.org/10.1063/1.2360508>. [8](#page-14-0)
- <span id="page-131-1"></span>LUTJENS, H. et J.-F. LUCIANI. 2008, «The xtor code for nonlinear 3d simulations of mhd instabilities in tokamak plasmas», *Journal of Computational Physics*, vol. 227, nº 14, doi :10.1016/j.jcp.2008.04.003, p. 6944-6966, ISSN 0021-9991. URL [http://www.sciencedirect.com/science/article/](http://www.sciencedirect.com/science/article/pii/S0021999108002064) [pii/S0021999108002064](http://www.sciencedirect.com/science/article/pii/S0021999108002064). [8,](#page-14-0) [38,](#page-44-0) [46,](#page-52-0) [94,](#page-100-0) [97,](#page-103-0) [98,](#page-104-0) [105](#page-111-0)
- LUTJENS, H. et J.-F. LUCIANI. 2010, «Xtor-2f : A fully implicit Newton, krylov solver applied to nonlinear 3D extended mhd in tokamaks», *Journal of Computational Physics*, vol. 229, n<sup>o</sup> 21, doi :10.1016/j.jcp.2010.07.013, p. 8130–8143, ISSN 0021-9991. URL [http://www.sciencedirect.com/science/](http://www.sciencedirect.com/science/article/pii/S0021999110003967) [article/pii/S0021999110003967](http://www.sciencedirect.com/science/article/pii/S0021999110003967). [8,](#page-14-0) [38,](#page-44-0) [46](#page-52-0)
- LUTJENS, H., J.-F. LUCIANI et X. GARBET. 2001, «Curvature effects on the dynamics of tearing modes in tokamaks», *Physics of Plasmas*, vol. 8, n<sup>o</sup> 10, doi:10. 1063/1.1399056, p. 4267–4270. URL <http://dx.doi.org/10.1063/1.1399056>. [8](#page-14-0)
- <span id="page-132-1"></span>Maget, P., O. Fevrier, X. Garbet, H. Lutjens, J.-F. Luciani et A. Marx. 2016, «Extended magneto-hydro-dynamic model for neoclassical tearing mode computations», *Nuclear Fusion*, vol. 56, n° 8, p. 086 004. URL [http://stacks.](http://stacks.iop.org/0029-5515/56/i=8/a=086004) [iop.org/0029-5515/56/i=8/a=086004](http://stacks.iop.org/0029-5515/56/i=8/a=086004). [81,](#page-87-0) [118](#page-124-0)
- Maget, P., G. Huysmans, H. Lutjens, M. Ottaviani, P. Moreau et J. Segui. 2009, «From mhd regime to quiescent non-inductive discharges in tore supra : experimental observations and mhd modelling», *Plasma Physics and Controlled Fusion*, vol. 51, n<sup>o</sup> 6, p. 065 005. [8](#page-14-0)
- Maget, P., H. Lutjens, G. Huysmans, P. Moreau, B. Schunke, J.-L. Segui, X. GARBET, E. JOFFRIN et J. LUCIANI. 2007, «Mhd stability of  $(2, 1)$  tearing mode : an issue for the preforming phase of tore supra non-inductive discharges», *Nuclear Fusion*, vol. 47, n<sup>o</sup> 3, p. 233. [8](#page-14-0)
- Maget, P., H. LÌÎtjens, R. Coelho, B. Alper, M. Brix, P. Buratti, R. Buttery, E. D. la Luna, N. Hawkes, G. Huysmans, I. Jenkins, C. Challis, C. Giroud, X. Litaudon, J. Mailloux, M. Ottaviani et J.-E. Contributors. 2010, «Modelling of (2,1) ntm threshold in jet advanced scenarios», *Nuclear Fusion*, vol. 50, n<sup>o</sup> 4, p. 045 004. URL [http://stacks.iop.org/0029-5515/50/](http://stacks.iop.org/0029-5515/50/i=4/a=045004)  $i=4/a=045004$ . [8](#page-14-0)
- <span id="page-132-0"></span>MARX, A. et H. LUTJENS. 2017a, «Free-boundary simulations with the xtor-2f code», *Plasma Physics and Controlled Fusion*, vol. 59, n<sup>o</sup> 6, p. 064 009. URL <http://stacks.iop.org/0741-3335/59/i=6/a=064009>. [102](#page-108-2)
- MARX, A. et H. LUTJENS. 2017b, «Hybrid parallelization of the xtor-2f code for the simulation of two-fluid mhd instabilities in tokamaks», *Computer Physics Communications*, vol. 212, p. 90–99. [58](#page-64-0)
- NICOLAS, T., H. LUTJENS, J.-F. LUCIANI, X. GARBET et R. SABOT. 2014, «Impurity behavior during sawtooth activity in tokamak plasmas», *Physics of Plasmas*, vol. 21, n<sup>o</sup> 1, doi :http://dx.doi.org/10.1063/1.4861859, 012507. URL [http://](http://scitation.aip.org/content/aip/journal/pop/21/1/10.1063/1.4861859) [scitation.aip.org/content/aip/journal/pop/21/1/10.1063/1.4861859](http://scitation.aip.org/content/aip/journal/pop/21/1/10.1063/1.4861859). [8,](#page-14-0) [66](#page-72-0)
- Nicolas, T., R. Sabot, X. Garbet, H. Lutjens, J.-F. Luciani, Z. GUIMARAES-FILHO, J. DECKER et A. MERLE. 2012, «Non-linear magnetohydrodynamic simulations of density evolution in tore supra sawtoothing plas-

mas», *Physics of Plasmas*, vol. 19, n<sup>o</sup> 11, doi :10.1063/1.4766893, p. 112 305. URL <http://dx.doi.org/10.1063/1.4766893>. [8](#page-14-0)

- PARK, W., D. A. MONTICELLO, H. STRAUSS et J. MANICKAM. 1986, «Three dimensional stellarator equilibrium as an ohmic steady state», *The Physics of*  $Fluids$ , vol. 29, n<sup>o</sup> 4, p. 1171–1175. URL [http://aip.scitation.org/doi/abs/](http://aip.scitation.org/doi/abs/10.1063/1.865864) [10.1063/1.865864](http://aip.scitation.org/doi/abs/10.1063/1.865864). [8](#page-14-0)
- Pernice, M. et H. F. Walker. 1998, «Nitsol : A newton iterative solver for nonlinear systems», *SIAM Journal on Scientific Computing*, vol. 19, n<sup>o</sup> 1, doi : 10.1137/S1064827596303843, p. 302–318. URL [http://dx.doi.org/10.1137/](http://dx.doi.org/10.1137/S1064827596303843) [S1064827596303843](http://dx.doi.org/10.1137/S1064827596303843). [50,](#page-56-0) [69](#page-75-0)
- PLETZER, A. et H. STRAUSS. 2011, «An efficient method for solving elliptic boundary element problems with application to the tokamak vacuum problem», *Computer Physics Communications*, vol. 182, n<sup>o</sup> 10, doi :https://doi.org/10. 1016/j.cpc.2011.05.001, p. 2077 – 2083, ISSN 0010-4655. URL [http://www.](http://www.sciencedirect.com/science/article/pii/S0010465511001548) [sciencedirect.com/science/article/pii/S0010465511001548](http://www.sciencedirect.com/science/article/pii/S0010465511001548). [84,](#page-90-1) [90,](#page-96-1) [93,](#page-99-0) [99](#page-105-0)
- <span id="page-133-0"></span>Pletzer, A. et I. Szczesniak. 2001, *GRIN package*. URL TheGRINpackagecanbedownloadedfromwww.sourceforge.netusingsvn: \svncohttp://svn.code.sf.net/p/grinsoft/codegrinsoft. [84,](#page-90-1) [93,](#page-99-0) [102](#page-108-2)
- POLIZZI, E. et A. H. SAMEH. 2006, «A parallel hybrid banded system solver : the spike algorithm», *Parallel Computing*, vol. 32,  $n^{\circ}$  2, doi :10.1016/j.parco.2005. 07.005, p. 177–194, ISSN 0167-8191. URL [http://www.sciencedirect.com/](http://www.sciencedirect.com/science/article/pii/S0167819105001353) [science/article/pii/S0167819105001353](http://www.sciencedirect.com/science/article/pii/S0167819105001353), parallel Matrix Algorithms and Applications (PMAA). [67,](#page-73-0) [81](#page-87-0)
- POPOV, A. M., V. S. CHAN, M. S. CHU, Y. Q. LIU, B. W. RICE et A. D. TURNBULL. 2001, «Nonlinear three-dimensional self-consistent simulations of negative central shear discharges in the diii-d tokamak», *Physics of Plasmas*, vol. 8, n<sup>o</sup> 8, doi :10.1063/1.1380235, p. 3605–3619. URL [http://dx.doi.org/10.1063/](http://dx.doi.org/10.1063/1.1380235) [1.1380235](http://dx.doi.org/10.1063/1.1380235). [8](#page-14-0)
- SAAD, Y. et M. H. SCHULTZ. 1986, «GMres : A generalized minimal residual algorithm for solving nonsymmetric linear systems», *SIAM J. Sci. Stat. Comput.*, vol. 7, n<sup>o</sup> 3, doi :10.1137/0907058, p. 856–869, ISSN 0196-5204. [48](#page-54-0)
- Schnack, D., D. Barnes, Z. Mikic, D. S. Harned et E. Caramana. 1987, «Semi-implicit magnetohydrodynamic calculations», *Journal of Computational Physics*, vol. 70, n<sup>o</sup> 2, doi:http://dx.doi.org/10.1016/0021-9991(87)90186-0, p. 330 – 354, ISSN 0021-9991. URL [http://www.sciencedirect.com/science/](http://www.sciencedirect.com/science/article/pii/0021999187901860) [article/pii/0021999187901860](http://www.sciencedirect.com/science/article/pii/0021999187901860). [8](#page-14-0)
- <span id="page-134-1"></span>Schnack, D. D., D. C. Barnes, D. P. Brennan, C. C. Hegna, E. Held, C. C. Kim, S. E. Kruger, A. Y. Pankin et C. R. Sovinec. 2006, «Computational modeling of fully ionized magnetized plasmas using the fluid approximation», *Physics of Plasmas*, vol. 13, n° 5, doi:10.1063/1.2183738, p. 058 103. URL [http:](http://dx.doi.org/10.1063/1.2183738) [//dx.doi.org/10.1063/1.2183738](http://dx.doi.org/10.1063/1.2183738). [8,](#page-14-0) [117](#page-123-0)
- Shimada, M., D. Campbell, V. Mukhovatov, M. Fujiwara, N. Kirneva, K. Lackner, M. Nagami, V. Pustovitov, N. Uckan, J. Wesley, N. Asakura, A. Costley, A. DonnÌ©, E. Doyle, A. Fasoli, C. Gormezano, Y. GRIBOV, O. GRUBER, T. HENDER, W. HOULBERG, S. IDE, Y. KAMADA, A. Leonard, B. Lipschultz, A. Loarte, K. Miyamoto, V. Mukhovatov, T. Osborne, A. Polevoi et A. Sips. 2007, «Chapter 1 : Overview and summary», *Nuclear Fusion*, vol. 47, n° 6, p. S1. URL [http://stacks.iop.org/](http://stacks.iop.org/0029-5515/47/i=6/a=S01) [0029-5515/47/i=6/a=S01](http://stacks.iop.org/0029-5515/47/i=6/a=S01). [6](#page-12-0)
- Strauss, H., A. Pletzer, W. Park, S. Jardin, J. Breslau et L. Sugiyama. 2004, «Mhd simulations with resistive wall and magnetic separatrix», *Computer Physics Communications*, vol. 164,  $n^{\circ}$  1-3, doi: $\frac{h}{t}$ thtps://doi.org/10.1016/j.cpc. 2004.06.007, p. 40 – 45, ISSN 0010-4655. Proceedings of the 18th International Conference on the Numerical Simulation of Plasmas. [84,](#page-90-1) [93](#page-99-0)
- Tikhonov, A. N., V. I. Arsenin et F. John. 1977, *Solutions of ill-posed problems*, vol. 14, Winston Washington, DC. [86](#page-92-0)
- Wagner, F., G. Becker, K. Behringer, D. Campbell, A. Eberhagen, W. ENGELHARDT, G. FUSSMANN, O. GEHRE, J. GERNHARDT, G. V. GIERKE, G. Haas, M. Huang, F. Karger, M. Keilhacker, O. Klüber, M. Kornherr, K. Lackner, G. Lisitano, G. G. Lister, H. M. Mayer, D. Meisel, E. R. Müller, H. Murmann, H. Niedermeyer, W. Poschenrieder, H. Rapp, H. Röhr, F. Schneider, G. Siller, E. Speth, A. Stäbler, K. H. Steuer, G. Venus, O. Vollmer et Z. Yü. 1982, «Regime of improved confinement and high beta in neutral-beam-heated divertor discharges of the asdex tokamak», *Phys. Rev. Lett.*, vol. 49, doi :10.1103/PhysRevLett.49.1408, p. 1408– 1412. URL <https://link.aps.org/doi/10.1103/PhysRevLett.49.1408>. [5](#page-11-0)
- <span id="page-134-0"></span>Wesson, J. 1978, «Hydromagnetic stability of tokamaks», *Nuclear Fusion*, vol. 18, n<sup>o</sup> 1, p. 87. URL <http://stacks.iop.org/0029-5515/18/i=1/a=010>. [34,](#page-40-0) [106](#page-112-1)
- Wesson, J. 2004, *Tokamaks, 3th edn., by John Wesson*, Oxford University Press. [2](#page-8-0)
- Zakharov, L. 1973, «Numerical methods for solving some problems of the theory of plasma equilibrium in toroidal configurations», *Nuclear Fusion*, vol. 13, n<sup>o</sup> 4, p. 595. URL <http://stacks.iop.org/0029-5515/13/i=4/a=012>. [85](#page-91-0)

Zohm, H. 2015, *Magnetohydrodynamic Stability of Tokamaks*, Wiley. [5](#page-11-0)

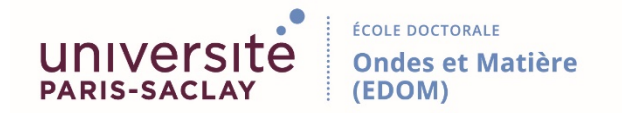

**Titre :** Deux étapes majeures pour le développement du code XTOR: parallélisation poussée et géométrie à frontière libre.

**Mots clés :** Plasma, Tokamak, MHD, Calculs parallèles, Géométrie à frontière libre.

**Résumé :** Le code XTOR-2F simule la dynamique 3D des instabilités MHD bi-fluides de plasmas de tokamaks. La première partie de la thèse a été consacrée à la parallélisation du code XTOR-2F. Le code a été parallélisé significativement malgré la représentation pseudo-spectrale pour les deux directions angulaires, la raideur des équations résolues et l'utilisation d'une décomposition LU exacte afin d'inverser le préconditionneur physique. Le temps d'exécution de la version parallèle est un ordre de grandeur plus petit que la version séquentielle sur un maillage basse résolution. L'accélération croît ensuite avec la taille du maillage. La parallélisation permet également de réaliser des simulations avec des maillages plus grands, autrefois non réalisables par la limitation du stockage en RAM. La seconde partie de la thèse a été consacrée au développement d'une version du code permettant de réaliser des simulations en géométrie à frontière libre, s'approchant de la géométrie des tokamaks expérimentaux de grande taille. Les conditions initiales sont fournies par le code d'équilibre CHEASE à l'intérieur du plasma. A l'extérieur du plasma, la solution a été étendue en ajustant le potentiel magnétique avec un ensemble de bobines magnétiques poloïdales externes. Les conditions de bord utilisent des fonctions de Green afin de calculer une matrice de transfert permettant de relier les composantes tangentes et normales du champ magnétique externe à la coque avec la solution interne. Ceci permet de modéliser une coque résistive fine. Cette nouvelle version élargit le domaine d'investigation de XTOR-2F, autrefois restreint aux instabilités internes, aux instabilités externes. Le comportement linéaire du code est validé sur deux familles d'instabilités, les modes axisymétriques n = 0 et les kinks externes n =  $1/m = 2$ . Afin de valider le comportement non linéaire, des simulations en MHD résistive de modes tearing à bêta nul évoluant vers un état stationnaire ont été réalisées.

**Title :** Two major steps for XTOR-2F code development: enhanced parallelisation and free-boundary geometry.

**Keywords :** Plasma, Tokamak, MHD, Parallel computation, Free boundary.

**Abstract :** The XTOR-2F code simulates the 3D dynamics of full bi-fluid MHD instabilities in tokamak plasmas. The first part of the thesis was dedicated to the parallelisation of XTOR-2F code. The code has been parallelised significantly despite the numerical profile of the problem solved, i.e. a discretisation with pseudo-spectral representations in all angular directions, the stiffness of the two-fluid stability problem in tokamaks, and the use of a direct LU decomposition to invert the physical pre-conditioner. The execution time of the parallelised version is an order of magnitude smaller than the sequential one for low-resolution cases, with an increasing speedup when the discretisation mesh is refined. Moreover, it allows to perform simulations with higher resolutions, previously forbidden because of memory limitations. The second part of the thesis was dedicated to the development of free boundary condition. The original fixed boundary computational domain of the code was generalised to a free-boundary one, thus approaching closely the geometry of today's and future large experimental devices. The initial conditions are given by the CHEASE equilibrium code inside the plasma. Outside the plasma, fitting the magnetic potential at the CHEASE computation domain boundary with a set of external poloidal magnetic coils extends the solution. The boundary conditions use Green functions to construct a response matrix matching the normal and tangential components of the outside magnetic field with the inside solution. A thin resistive wall can be added to the computational domain. This new numerical setup generalises the investigation field from internal MHD instabilities towards external instabilities. The code linear behaviour is validated with two families of instabilities,  $n = 0$  axisymmetric modes and  $n = 1/m = 2$  external kinks. In order to validate the nonlinear behaviour, nonlinear resistive MHD simulations of tearing modes at zero beta evolving to a stationary state have been performed.